Programa de Pós-Graduação em Engenharia Elétrica - PPGEL

Centro Federal de Educação Tecnológica de Minas Gerais

Universidade Federal de São João del-Rei

Silas Martins Sousa

# **Controle de conversor c.c./c.c. SEPIC em modo corrente aplicado ao inversor fotovoltaico trifásico conectado à rede elétrica**

Belo Horizonte, MG

2019

Silas Martins Sousa

## **Controle de conversor c.c./c.c. SEPIC em modo corrente aplicado ao inversor fotovoltaico trifásico conectado à rede elétrica**

Dissertação submetida à banca examinadora designada pelo Colegiado do Programa de Pós-Graduação em Engenharia Elétrica do Centro Federal de Educação Tecnológica de Minas Gerais e da Universidade Federal de São João del-Rei, como parte dos requisitos necessários à obtenção do grau de Mestre em Engenharia Elétrica.

Orientador: Prof. Dr. Heverton Augusto Pereira.

Coorientador: Prof. Dr. Giovani Guimarães Rodrigues.

Belo Horizonte, MG 2019

Sousa, Silas Martins

S725c Controle de conversor c.c./c.c. SEPIC em modo corrente aplicado ao inversor fotovoltaico trifásico conectado à rede elétrica / Silas Martins Sousa. – 2019.

83 p.: il., gráfs, tabs.

Dissertação de mestrado apresentada ao Programa de Pós-Graduação em Engenharia Elétrica em associação ampla entre a UFSJ e o CEFET-MG.

Orientador: Heverton Augusto Pereira.

Coorientador: Giovani Guimarães Rodrigues.

Banca examinadora: Heverton Augusto Pereira, Giovani Guimarães Rodrigues, Seleme Isaac Seleme Júnior e Marcelo Martins Stopa.

Dissertação (mestrado) – Centro Federal de Educação Tecnológica de Minas Gerais.

1. Conversores de correntes elétrica – Teses. 2. Sistemas de controle digital – Teses. 3. Sistemas de energia fotovoltaica – Teses. I. Pereira, Heverton Augusto. II. Rodrigues, Giovani Guimarães. III. Centro Federal de Educação Tecnológica de Minas Gerais. IV. Universidade Federal de São João del-Rei. V. Título.

#### CDD 621.31815322

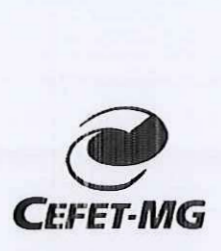

UNIVERSIDADE FEDERAL DE SÃO JOÃO DEL REI PRÓ-REITORIA DE PESQUISA E PÓS-GRADUAÇÃO

CENTRO FEDERAL DE EDUCAÇÃO TECNOLÓGICA DE MINAS GERAIS DIRETÓRIA DE PESQUISA E PÓS-GRADUAÇÃO

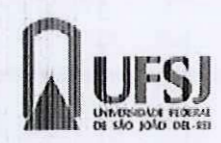

PROGRAMA DE PÓS-GRADUAÇÃO EM ENGENHARIA ELÉTRICA

Silas Martins Sousa

#### "Controle de Conversor c.c/c.c SEPIC em Modo Corrente Aplicado ao Inversor Fotovoltaico Trifásico Conectado à Rede Elétrica."

Dissertação n° <sup>202</sup> apresentada ao Programa de Pós-Graduação em Engenharia Elétrica - Associação Ampla entre a Universidade Federal de São João Del-Rei e o Centro Federal de Educação Tecnológica de Minas Gerais em 24 de Maio de 2019 como requisito parcial para obtenção do título de Mestre em Engenharia Elétrica, aprovada pela Banca Examinadora constituída pelos professores: ama de Pós-Graduação em<br>
2 São João Del-Rei e o Centro<br>
2019 como requisito parcial proximidance Examinadora constituíd<br>
3 ance Examinadora constituíd<br>
2 ance Triposa - UFV<br>
3 ance Triposa - UFV<br>
3 ance Triposa - UFV<br>
3 an

Prof. Dr. Heverton Augusto Pereira (Orientador) Universidade Federal de Viçosa- UFV Prof. Dr. Heverton Augus<br>Universidade Federa<br>Prof. Dr. Giovani Guimarães<br>Centre Federal de Educação T

,

Rodrigues (Coorientador) Centro Federal de Educação Tecnológica de Minas Gerais

/yà&y\*. Prof. Dr. Marcelo Martins Stopa Centro Federal de Educação Tecnológica de Minas Gerais

Lelenne Jun

Prof. Dr. Seleme Isaac Seleme Júnior Universidade Federal de Minas Gerais- UFMG

 $\hat{A}$  minha família, mentores e amigos.

## Agradecimentos

Agradeço primeiramente a Deus, por me dar saúde, paz, bênçãos e força para continuar lutando a cada desafio.

Agradeco ao professor Heverton Augusto Pereira, meu orientador, pela excelência e organização durante o desenvolvimento da pesquisa. Ao professor Giovani Guimarães Rodrigues, meu coorientador, por todo conhecimento transmitido. A vocês meu muito obrigado!

Agradeço aos amigos da Gerência de Especialistas em Sistemas Elétricos de Potência (GESEP), em especial ao Lucas Gusman, Jo˜ao Victor, Rodrigo, William, Erick, Jo˜ao Marcus, Renata e Dayane. Aos amigos do programa de pós graduação em Belo Horizonte.

Aos amigos de república Ian, Gustavo e às amigas Carolina e Fernanda por todas experiências divididas.

Agradeço imensamente à minha família, por me entender nos momentos de ausência, em especial `a minha m˜ae Judith, meu pai Vilson e minha irm˜a Samara, exemplos de pessoa para mim. Agradeço também à minha noiva Isabel, por toda ajuda durante esse tempo, me motivando e ajudando em tudo.

À CAPES pelo apoio financeiro concedido e ao programa de pós graduação PPGEL-CEFET, importantes para o acontecimento dessa pesquisa.

A todos meu sincero obrigado!

"Não é possível conhecer profundamente o mundo e os fatos da história, sem ao mesmo tempo professar a fé em Deus que neles atua. A fé aperfeiçoa o olhar interior, abrindo a mente para descobrir, no curso dos acontecimentos, a presença operante da Providência."

Papa São João Paulo II

## Resumo

Os conversores c.c./c.c. são utilizados em várias aplicações industriais e residenciais. Uma dessas aplicações é em inversores de sistemas fotovoltaicos. O conversor c.c./c.c. converte a tensão do *string* fotovoltaico ao nível de tensão desejado no estágio c.c./c.a. do inversor. Para isso, são utilizados, usualmente, conversores elevadores de tensão. A proposta deste trabalho é analisar a utilização do conversor c.c./c.c. elevador-abaixador da topologia SEPIC, bem como desenvolver sua modelagem e o projeto do controlador em modo corrente. O objetivo de se utilizar o controle em modo corrente é de eliminar o capacitor de interface com o *string* fotovoltaico. Como o conversor SEPIC é de quarta ordem (quatro elementos armazenadores de energia) seu projeto de controle pode significar um problema devido à sua complexidade. A metodologia do projeto de controle proposta neste trabalho utiliza a condição de módulo do método do lugar das raízes. Os algoritmos Seguidor de Máxima Potência (SMP) são utilizados para extrair a máxima potência em sistemas fotovoltaicos. Os algoritmos SMP tradicionais são eficientes para controle em modo tensão porém, devido ao problema de saturação de corrente frente à queda de irradiância solar, perdem a eficiência. O SMP proposto neste trabalho controla a corrente do painel fotovoltaico e atua no problema de saturação de corrente para elevar a eficiência do sistema. Os resultados simulados para um conversor trifásico de 1,6 kVA mostraram a eficiência dinâmica do SMP proposto.

Palavras-chaves: Conversor c.c./c.c.; SEPIC; Controlador em modo corrente; Seguidor de máxima potência; Inversor fotovoltaico trifásico.

## Abstract

DC-DC converters are used in various industrial and residential applications. One of them is in inverters of photovoltaic systems. The DC-DC converter is used to control the voltage of the photovoltaic string to a desired voltage level on DC-AC converter. Generally, it is used a boost step-up converter. The purpose of this work is to analyze the use of a DC-DC up-down converter of SEPIC topology, as well as to develop its modeling and control design in current mode. The purpose of using the current mode control is to eliminate the photovoltaic panel interface capacitor. The SEPIC is a fourth-order converter (four-element energy storage) and it's control design can be complex. The design control methodology presented in this work uses the module condition of the root locus method. Maximum Power Point Tracker (MPPT) algorithms are used to extract maximum power of photovoltaic systems. MPPT algorithms are efficient for voltage-mode control, however because of the current saturation problem in the face of falling solar irradiance, they lose efficiency. The MPPT proposed in this work controls the photovoltaic panel current and acts on current saturation problem to increase the efficiency of the system. The simulated results for a tree-phase 1.6 kVA showed the proposed MPPT dynamic efficiency.

Key-words: DC-DC converters; SEPIC; Current mode control; Maximum power point tracker; Three-phase photovoltaic inverter.

# Lista de Figuras

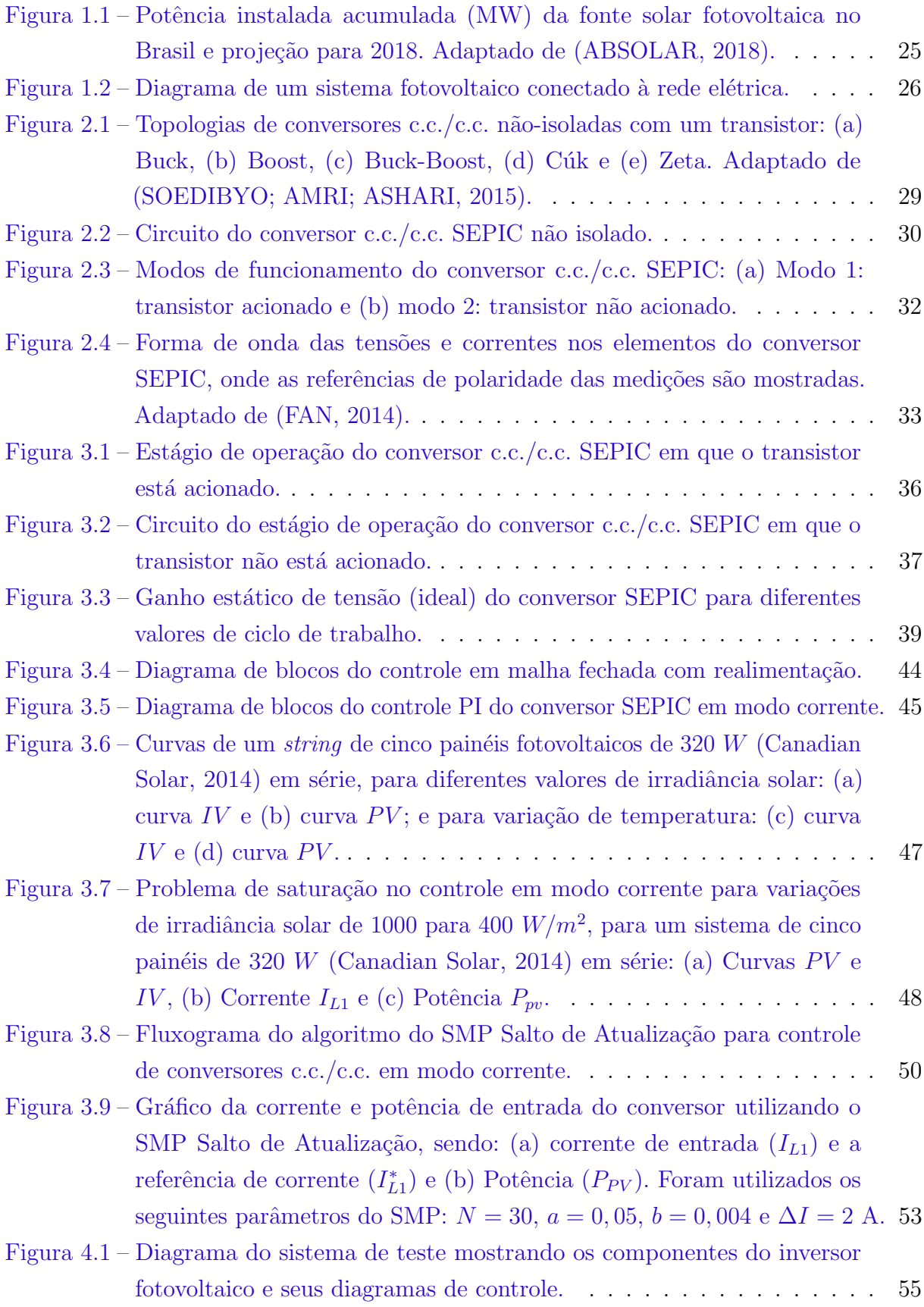

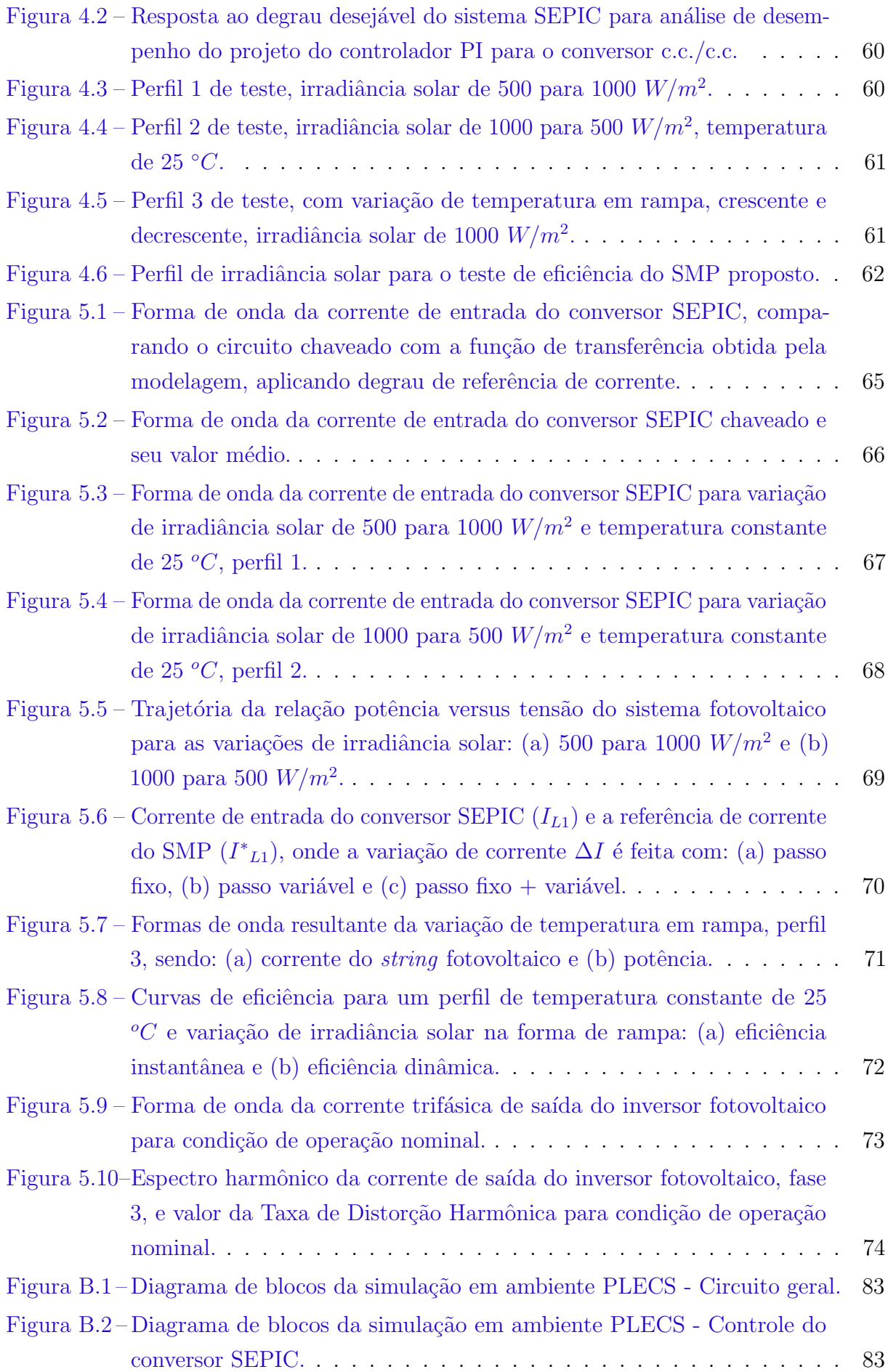

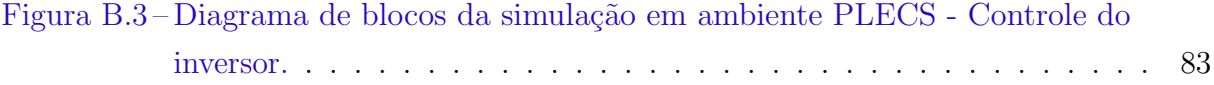

# Lista de Tabelas

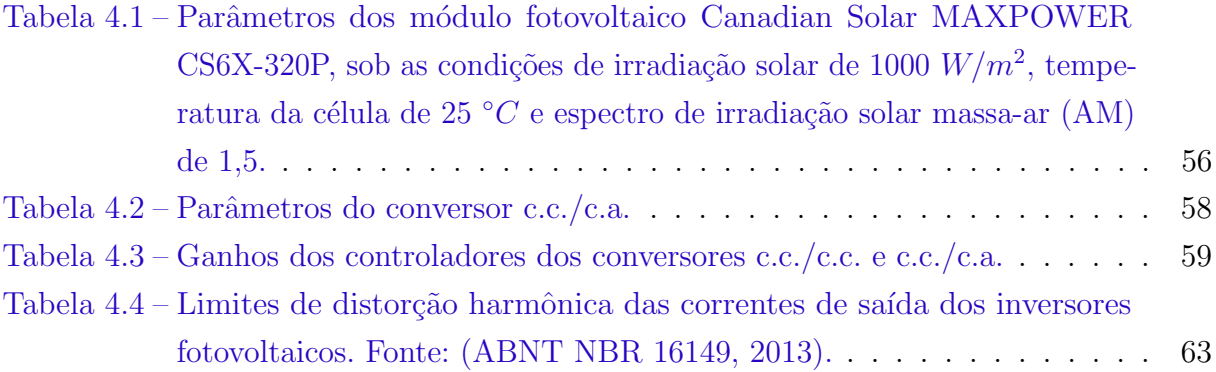

# Lista de abreviaturas e siglas

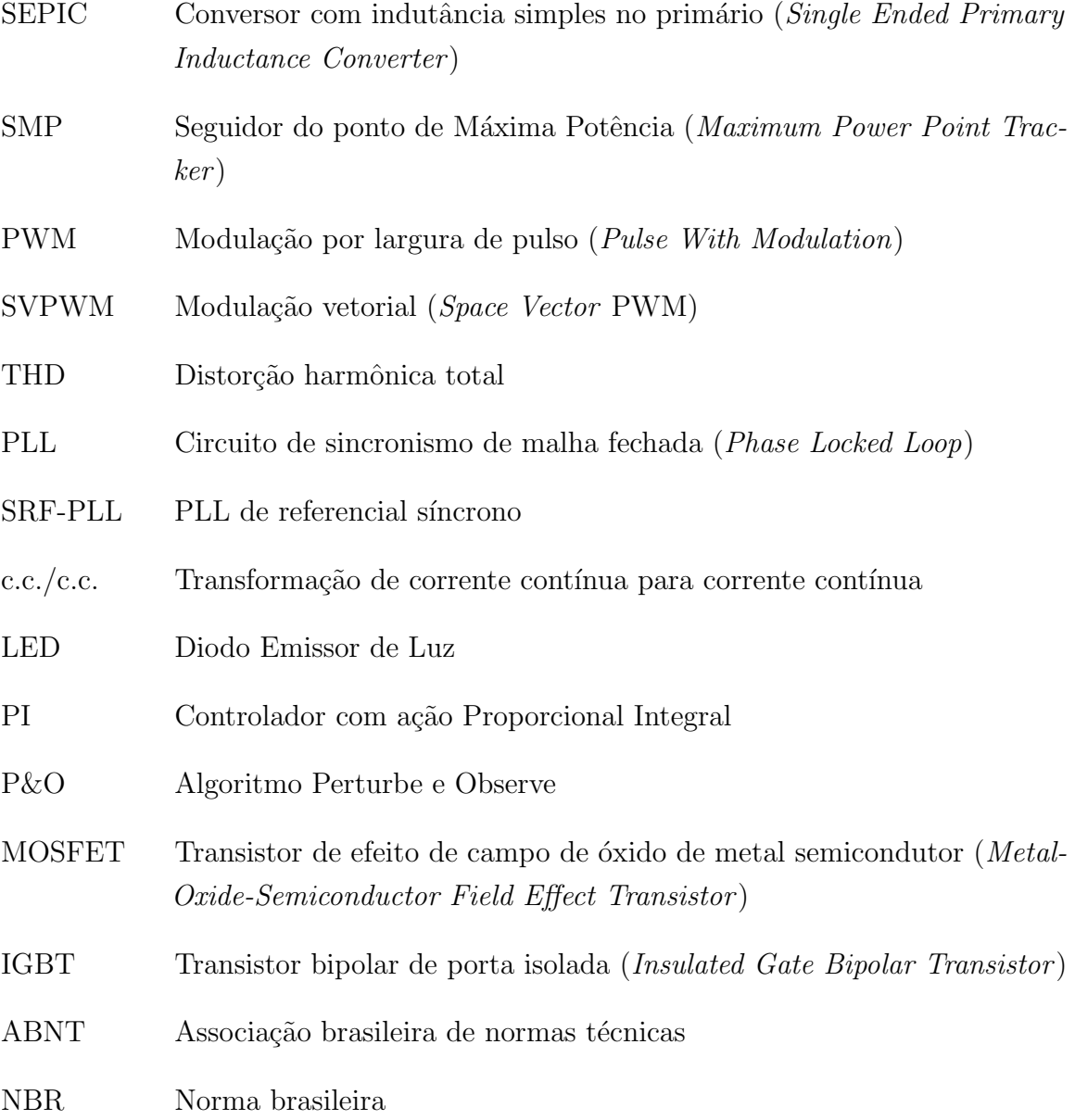

# Lista de símbolos

- minúsculo grandezas variáveis no tempo
- $\ensuremath{\mathsf{MAI}\xspace}\xspace$  <br/> <code>SCULO</code>  $\quad$  <code>grandezas</code> e parâmetros constantes

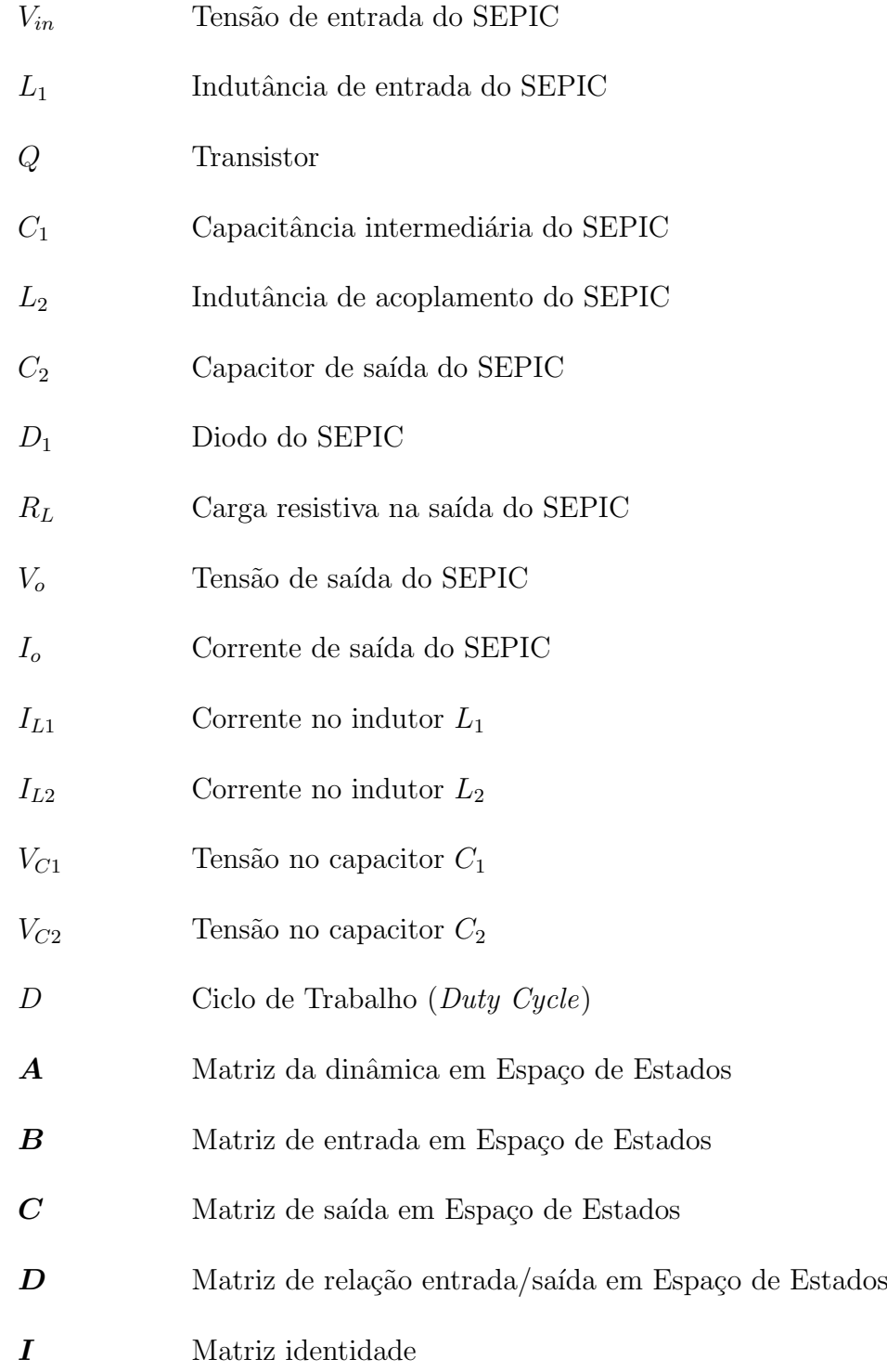

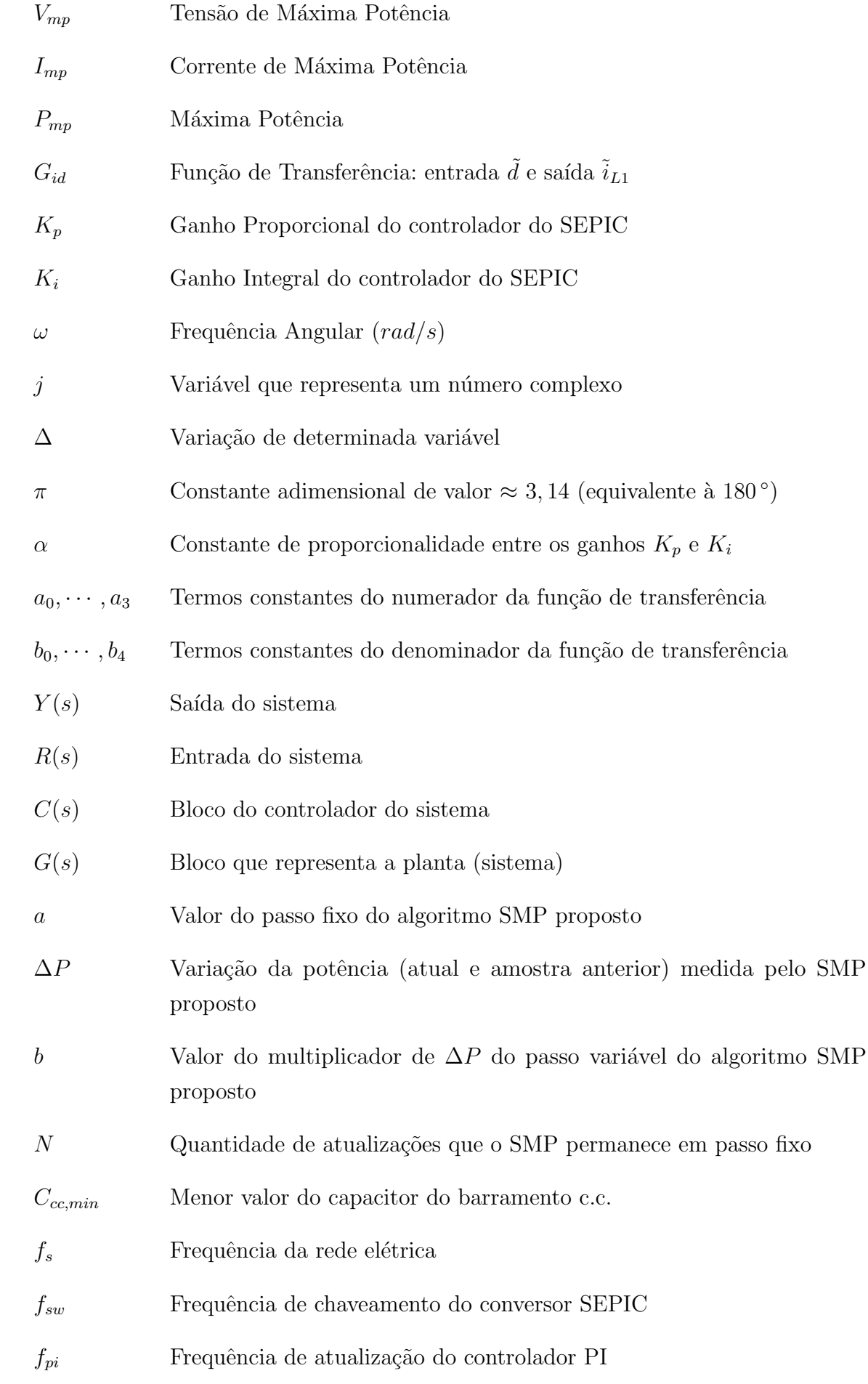

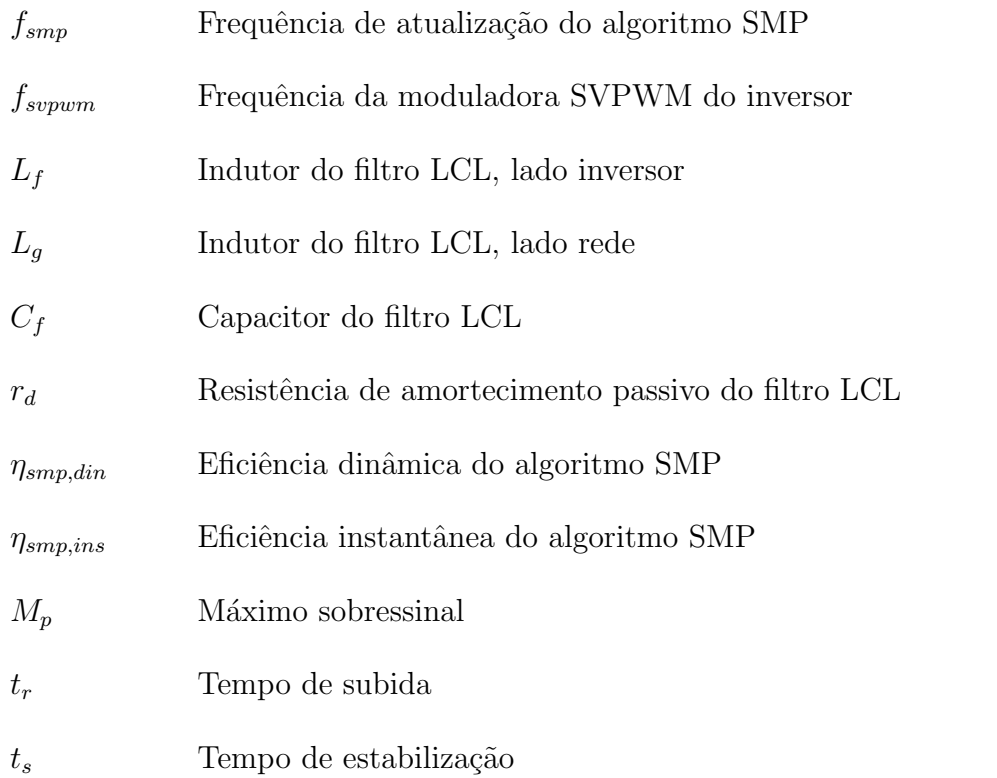

#### Sobrescritos

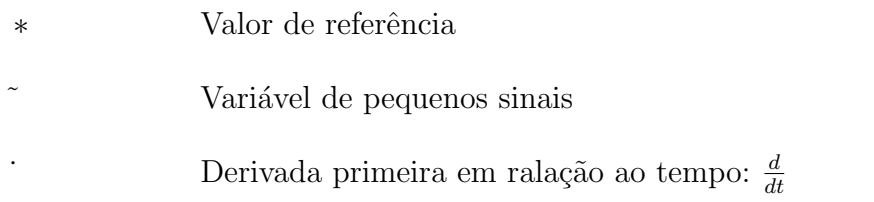

# Conteúdo

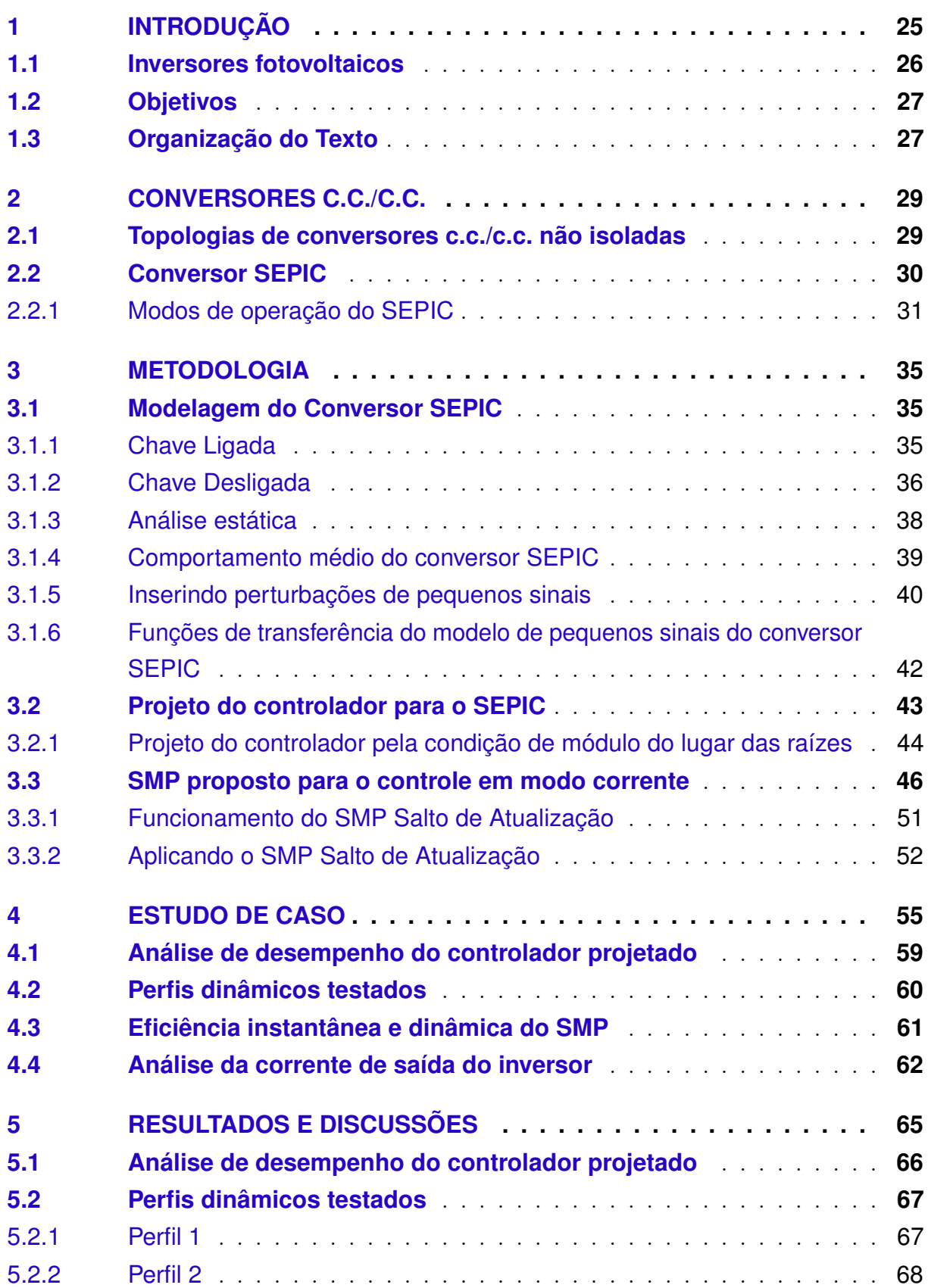

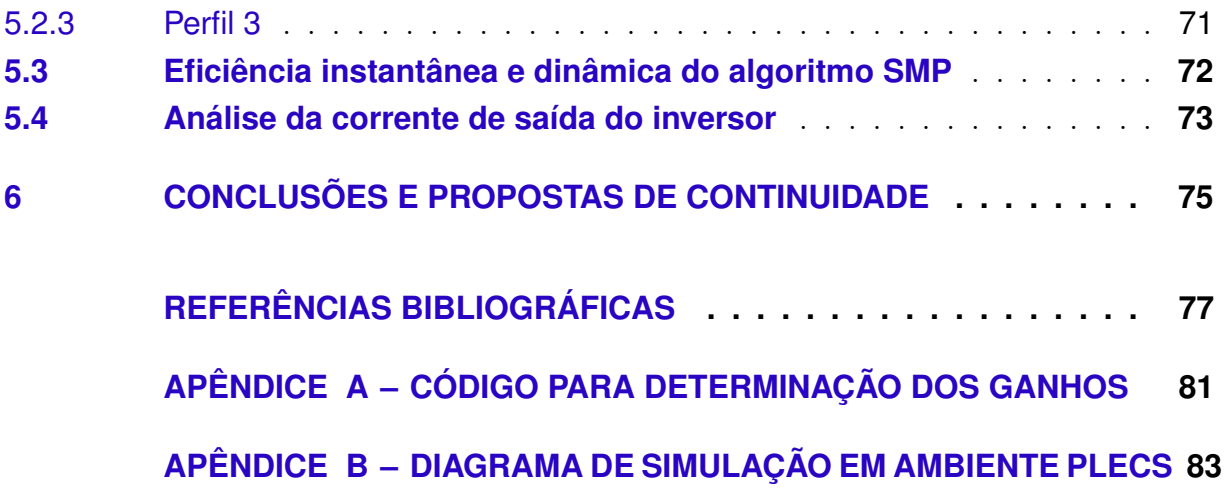

## <span id="page-28-1"></span>1 Introdução

A matriz de energia elétrica brasileira é suprida em sua maioria por usinas hidrelé-tricas, com 60 % da capacidade instalada [\(EPE,](#page-80-5) [2018\)](#page-80-5). Geralmente, este tipo de geração n˜ao fica localizado pr´oximo aos grandes centros de consumo, necessitando de linhas de transmissão para transportar a energia. A Geração Distribuída (GD) possibilita a geração de energia elétrica próxima aos centros de consumo, reduzindo o investimento em longas linhas de transmiss˜ao e aumentando a confiabilidade do sistema interligado nacional, com uma matriz energética diversificada.

A GD vem impulsionando o investimento em energias renováveis, principalmente as energias fotovoltaica e eólica [\(CHIANG et al.,](#page-80-6) [2010\)](#page-80-6). A energia fotovoltaica pode ser produzida por consumidores residenciais, o que tem despertado o interesse por essa fonte de energia. A Figura [1.1](#page-28-0) mostra a tendˆencia de crescimento da capacidade instalada acumulada da energia fotovoltaica durante os últimos anos.

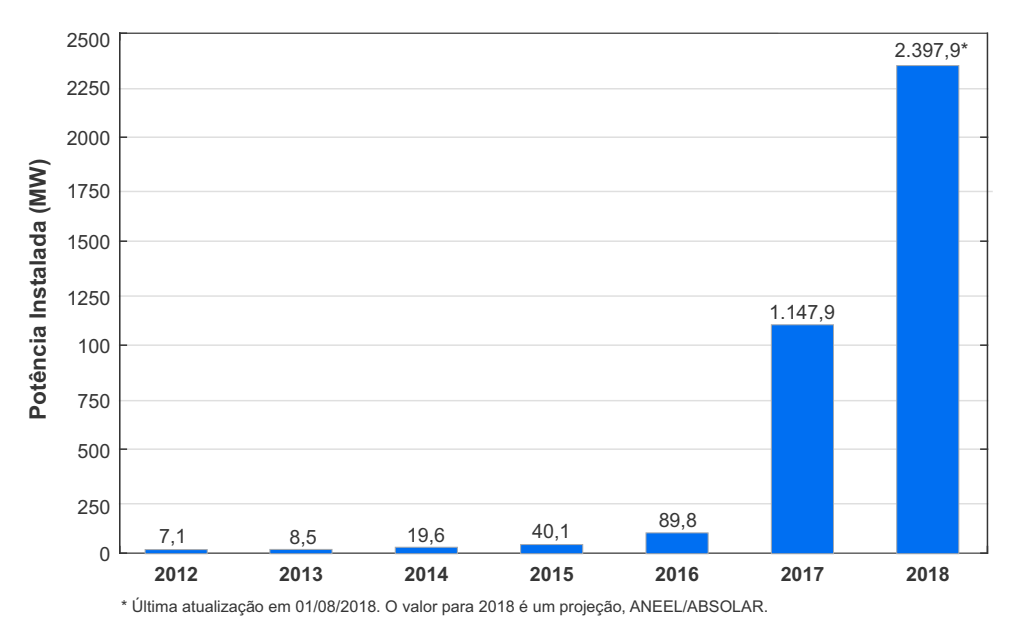

<span id="page-28-0"></span>Figura 1.1 – Potência instalada acumulada (MW) da fonte solar fotovoltaica no Brasil e projeção para 2018. Adaptado de [\(ABSOLAR,](#page-80-0) [2018\)](#page-80-0).

Os sistemas fotovoltaicos podem ser isolados (*off grid*) ou conectados à rede elétrica (on grid ou grid tie). Os sistemas isolados utilizam banco de baterias para armazenar a energia. Os sistemas conectados usam a rede da concessionária para fluir a energia residual. Há também sistemas híbridos que combinam a geração conectada à rede elétrica com a utilização de banco de baterias, gerando maior confiabilidade para cargas prioritárias [\(SASIDHARAN; SINGH,](#page-82-1) [2017;](#page-82-1) [AKTAS et al.,](#page-80-7) [2018\)](#page-80-7).

A fonte de energia fotovoltaica possui vantagens como: conversão direta da energia

do sol em energia elétrica, fonte gratuita de energia e painéis sem partes móveis. Algumas desvantagens estão presentes neste tipo de geração, como: alto custo dos painéis fotovoltaicos, ausência de geração de energia elétrica no período noturno e baixa eficiência de conversão de energia comparada a outros tipos de conversão como usinas hidrelétricas e termoelétricas [\(FARRET; SIMOES](#page-81-0), [2006;](#page-81-0) [BATTAGLIA; CUEVAS; WOLF,](#page-80-8) [2016\)](#page-80-8).

### <span id="page-29-1"></span>1.1 Inversores fotovoltaicos

Um elemento essencial para os sistemas fotovoltaicos conectados à rede é o inversor fotovoltaico. Este equipamento é um conversor de potência que conecta os painéis à rede  $\alpha$ de distribuição, convertendo a tensão produzida pelos painéis de corrente contínua (c.c.) para corrente alternada (c.a.) [\(TEODORESCU; LISERRE; RODRIGUEZ,](#page-82-2) [2007\)](#page-82-2). Pode ser observado na Figura [1.2](#page-29-0) o diagrama de um sistema fotovoltaico conectado à rede elétrica, que mostra seus componentes internos: conversor c.c./c.c., barramento c.c., conversor  $c.c./c.a.$  e o filtro harmônico.

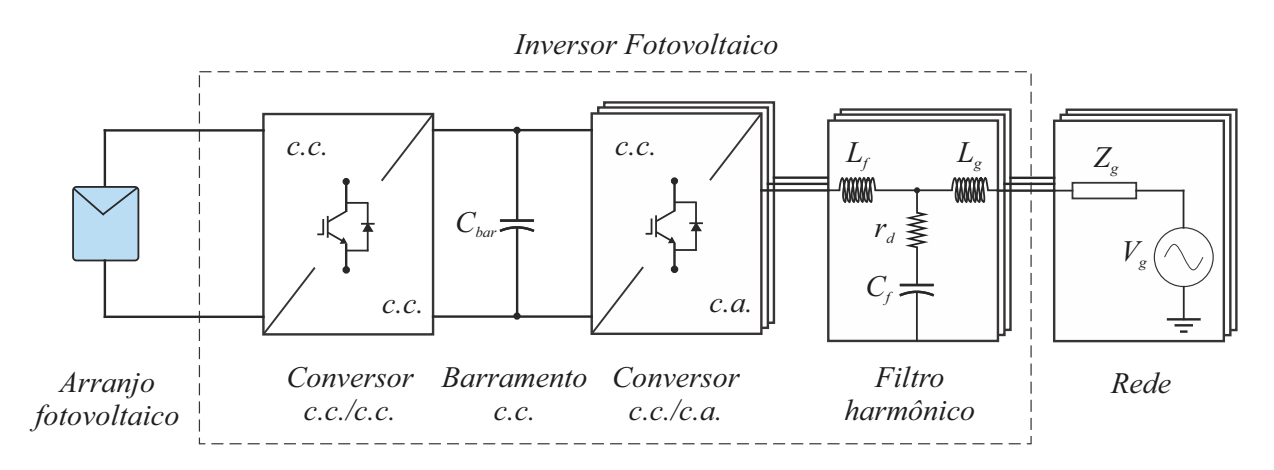

<span id="page-29-0"></span>Figura  $1.2$  – Diagrama de um sistema fotovoltaico conectado à rede elétrica.

A tensão de saída do conjunto de painéis fotovoltaicos está sujeita a variações devido às condições climáticas. Deste modo, o controlador c.c./c.c. tem como objetivo regular o nível de tensão de saída do conjunto de painéis ao valor da tensão do barramento c.c., necessária para o estágio de conversão c.c./c.a.

Para que o sistema opere com máxima potência é utilizado o Seguidor do ponto de Máxima Potência (SMP). O SMP é um algoritmo utilizado para gerar a referência de controle ao conversor c.c/c.c., que por meio do chaveamento deste conversor controla os parâmetros de tensão e corrente de entrada do conversor (saída dos painéis fotovoltaicos). Desta forma, o SMP faz com que o conjunto fotovoltaico opere próximo ao Ponto de Máxima Potência (PMP), para cada valor de irradiação solar e temperatura [\(SERA et al.,](#page-82-3) [2006\)](#page-82-3).

O foco desta dissertação está no desenvolvimento do sistema de controle do estágio de conversão c.c./c.c. de um inversor fotovoltaico conectado à rede elétrica. A metodologia de projeto do conversor c.c./c.a. não está no escopo deste trabalho. Caso o leitor deseje saber mais sobre o assunto, algumas referências são apresentadas no capítulo [4.](#page-58-1)

Existem dois tipos de controle de conversores c.c./c.c., o controle em modo tensão e o controle em modo corrente. O primeiro geralmente utiliza um controle em cascata (malha interna de corrente e malha externa de tens˜ao) e necessita de um capacitor de entrada para filtrar as oscilações de tensão [\(TEODORESCU; LISERRE; RODRIGUEZ,](#page-82-2) [2007\)](#page-82-2). No controle em modo corrente pode-se retirar o capacitor de entrada, o que gera economia de espaço e custo deste dispositivo.

### <span id="page-30-0"></span>1.2 Objetivos

Este trabalho de mestrado tem como objetivo utilizar um conversor SEPIC no est´agio c.c. de inversores fotovoltaicos, com o controlador Proporcional-Integral (PI) em modo corrente, o que permite retirar o capacitor de entrada do conversor c.c./c.c.

Foi proposto um m´etodo de projeto do controlador SEPIC em modo corrente embasado na condição de módulo do lugar das raízes. O problema de saturação de corrente deste tipo de controlador é mostrado e, então, proposto um algoritmo de SMP para solucioná-lo.

Assim, as contribuições deste trabalho são:

- Modelar um conversor SEPIC;
- Utilizar um controlador em modo corrente para permitir a retirada do capacitor de entrada do conversor c.c./c.c.;
- Propor uma metodologia de projeto dos ganhos do controlador PI, utilizando no cálculo os parâmetros do conversor SEPIC;
- Analisar o problema de saturação de corrente que acontece em controladores em modo corrente;
- Propor um algoritmo SMP capaz de solucionar o problema de saturação de corrente para quedas bruscas de irradiância solar, para utilização em controladores em modo corrente.

### <span id="page-30-1"></span>1.3 Organização do Texto

Esta dissertação está dividida em seis capítulos. Neste primeiro capítulo foi apresentada a contextualização, as justificativas que motivam este trabalho, seus objetivos e suas contribuições.

No segundo capítulo é feita uma revisão sobre os conversores c.c./c.c., mostrando as topologias e seus circuitos. Também é mostrado o princípio de funcionamento do conversor SEPIC.

O capítulo três mostra a metodologia deste trabalho. É realizada a modelagem do conversor SEPIC, o projeto do controlador de corrente proposto para o conversor SEPIC e também o algoritmo de SMP proposto para o controlador de corrente.

No quarto capítulo são mostradas as configurações de teste utilizadas no estudo de caso. Os perfis de irradiância solar e temperatura são apresentados, bem como as análises que são realizadas.

O capítulo cinco apresenta os resultados de simulação computacional obtidos por meio do ambiente PLECS, utilizando um *string* fotovoltaico com cinco módulos em série de 320 *W*.

Finalmente, no capítulo seis, são apresentadas as conclusões e as propostas de continuidade deste trabalho.

## <span id="page-32-1"></span>2 Conversores c.c./c.c.

Os dispositivos utilizados para transferir potência entre uma fonte e uma carga, onde ambos são excitados em corrente contínua são chamados de conversores c.c./c.c. [\(DILEEP; SINGH,](#page-80-9) [2017\)](#page-80-9). Esses conversores s˜ao utilizados como reguladores de tens˜ao em banco de bateria, conversores para alimentação de iluminação LED, inversores fotovoltaicos, além de outras aplicações em que é necessário converter grandezas c.c. [\(RASHID,](#page-82-4) [2013\)](#page-82-4).

Conversores c.c./c.c. são formados por semicondutores de potência (diodos e transistores) e por elementos passivos (normalmente indutores e capacitores). O processo de conversão se baseia no armazenamento e transferência de energia em capacitores e indutores [\(RODRIGUES,](#page-82-5) [2011\)](#page-82-5).

### <span id="page-32-2"></span>2.1 Topologias de conversores c.c./c.c. não isoladas

Existem diversas topologias de conversores  $c.c./c.c.$  não isoladas, porém as mais populares são: Buck, Boost, Buck-Boost, Cúk, Sepic e Zeta. O ganho estático ideal, relação entre as tensões de entrada e de saída, em função do ciclo de trabalho é: *D* para o conversor Buck, 1*/*(1 − *D*) para o conversor Boost e *D/*(1 − *D*) para os demais conversores citados [\(MARTINS; BARBI,](#page-81-1) [2006\)](#page-81-1). A Figura [2.1](#page-32-0) mostra cinco dessas topologias, onde:  $V_{in}$  é a tens˜ao de entrada, *Q* ´e o transistor, *L*, *L*<sup>1</sup> e *L*<sup>2</sup> s˜ao os indutores, *C*, *C*<sup>1</sup> e *C*<sup>2</sup> s˜ao os capacitores,  $D_1$  é o diodo,  $R_L$  é a carga e  $V_o$  é a tensão de saída.

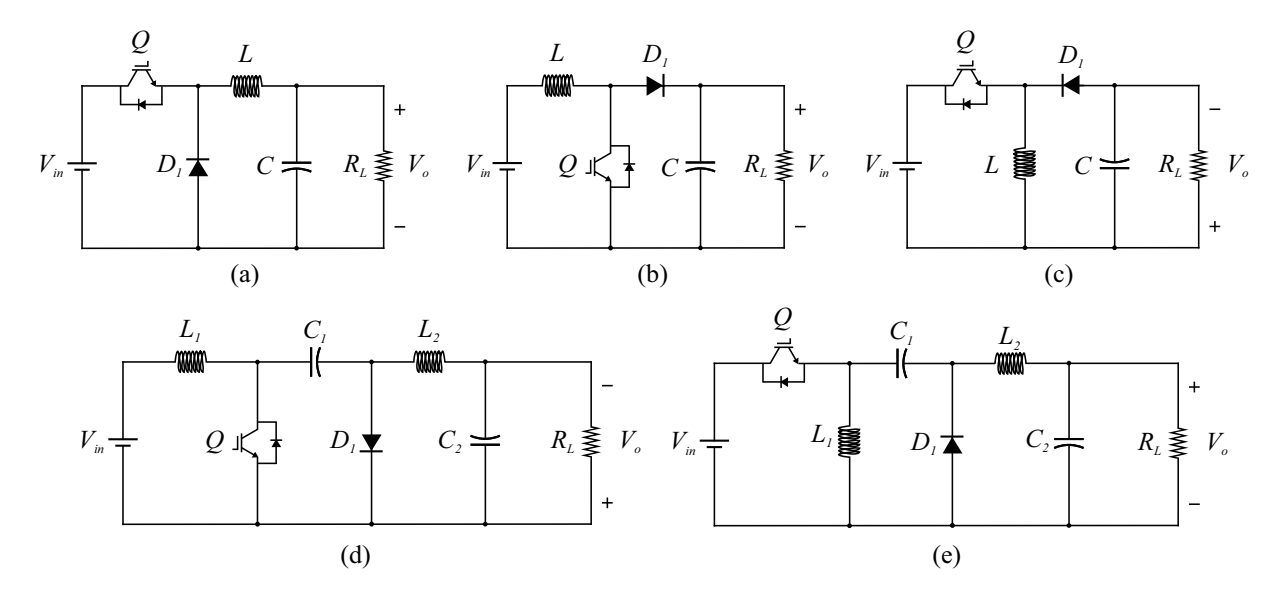

<span id="page-32-0"></span>Figura 2.1 – Topologias de conversores c.c./c.c. n˜ao-isoladas com um transistor: (a) Buck, (b) Boost, (c) Buck-Boost, (d) Cúk e (e) Zeta. Adaptado de [\(SOEDIBYO;](#page-82-0) [AMRI; ASHARI,](#page-82-0) [2015\)](#page-82-0).

O conversor Buck ´e um conversor abaixador de tens˜ao e possui entrada com característica de fonte de tensão e saída com característica de fonte de corrente. Ele é o único conversor mostrado que possui relação linear de ganho estático, sendo o mais fácil de ser controlado com técnicas clássicas de controle [\(MARTINS; BARBI,](#page-81-1) [2006\)](#page-81-1). O conversor Boost é um conversor elevador de tensão, caracterizado por ter entrada como fonte de corrente e saída como fonte de tensão. O conversor Buck-Boost é um conversor abaixador-elevador com entrada e saída com características de fonte de tensão, sendo que a polaridade da tensão de saída é invertida. Essas três topologias de conversores  $c.c./c.c$ n˜ao isoladas possuem apenas dois elementos armazenadores de energia (um indutor e um capacitor), os demais possuem dois capacitores e indutores.

O conversor C´uk pode operar como abaixador ou elevador de tens˜ao e a entrada e a saída tem características de fonte de corrente. Assim como no Buck-Boost a polarização da tensão de saída do conversor Cúk é invertida. O conversor Zeta também é abaixadorelevador de tensão e possui entrada com características de fonte de tensão e saída com características de fonte de corrente.

As topologias básicas, que utilizam apenas um indutor e um capacitor, apresentam problemas de ondulação de corrente, o que gera harmônicos. A inversão da polaridade da tensão de entrada/saída dos conversores Buck-Boost e Cúk também podem representar um inconveniente para determinadas aplicações [\(RASHID,](#page-82-6) [2015\)](#page-82-6). Para resolver essas questões pode-se utilizar o conversor SEPIC, que será mostrado a seguir.

### <span id="page-33-1"></span>2.2 Conversor SEPIC

O conversor com indutância simples no primário, do inglês *Single-Ended Primary* Inductance Converter (SEPIC), foi proposto originalmente por [MASSEY e SNYDER](#page-81-2) [\(1977\)](#page-81-2) da empresa Bell Eletronics. Inicialmente este conversor foi utilizado para substituir os conversores push-pull que eram utilizados nessa empresa e aumentar a eficiência no acionamento de cargas de alta tensão, com elevada capacitância parasita.

A Figura [2.2](#page-33-0) mostra o circuito da topologia SEPIC sem isolação galvânica.

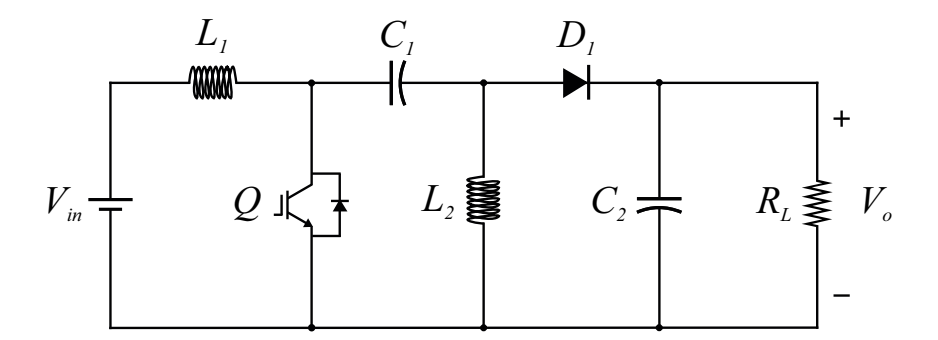

<span id="page-33-0"></span>Figura 2.2 – Circuito do conversor c.c./c.c. SEPIC não isolado.

O conversor SEPIC possui quatro elementos armazenadores de energia (dois indutores e dois capacitores), deste modo a função característica que o representa é de quarta ordem [\(SIMONETTI et al.,](#page-82-7) [1992\)](#page-82-7).

Este conversor possui entrada com características de fonte de corrente e saída com caracter´ısticas de fonte de tens˜ao. Pode-se destacar suas principais vantagens e características [\(MARTINS; BARBI,](#page-81-1) [2006\)](#page-81-1):

- Baixa ondulação da corrente de entrada (devido à entrada com características de fonte de corrente);
- Tensão de saída não invertida à polarização da tensão de entrada;
- Possui transistor do tipo emissor aterrado, facilitando o aterramento do conversor;
- Pode ser utilizados em sistemas que necessitam de abaixar e elevar a tensão de saída;
- Possibilidade de isolar galvanicamente a entrada e a sa´ıda, substituindo o indutor de acoplamento  $L_2$  por um transformador;
- Pode ser utilizado como pré-regulador de fator de potência, devido à sua configuração indutor/capacitor de entrada.

Como desvantagens pode-se citar: maior número de elementos passivos (o que dificulta o projeto de controle) e maiores esforços de corrente e de tensão sobre os seus componentes. O conversor SEPIC possui características importantes, permitindo sua utilização como estágio c.c./c.c. de inversores fotovoltaicos.

#### <span id="page-34-0"></span>2.2.1 Modos de operação do SEPIC

O conversor SEPIC em condução contínua possui dois modos de operação. No modo 1 a chave controlada (transistor) é acionada e o diodo está bloqueado, conforme o circuito da Figura [2.3\(](#page-35-0)a). O indutor *L*<sup>1</sup> armazena a energia proveniente da fonte de energia  $V_{in}$ . Durante o tempo em que a chave está acionada o capacitor de saída  $(C_2)$  alimenta a carga [\(MARTINS; BARBI,](#page-81-1) [2006\)](#page-81-1).

No modo 2 o transistor não está acionado, Figura [2.3\(](#page-35-0)b). A chave é representada como um circuito aberto e a corrente no diodo é  $I_D = I_{L1} + I_{L2}$ . As tensões  $V_{L1}$  e  $V_{L2}$ possuem valores de −*V*<sub>o</sub>, considerando a polaridade de referência mostrada na Figura [2.3\(](#page-35-0)b). Os indutores *L*<sup>1</sup> e *L*<sup>2</sup> transferem energia para a carga *R<sup>L</sup>* e para o capacitor  $C_2$ . As correntes nos indutores  $(I_{L1}$  e  $I_{L2}$ ) decrescem linearmente. Este ciclo se repete continuamente enquanto o transistor é chaveado no tempo. Os tempos em que o transistor permanece acionado (*DT*) e não acionado  $(1 - D)T$  podem ser alterados para modificar a relação de ganho  $V_o/V_{in}$  e  $I_o/I_{L1}$ .

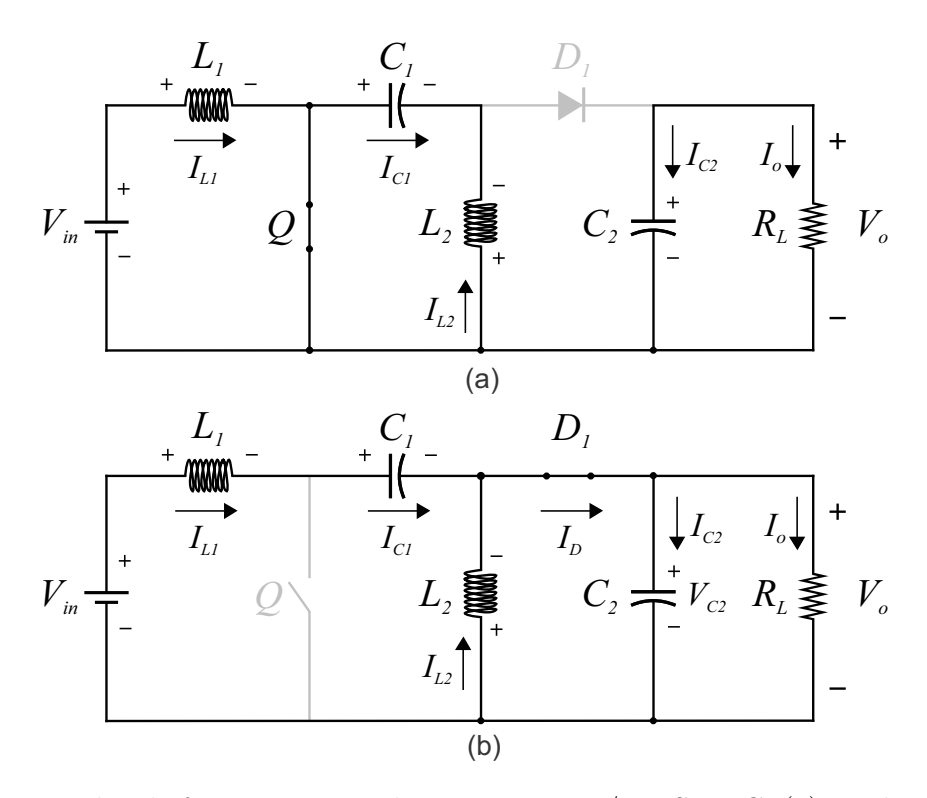

<span id="page-35-0"></span>Figura 2.3 – Modos de funcionamento do conversor c.c./c.c. SEPIC: (a) Modo 1: transistor acionado e (b) modo 2: transistor n˜ao acionado.

O comportamento dos estágios de operação do conversor SEPIC, em modo de condução contínua, é representado pelas formas de onda da Figura [2.4.](#page-36-0)

Observe na Figura [2.4](#page-36-0) que cada elemento do conversor possui uma característica de forma de onda da tensão e corrente, e que o comportamento se repete a cada período de tempo. Quando o transistor está acionado, as correntes nos indutores  $L_1$  e  $L_2$  crescem linearmente e a tensão reversa sobre o diodo  $D_1$  é de  $-(V_{in} + V_o)$ . Quando o transistor não está acionado, a corrente no diodo cresce linearmente e a tensão sobre os terminais do transistor é  $V_q = V_{in} + V_o$ .

Os conversores c.c./c.c. são utilizados em inversores fotovoltaicos para converter a tensão produzida pelo conjunto de painéis ao nível do barramento c.c. O conversor SEPIC é capaz de elevar e abaixar a tensão de saída e possui outras características que o torna uma opção para utilização em sistemas fotovoltaicos como: baixa ondulação de corrente de entrada e polarização de saída não invertida à entrada.

Este capítulo mostrou seis topologias de conversores c.c./c.c., destacando as características da topologia SEPIC. Seu modo de operação e suas formas de onda foram apresentados. No próximo capítulo é mostrada a modelagem e o projeto do controlador do conversor SEPIC.
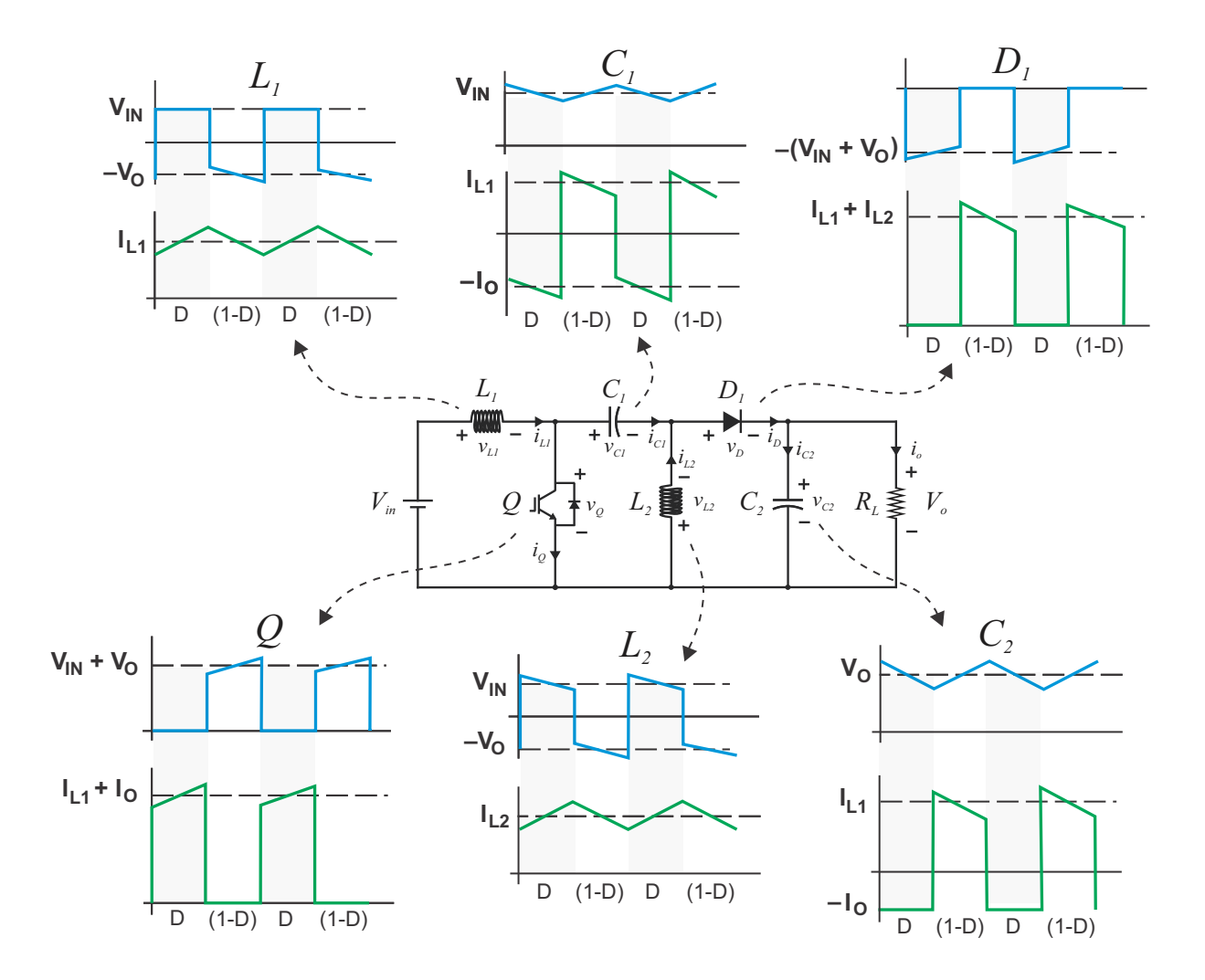

<span id="page-36-0"></span>Figura 2.4 – Forma de onda das tensões e correntes nos elementos do conversor SEPIC, onde as referências de polaridade das medições são mostradas. Adaptado de [\(FAN,](#page-80-0) [2014\)](#page-80-0).

# 3 Metodologia Modelagem do SEPIC, projeto do controlador e SMP

Este capítulo apresenta a modelagem do conversor c.c./c.c. SEPIC, o projeto dos ganhos do controlador PI em modo corrente e também a estratégia do seguidor de máxima potência proposta neste trabalho.

A modelagem de um conversor representa os aspectos do seu comportamento dinâmico e por isso é utilizado como base para o projeto do controlador [\(BRITTO,](#page-80-1) [2009\)](#page-80-1). A modelagem do conversor SEPIC é realizada utilizando equações de pequenos sinais.

A condição de módulo do método do lugar das raízes é utilizada, neste trabalho, para projetar os ganhos do controlador do conversor SEPIC. O controle em modo corrente, em sistemas fotovoltaicos, apresenta um problema de saturação da corrente de entrada para condições em que o valor de irradiância solar diminui rapidamente. Este problema de saturação é explicado neste capítulo e é proposto um algoritmo de SMP para solucioná-lo.

## <span id="page-38-0"></span>3.1 Modelagem do Conversor SEPIC

A modelagem do conversor SEPIC analisa separadamente os dois circuitos equivalentes para as condições de chave aberta e chave fechada do conversor em modo de condução contínua: "chave ligada" quando o transistor está acionado e "chave desligada" quando o transistor não está acionado. O modelo médio considera a razão do ciclo de trabalho entre os dois estágios de operação e é realizado por meio de equações em espaço de estados [\(MIDDLEBROOK; CUK,](#page-81-0) [1976\)](#page-81-0). A resistência interna dos elementos do circuito, bem como a queda de tensão no diodo, não serão considerados nesta modelagem.

### 3.1.1 Chave Ligada

A Figura [3.1](#page-39-0) mostra a representação do circuito do SEPIC para o estágio de opera¸c˜ao em que o transistor est´a acionado. Analisando esse circuito pode-se estabelecer a relação das tensões na malha (1), por meio da lei de Kirchoff das tensões.

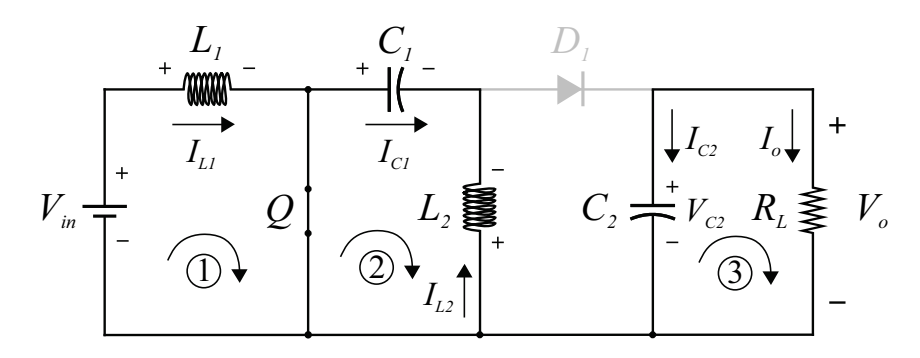

Figura 3.1 – Estágio de operação do conversor c.c./c.c. SEPIC em que o transistor está acionado.

<span id="page-39-1"></span>Pode-se observar na malha (1), do circuito da Figura [3.1,](#page-39-0) que a tensão no indutor  $L_1$  tem o mesmo valor da fonte de entrada:  $V_{in} = v_{L1}$ . Logo:

<span id="page-39-0"></span>
$$
V_{in} = L_1 \frac{di_{L1}}{dt} \qquad \therefore \quad \frac{di_{L1}}{dt} = \frac{V_{in}}{L_1} \tag{3.1}
$$

<span id="page-39-2"></span>Na malha  $\mathcal{Q}$ , devido à condução da chave, a tensão no capacitor  $C_1$  tem o mesmo valor da tensão nos terminais do indutor  $L_2$ :  $v_{C1} = v_{L2}$  para o sentido de medição considerado. Assim, tem-se:

$$
v_{C1} = L_2 \frac{di_{L2}}{dt} \qquad \therefore \quad \frac{di_{L2}}{dt} = \frac{v_{C1}}{L_2} \tag{3.2}
$$

<span id="page-39-3"></span>Por inspeção do circuito da Figura [3.1](#page-39-0) pode-se observar que a corrente que passa pelo capacitor  $C_1$  é a mesma que passa pelo indutor  $L_2$ , mas com sentido oposto (conforme o sentido convencionado nesta figura):  $i_{L2} = -i_{C1}$ . Desta maneira tem-se:

$$
i_{L2} = -C_1 \frac{dv_{C1}}{dt} \qquad \therefore \qquad \frac{dv_{C1}}{dt} = -\frac{i_{L2}}{C_1} \tag{3.3}
$$

<span id="page-39-4"></span>Ainda pela análise da Figura [3.1,](#page-39-0) a relação das correntes da carga  $R_L$  e do capacitor  $C_2$  pode ser dada como:  $i_o = -i_{C2}$  (devido ao sentido). Utilizando essa relação e considerando que a corrente que passa no capacitor  $C_2$  pode ser dada pela variação da tensão neste elemento, tem-se:

$$
i_o = -C_2 \frac{dv_{C2}}{dt}; \qquad \frac{dv_{C2}}{dt} = -\frac{i_o}{C_2}; \qquad \therefore \quad \frac{dv_{C2}}{dt} = -\frac{v_{C2}}{R_L C_2}
$$
(3.4)

### 3.1.2 Chave Desligada

Quando o transistor está bloqueado, o circuito equivalente é representado con-forme mostrado na Figura [3.2.](#page-40-0) Neste estágio de funcionamento o ramo do transistor Q é equivalente a um circuito aberto e o diodo  $D_1$  a uma conexão entre seus terminais.

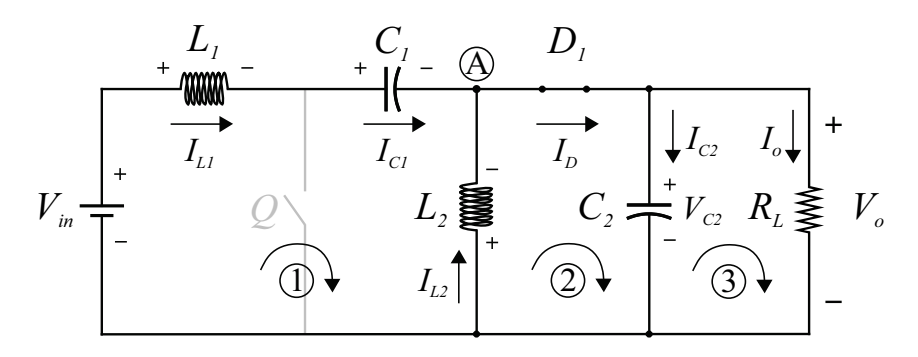

Figura  $3.2$  – Circuito do estágio de operação do conversor c.c./c.c. SEPIC em que o transistor não está acionado.

<span id="page-40-1"></span>Aplicando a lei de Kirchoff das tensões na malha (1) da Figura [3.2](#page-40-0) tem-se:

<span id="page-40-0"></span>
$$
V_{in} = v_{L1} + v_{C1} - v_{L2}
$$
\n(3.5)

<span id="page-40-2"></span>A tensão no indutor  $L_1$  pode ser representada pela variação de corrente que passa nesse elemento:

$$
V_{in} = L_1 \frac{di_{L1}}{dt} + v_{C1} + v_{C2} \qquad \therefore \quad \frac{di_{L1}}{dt} = -\frac{v_{C1}}{L_1} - \frac{v_{C2}}{L_1} + \frac{V_{in}}{L_1} \tag{3.6}
$$

<span id="page-40-3"></span>Pode-se observar no circuito da Figura  $3.2$  que a tensão no capacitor  $C_2$  é igual à tensão no indutor  $L_2$ , mas devido à direção da corrente de cada elemento suas polaridade são opostas entre si:  $v_{C2} = -v_{L2}$ . Desta forma, a tensão no indutor  $L_2$  pode ser representada pela variação de corrente neste elemento:

$$
v_{C2} = -L_2 \frac{di_{L2}}{dt} \qquad \therefore \quad \frac{di_{L2}}{dt} = -\frac{v_{C2}}{L_2} \tag{3.7}
$$

<span id="page-40-4"></span>A corrente que passa pelo indutor de entrada  $L_1$  é a mesma que passa pelo capacitor  $C_1$  (no mesmo sentido convencionado), assim:  $i_{L1} = i_{C1}$ . Usando esta relação e substituindo a corrente no capacitor  $C_1$  pela variação de tensão nesse elemento, tem-se:

$$
i_{L1} = C_1 \frac{dv_{C1}}{dt} \qquad \therefore \quad \frac{dv_{C1}}{dt} = \frac{i_{L1}}{C_1} \tag{3.8}
$$

Utilizando a lei de Kirchoff das correntes, nó  $(A)$ , tem-se:

$$
i_{L1} + i_{L2} = i_{C2} + i_o \tag{3.9}
$$

<span id="page-40-5"></span>A corrente no capacitor  $C_2$  pode ser representada pela variação da tensão que passa por esse elemento, substituindo  $i_o = v_{C2}/R_L$ :

$$
i_{L1} + i_{L2} = C_2 \frac{dv_{C2}}{dt} + \frac{v_{C2}}{R_L} \qquad \therefore \quad \frac{dv_{C2}}{dt} = \frac{i_{L1}}{C_2} + \frac{i_{L2}}{C_2} - \frac{v_{C2}}{R_L C_2} \tag{3.10}
$$

As equações de chave ligada e desligada podem ser escritas na representação de espaço de estados, tendo como parâmetro de entrada a tensão  $V_{in}$ :

$$
\text{Chave ON:} \quad \begin{bmatrix} i_{L1} \\ i_{L2} \\ i_{C1} \\ i_{C2} \end{bmatrix} = \begin{bmatrix} 0 & 0 & 0 & 0 \\ 0 & 0 & \frac{1}{L_2} & 0 \\ 0 & -\frac{1}{C_1} & 0 & 0 \\ 0 & 0 & 0 & -\frac{1}{R_L C_2} \end{bmatrix} \begin{bmatrix} i_{L1} \\ i_{L2} \\ v_{C1} \\ v_{C2} \end{bmatrix} + \begin{bmatrix} \frac{1}{L_1} \\ 0 \\ 0 \\ 0 \end{bmatrix} V_{in}
$$
\n
$$
\text{Chave OFF:} \quad \begin{bmatrix} i_{L1} \\ i_{L2} \\ i_{L2} \\ i_{C1} \\ v_{C1} \\ v_{C2} \end{bmatrix} = \begin{bmatrix} 0 & 0 & -\frac{1}{L_1} & -\frac{1}{L_1} \\ 0 & 0 & 0 & -\frac{1}{L_2} \\ \frac{1}{C_1} & 0 & 0 & 0 \\ \frac{1}{C_2} & \frac{1}{C_2} & 0 & -\frac{1}{R_L C_2} \end{bmatrix} \begin{bmatrix} i_{L1} \\ i_{L2} \\ i_{C2} \\ v_{C1} \\ v_{C2} \end{bmatrix} + \begin{bmatrix} \frac{1}{L_1} \\ 0 \\ 0 \\ 0 \end{bmatrix} V_{in} \tag{3.11}
$$

#### 3.1.3 Análise estática

Por meio da análise estática de um conversor, pode-se obter os ganhos de tensão e corrente em função do ciclo de trabalho *D*. Para calcular o ganho de tensão do conversor SEPIC considera-se que as tens˜oes m´edias sobre os indutores *L*<sup>1</sup> e *L*<sup>2</sup> s˜ao nulas em um período de chaveamento [\(BRITTO,](#page-80-1) [2009\)](#page-80-1), como mostra a Figura [2.4.](#page-36-0) Observando as relações:  $V_{in} = V_{L1}$  (para chave ligada) e [\(3.5\)](#page-40-1) para chave desligada, com  $V_{L2} = V_{C2}$ , tem-se:

$$
V_{L1,on} = V_{in}D; \t V_{L1,off} = (V_{in} - V_{C1} - V_{C2})(1 - D); \t (3.12)
$$

<span id="page-41-3"></span><span id="page-41-0"></span>Para que a tensão média no indutor  $L_1$  seja nula:  $V_{L1,on} = -V_{L1,off}$ . Por meio de [\(3.12\)](#page-41-0) tem-se:

$$
V_{in}D = (V_{C1} + V_{C2} - V_{in})(1 - D)
$$
\n(3.13)

<span id="page-41-1"></span>A mesma metodologia de cálculo é utilizada considerando a tensão média no indutor L<sub>2</sub> nula. Pela análise do circuito de chave ligada (Figura [3.1\)](#page-39-0) e chave desligada (Figura [3.2\)](#page-40-0) podem ser feitas as seguintes relações:

$$
V_{L2,on} = -V_{C1}D; \t V_{L2,off} = V_{C2}(1 - D); \t (3.14)
$$

<span id="page-41-2"></span>Para que a tensão média no indutor seja nula:  $V_{L2,on} = -V_{L2,off}$ . Por meio de [\(3.14\)](#page-41-1) tem-se:

$$
V_{C1}D = V_{C2}(1 - D) \qquad \text{Isolando } V_{C2}: \quad V_{C2} = \frac{D}{1 - D} V_{C1} \tag{3.15}
$$

Substituindo  $(3.15)$  em  $(3.13)$  obtém-se a seguinte relação das tensões médias:  $V_{C1} = V_{in}$ . Substituindo essa relação em  $(3.15)$  e como a tensão sobre o capacitor  $C_2$  é a

<span id="page-42-0"></span>mesma sobre a carga  $R_L$  ( $V_o$ ) obtém-se o ganho de tensão do conversor SEPIC em função do ciclo de trabalho:

$$
\frac{V_o}{V_{in}} = \frac{D}{1 - D} \tag{3.16}
$$

<span id="page-42-3"></span>Isolando a tens˜ao de sa´ıda *V<sup>o</sup>* em [\(3.16\)](#page-42-0) e assumindo que o circuito n˜ao tem perdas (ideal),  $V_{in}I_{L1} = V_oI_o$ , obtém-se o ganho de corrente para o conversor SEPIC:

<span id="page-42-1"></span>
$$
\frac{I_{L1}}{I_o} = \frac{D}{1 - D} \tag{3.17}
$$

A Figura [3.3](#page-42-1) mostra a curva de ganho de tensão estático (ideal) para diferentes valores de ciclo de trabalho. Pode-se observar nesta figura que para valores de ciclo de trabalho menores que 0,5 o conversor opera como abaixador de tensão e para valores maiores que 0,5 como elevador de tensão.

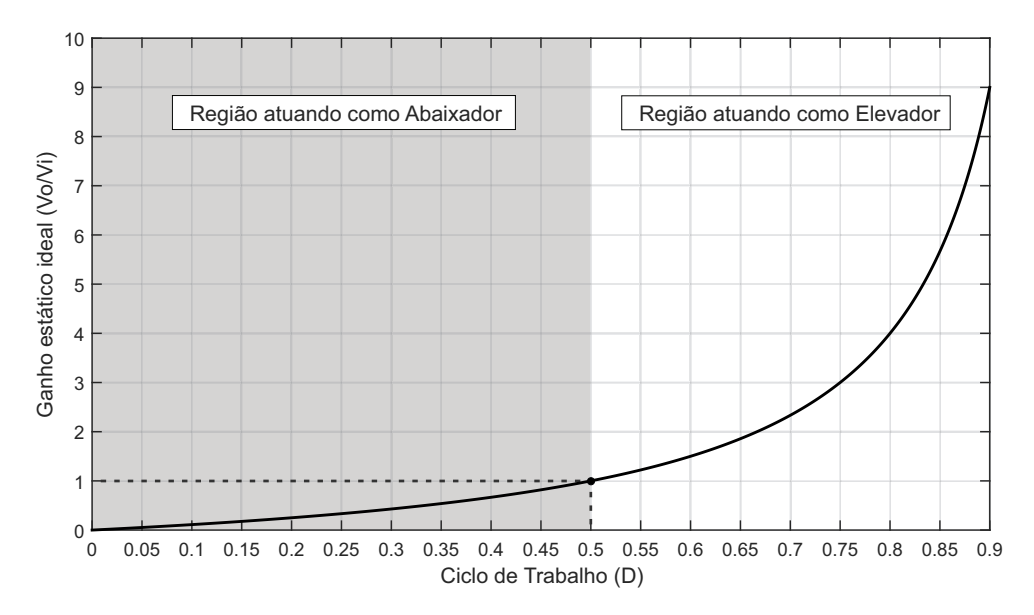

Figura 3.3 – Ganho estático de tensão (ideal) do conversor SEPIC para diferentes valores de ciclo de trabalho.

### 3.1.4 Comportamento médio do conversor SEPIC

Para obter os valores médios do conversor SEPIC em um período de chaveamento, ´e necess´ario fazer a soma ponderada das matrizes correspondentes `a chave ligada e chave desligada. Para isso, é multiplicado a essas matrizes o tempo em que a chave permanece ligada (*d*) e o tempo em que permanece desligada (1 − *d*). Esse equacionamento ´e representado pelo modelo a seguir:

$$
A = A_1d + A_2(1 - d); \qquad B = B_1d + B_2(1 - d); \tag{3.18}
$$

<span id="page-42-2"></span>Onde: *A* e *B* representam as matrizes da equa¸c˜ao de espa¸co de estados m´edio; *A***<sup>1</sup>** e *B***<sup>1</sup>** as matrizes para chave ligada e *A***<sup>2</sup>** e *B***<sup>2</sup>** as matrizes para chave desligada.

<span id="page-43-0"></span>Aplicando o modelo de  $(3.18)$  em  $(3.1)$  e  $(3.6)$  obtém-se o termo diferencial de  $i_{L1}$ :

$$
\frac{di_{L1}}{dt} = -\frac{1-d}{L_1}v_{C1} - \frac{1-d}{L_1}v_{C2} + \frac{1}{L_1}V_{in}
$$
\n(3.19)

<span id="page-43-1"></span>Aplicando o modelo de  $(3.18)$  em  $(3.2)$  e  $(3.7)$  obtém-se o termo diferencial de  $i_{L2}$ :

$$
\frac{di_{L2}}{dt} = \frac{d}{L_2}v_{C1} - \frac{1-d}{L_2}v_{C2}
$$
\n(3.20)

<span id="page-43-2"></span>Aplicando o modelo de  $(3.18)$  em  $(3.3)$  e  $(3.8)$  obtém-se o termo diferencial de  $v_{C1}$ :

$$
\frac{dv_{C1}}{dt} = \frac{1 - d}{C_1}i_{L1} - \frac{d}{C_1}i_{L2}
$$
\n(3.21)

Aplicando o modelo de  $(3.18)$  em  $(3.4)$  e  $(3.10)$  obtém-se o termo diferencial de  $v_{C2}$ :

$$
\frac{dv_{C2}}{dt} = -\frac{d}{R_L C_2} v_{C2} - \frac{1-d}{C_2} i_{L1} + \frac{1-d}{C_2} i_{L2} - \frac{1-d}{R_L C_2} v_{C2}
$$
(3.22)

<span id="page-43-3"></span>Somando os valores em  $v_{C2}$  obtém-se:

$$
\frac{dv_{C2}}{dt} = \frac{1 - d}{C_2}i_{L1} + \frac{1 - d}{C_2}i_{L2} - \frac{1}{R_L C_2}v_{C2}
$$
\n(3.23)

A representação em espaço de estados de  $(3.19)$ ,  $(3.20)$ ,  $(3.21)$  e  $(3.23)$  é mostrada a seguir:

$$
\begin{bmatrix} i_{L1} \\ i_{L2} \\ i_{L2} \\ v_{C1} \\ v_{C2} \end{bmatrix} = \begin{bmatrix} 0 & 0 & -\frac{1-d}{L_1} & -\frac{1-d}{L_1} \\ 0 & 0 & \frac{d}{L_2} & -\frac{1-d}{L_2} \\ \frac{1-d}{C_1} & -\frac{d}{C_1} & 0 & 0 \\ \frac{1-d}{C_2} & \frac{1-d}{C_2} & 0 & -\frac{1}{R_L C_2} \end{bmatrix} \begin{bmatrix} i_{L1} \\ i_{L2} \\ v_{C1} \\ v_{C2} \end{bmatrix} + \begin{bmatrix} \frac{1}{L_1} \\ 0 \\ 0 \\ 0 \end{bmatrix} V_{in} \qquad (3.24)
$$

### 3.1.5 Inserindo perturbações de pequenos sinais

O modelo médio de pequenos sinais descreve o comportamento dinâmico de um conversor para variações em torno do ponto de operação. Para obter esse modelo são inseridas perturbações de pequenos sinais às variáveis em espaço de estado médio do conversor SEPIC e, então, eliminadas as componentes contínuas [\(MIDDLEBROOK; CUK,](#page-81-0) [1976\)](#page-81-0).

Cada variável de estado é representada da seguinte forma:  $x = X + \tilde{x}$ , em que a variável x possui uma componente contínua  $(X)$  somada a uma variação de pequeno sinal  $(\tilde{x})$ . Sendo assim, as variáveis utilizadas na modelagem do conversor SEPIC ficaram da seguinte forma:  $d = D + \tilde{d}$ ,  $i_L = I_L + \tilde{i}_L$ ,  $v_C = V_C + \tilde{v}_C$  e  $v_{in} = V_{in} + \tilde{v}_{in}$ .

Substituindo as variáveis acima em  $(3.19)$  tem-se:

$$
\frac{dI_{L1}}{dt} + \frac{d\tilde{i}_{L1}}{dt} = -\frac{[1 - (D + \tilde{d})](V_{C1} + \tilde{v}_{C1})}{L_1} - \frac{[1 - (D + \tilde{d})](V_{C2} + \tilde{v}_{C2})}{L_1}
$$
\n
$$
+ \frac{(V_{in} + \tilde{v}_{in})}{L_1}
$$
\n(3.25)

<span id="page-44-0"></span>Multiplicando termo a termo, eliminando os termos contínuos (pois o modelo considera apenas os termos de pequenos sinais) e os termos em que aparecem multiplicação de duas variáveis de pequenos sinais (pois gera um valor muito pequeno), tem-se:

$$
\frac{d\tilde{i}_{L1}}{dt} = -\frac{(1-D)}{L_1}\tilde{v}_{C1} - \frac{(1-D)}{L_1}\tilde{v}_{C2} + \frac{1}{L_1}\tilde{v}_{in} + \frac{V_{C1}}{L_1}\tilde{d} + \frac{V_{C2}}{L_1}\tilde{d}
$$
(3.26)

<span id="page-44-1"></span>Substituindo  $V_{C1} = V_{in}$  e  $V_{C2} = (DV_{in})/(1 - D)$ , da relação [\(3.16\)](#page-42-0), nos termos em  $\tilde{d}$  de [\(3.26\)](#page-44-0), é possível escrevê-los como:

$$
\frac{V_{in}}{L_1}\tilde{d} + \left(\frac{DV_{in}}{1-D}\right)\frac{1}{L_1}\tilde{d} = \frac{V_{in}}{L_1}\tilde{d}\left(1 + \frac{D}{1-D}\right) = \frac{V_{in}}{L_1(1-D)}\tilde{d}
$$
\n(3.27)

<span id="page-44-4"></span>Substituindo  $(3.27)$  em  $(3.26)$  obtém-se o termo diferencial de pequenos sinais de  $\tilde{i}_{L1}$  :

$$
\frac{d\tilde{i}_{L1}}{dt} = -\frac{(1-D)}{L_1}\tilde{v}_{C1} - \frac{(1-D)}{L_1}\tilde{v}_{C2} + \frac{1}{L_1}\tilde{v}_{in} + \frac{V_{in}}{L_1(1-D)}\tilde{d}
$$
(3.28)

Utilizando a mesma metodologia de cálculo da corrente de pequenos sinais, inclusive [\(3.27\)](#page-44-1), por meio de [\(3.20\)](#page-43-1) tem-se:

$$
\frac{dI_{L2}}{dt} + \frac{d\tilde{i}_{L2}}{dt} = \frac{(D + \tilde{d})(V_{C1} + \tilde{v}_{C1})}{L_2} - \frac{[1 - (D + \tilde{d})](V_{C2} + \tilde{v}_{C2})}{L_2}
$$
(3.29)

$$
\frac{d\tilde{i}_{L2}}{dt} = \frac{D}{L_2}\tilde{v}_{C1} - \frac{(1-D)}{L_2}\tilde{v}_{C2} + \frac{V_{C1}}{L_2}\tilde{d} + \frac{V_{C2}}{L_2}\tilde{d}
$$
\n(3.30)

$$
\frac{d\tilde{i}_{L2}}{dt} = \frac{D}{L_2}\tilde{v}_{C1} - \frac{(1-D)}{L_2}\tilde{v}_{C2} + \frac{V_{in}}{L_2(1-D)}\tilde{d}
$$
\n(3.31)

<span id="page-44-5"></span>Utilizando  $(3.21)$  e aplicando as variáveis de pequenos sinais tem-se:

$$
\frac{dV_{C1}}{dt} + \frac{d\tilde{v}_{C1}}{dt} = \frac{[1 - (D + \tilde{d})](I_{L1} + \tilde{i}_{L1})}{C_1} - \frac{(D + \tilde{d})(I_{L2} + \tilde{i}_{L2})}{C_1}
$$
(3.32)

$$
\frac{d\tilde{v}_{C1}}{dt} = \frac{(1-D)}{C_1}\tilde{i}_{L1} - \frac{D}{C_1}\tilde{i}_{L2} - \frac{I_{L1}}{C_1}\tilde{d} - \frac{I_{L2}}{C_1}\tilde{d}
$$
\n(3.33)

<span id="page-44-3"></span><span id="page-44-2"></span>Substituindo  $I_{L2} = I_o$  [\(BRITTO,](#page-80-1) [2009\)](#page-80-1) pode-se simplificar os termos em  $\tilde{d}$  de [\(3.33\)](#page-44-2) como:

$$
-\left(\frac{I_o D}{1 - D}\right) \frac{1}{C_1} \tilde{d} - \frac{I_o}{C_1} \tilde{d} = -\frac{I_o}{C_1} \tilde{d} \left(\frac{D}{1 - D} + 1\right) = -\frac{I_o}{C_1 (1 - D)} \tilde{d}
$$
(3.34)

<span id="page-44-6"></span>Substituindo  $(3.34)$  em  $(3.33)$  obtém-se o termo diferencial de pequenos sinais de  $\tilde{v}_{C1}$ :

$$
\frac{d\tilde{v}_{C1}}{dt} = \frac{(1-D)}{C_1}\tilde{i}_{L1} - \frac{D}{C_1}\tilde{i}_{L2} - \frac{I_o}{C_1(1-D)}\tilde{d}
$$
\n(3.35)

Por meio de  $(3.23)$ , substituindo  $V_{C2}/R_L = I_o$  e utilizando as variáveis de pequenos sinais tem-se:

$$
\frac{dV_{C2}}{dt} + \frac{d\tilde{v}_{C2}}{dt} = \frac{[1 - (D + \tilde{d})](I_{L1} + \tilde{i}_{L1})}{C_2} + \frac{[1 - (D + \tilde{d})](I_{L2} + \tilde{i}_{L2})}{C_2}
$$
(3.36)

$$
\frac{d\tilde{v}_{C2}}{dt} = \frac{1 - D}{C_2}\tilde{i}_{L1} + \frac{1 - D}{C_2}\tilde{i}_{L2} - \frac{I_{L1}}{C_2}\tilde{d} - \frac{I_{L2}}{C_2}\tilde{d} - \frac{\tilde{i}_o}{C_2}
$$
(3.37)

<span id="page-45-1"></span><span id="page-45-0"></span>Colocando os termos em  $\tilde{d}$  ( $I_{L1}$  e  $I_{L2}$ ) em função da corrente de saída  $I_o$  e também substituindo o valor da corrente de saída de pequenos sinais $(\tilde{i}_o)$ em função da tensão de saída de pequenos sinais  $(\tilde{v}_{C2})$  e da resistência de saída  $(R_L)$  em  $(3.37)$  obtém-se:

$$
\frac{d\tilde{v}_{C2}}{dt} = \frac{1 - D}{C_2}\tilde{i}_{L1} + \frac{1 - D}{C_2}\tilde{i}_{L2} - \frac{1}{R_L C_2}\tilde{v}_{C2} - \frac{I_o}{C_2(1 - D)}\tilde{d}
$$
(3.38)

As equações de pequenos sinais  $(3.28)$ ,  $(3.31)$   $(3.35)$  e  $(3.38)$  são mostradas no formato de matriz em espaço de estados, em que a matriz C foi definida de forma que a saída do sistema seja a corrente no indutor  $L_1$ :

<span id="page-45-2"></span>
$$
\begin{bmatrix}\n\frac{d\tilde{i}_{L1}}{dt} \\
\frac{d\tilde{i}_{L2}}{dt} \\
\frac{d\tilde{i}_{C1}}{dt} \\
\frac{d\tilde{i}_{C2}}{dt}\n\end{bmatrix} = \begin{bmatrix}\n0 & 0 & -\frac{(1-D)}{L_1} & -\frac{(1-D)}{L_1} \\
0 & 0 & \frac{D}{L_2} & -\frac{(1-D)}{L_2} \\
\frac{(1-D)}{C_1} & -\frac{D}{C_1} & 0 & 0 \\
\frac{(1-D)}{C_2} & \frac{(1-D)}{C_2} & 0 & -\frac{1}{R_L C_2}\n\end{bmatrix} \begin{bmatrix}\n\tilde{i}_{L1} \\
\tilde{i}_{L2} \\
\tilde{v}_{C1} \\
\tilde{v}_{C2}\n\end{bmatrix} + \begin{bmatrix}\n\frac{1}{L_1} & \frac{V_{in}}{L_1(1-D)} \\
0 & \frac{V_{in}}{L_2(1-D)} \\
0 & -\frac{I_0}{C_1(1-D)}\n\end{bmatrix} \begin{bmatrix}\n\tilde{v}_{in} \\
\tilde{d}\n\end{bmatrix}
$$
\n
$$
y = \begin{bmatrix} 1 & 0 & 0 & 0 \end{bmatrix} \begin{bmatrix} \tilde{i}_{L1} \\ \tilde{i}_{L2} \\ \tilde{v}_{C1} \\ \tilde{v}_{C2} \end{bmatrix} + \begin{bmatrix} 0 & 0 \end{bmatrix} \begin{bmatrix} \tilde{v}_{in} \\ \tilde{u} \end{bmatrix}
$$
\n(3.39)

### 3.1.6 Funções de transferência do modelo de pequenos sinais do conversor SEPIC

No presente trabalho optou-se por controlar a corrente de entrada do conversor SEPIC, pois é possível retirar o capacitor de entrada (necessário em conversores que controlam a tensão). A malha de corrente possui dinâmica mais rápida se comparado à malha de tensão [\(KUROKAWA; KAJIWARA,](#page-81-1) [2012\)](#page-81-1). Desta forma, a saída da equação em espaço de estados [\(3.39\)](#page-45-2) é a corrente de entrada  $\tilde{i}_{L1}(s),$  que está relacionada com a entrada  $\ddot{d}(s)$  da seguinte forma:

$$
\tilde{i}_{L1}(s) = G_{id}(s) \times \tilde{d}(s)
$$
\n(3.40)

<span id="page-46-0"></span>Em que  $G_{id}$  é a função de transferência que relaciona $\tilde{i}_{L1}$ com  $\tilde{d}$ .

Para realizar essa transformação entre representações é utilizada a seguinte equação:

$$
G_{id}(s) = \frac{\tilde{i}_{L1}(s)}{\tilde{d}(s)} = \mathbf{C} \left(s\mathbf{I} - \mathbf{A}\right)^{-1} \mathbf{B} + \mathbf{D}
$$
\n(3.41)

Onde: *A*, *B*, *C* e *D* são as matrizes de espaço de estados e *I* é a matriz identidade.

<span id="page-46-1"></span>Como o conversor SEPIC tem quatro elementos armazenadores de energia a função de transferência resultante é um polinômio de quarta ordem:

$$
G_{id} = \frac{\tilde{i}_{L1}}{\tilde{d}} = \frac{a_3 s^3 + a_2 s^2 + a_1 s + a_0}{b_4 s^4 + b_3 s^3 + b_2 s^2 + b_1 s + b_0}
$$
(3.42)

<span id="page-46-2"></span>Resolvendo a transformação para encontrar  $G_{id}(s)$ , conforme  $(3.41)$ , são obtidos os valores dos coeficientes constantes de [\(3.42\)](#page-46-1):

$$
a_3 = C_1 C_2 L_2 R_L V_{in}
$$
  
\n
$$
a_2 = C_1 L_2 V_{in} + R_L L_2 I_o (C_1 + C_2) (1 - D)
$$
  
\n
$$
a_1 = L_2 I_o (1 - D) + C_2 D R_L V_{in}
$$
  
\n
$$
a_0 = I_o R_L (1 - D) + D V_{in}
$$

$$
b_4 = (1 - D)C_1C_2L_1L_2R_L
$$
  
\n
$$
b_3 = (1 - D)C_1L_1L_2
$$
  
\n
$$
b_2 = (1 - D)\{R_L[C_1(L_1 + L_2) + C_2L_2](1 - 2D) +
$$
  
\n
$$
+ D^2R_L(C_1 + C_2)(L_1 + L_2)\}
$$
  
\n
$$
b_1 = (1 - D) [D^2L_1 + L_2(1 - D)^2]
$$
  
\n
$$
b_0 = (1 - D)^3R_L
$$
  
\n(3.43)

## 3.2 Projeto do controlador para o SEPIC

Na literatura existem várias técnicas de projeto de controlador para o conversor SEPIC. Uma técnica utilizada é o controlador baseado em Lógica Difusa ( $Fuzzy$ ), construído por meio de funções de pertinência e regras *fuzzy* [\(SHIAU et al.,](#page-82-0) [2014\)](#page-82-0) e [\(KHATEB et al.,](#page-81-2) [2014\)](#page-81-2). A técnica de realimentação de estados também pode ser utilizada para projeto do controlador [\(ARANY; BRATCU,](#page-80-2) [2017\)](#page-80-2), para isso é necessária a medição de todos os estados (tens˜ao nos capacitores e corrente nos indutores) [\(IBRAHIM et al.,](#page-81-3) [2017\)](#page-81-3). Observadores de estados podem ser utilizados para eliminar a necessidade da utilização de muitos sensores

[\(BIRICIK et al.,](#page-80-3) [2017\)](#page-80-3). Pode-se utilizar também a técnica de otimização por algoritmo gen´etico para sintonizar os ganhos do controlador PI [\(DURGADEVI; UMAMAHESWARI,](#page-80-4) [2018\)](#page-80-4).

Os trabalhos citados anteriormente utilizam o modelo completo do conversor. Podese realizar uma redução de ordem na função de transferência, por exemplo para segunda ordem, e assim utilizar técnicas como alocação de polos. A redução de ordem pode ser feita pela aproximação de Padé [\(PADHI; PADHY; BHUYAN,](#page-81-4) [2016\)](#page-81-4).

Neste trabalho é proposta uma metodologia de cálculo dos ganhos do controlador PI para o conversor SEPIC. Essa metodologia se deriva da condição de módulo do método do lugar das raízes [\(OGATA,](#page-81-5)  $2011$ ), conforme é apresentado na seção seguinte.

## 3.2.1 Projeto do controlador pela condição de módulo do lugar das raízes

A Figura [3.4](#page-47-0) mostra o diagrama do controle em malha fechada com realimentação negativa (ganho unitário), onde:  $R(s)$  é o sinal de referência,  $C(s)$  é o controlador,  $G(s)$ representa a planta e  $Y(s)$  a saída.

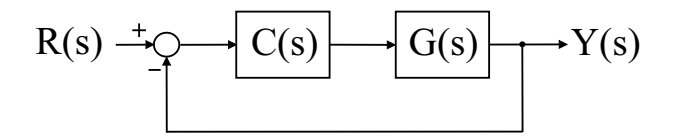

Figura 3.4 – Diagrama de blocos do controle em malha fechada com realimentação.

<span id="page-47-1"></span>A função de transferência do sistema de malha fechada da Figura [3.4](#page-47-0) é:

<span id="page-47-0"></span>
$$
\frac{Y(s)}{R(s)} = \frac{C(s)G(s)}{1 + C(s)G(s)}
$$
(3.44)

A equação característica do sistema de malha fechada é obtida igualando a zero o denominador de [\(3.44\)](#page-47-1):

$$
1 + C(s)G(s) = 0 \quad \text{ou} \quad C(s)G(s) = -1 \tag{3.45}
$$

<span id="page-47-2"></span>Pela condição de módulo tem-se a seguinte relação:

$$
|C(s)G(s)| = 1\tag{3.46}
$$

Segundo [OGATA](#page-81-5) [\(2011\)](#page-81-5) "As raízes da equação característica (os polos de malha fechada) correspondentes a um dado valor de ganho podem ser determinadas a partir da condição de módulo". Desta forma o método proposto utiliza essa condição [\(3.46\)](#page-47-2) para o projeto dos ganhos do controlador PI do conversor SEPIC.

A Figura [3.5](#page-48-0) mostra o diagrama de controle do conversor SEPIC em modo corrente.

$$
I_{L1}(s)* \xrightarrow{+} \underbrace{Q \text{ error}}_{I_{L1}(s)} \underbrace{C(s) = \frac{K_p s + K_i}{s}}_{}
$$
 d\n
$$
G_{id}(s) = \frac{\widetilde{I}_{L1}(s)}{\widetilde{d}(s)} = \frac{a_3 s^3 + a_2 s^2 + a_1 s + a_0}{b_4 s^4 + b_3 s^3 + b_2 s^2 + b_1 s + b_0} \longrightarrow I_{L1}(s)
$$

Figura 3.5 – Diagrama de blocos do controle PI do conversor SEPIC em modo corrente.

Os cálculos do projeto do controlador são desenvolvidos utilizando os termos constantes  $(a_0, ..., a_3 \in b_0, ..., b_4)$ . Estes são substituídos por  $(3.43)$  apenas nas expressões finais dos ganhos *K<sup>p</sup>* e *K<sup>i</sup>* .

Substituindo  $s = j\omega$  e os valores mostrados na Figura [3.5](#page-48-0) em [\(3.46\)](#page-47-2) tem-se:

<span id="page-48-0"></span>
$$
\frac{|K_p j\omega + K_i|}{|j\omega|} \cdot \frac{|a_3 j^3 \omega^3 + a_2 j^2 \omega^2 + a_1 j\omega + a_0|}{|b_4 j^4 \omega^4 + b_3 j^3 \omega^3 + b_2 j^2 \omega^2 + b_1 j\omega + b_0|} = 1
$$
\n(3.47)

Substituindo  $j^2 = -1$ ,  $j^3 = -j$  e  $j^4 = 1$  e separando os termos reais e imaginários tem-se:

$$
\frac{|K_i + (K_p \omega)j|}{|\omega j|} \frac{|(a_0 - a_2 \omega^2) + (a_1 \omega - a_3 \omega^3)j|}{|(b_4 \omega^4 - b_2 \omega^2 + b_0) + (b_1 \omega - b_3 \omega^3)j|} = 1
$$
\n(3.48)

$$
\frac{\sqrt{K_i^2 + K_p^2 \omega^2}}{\sqrt{\omega^2}} \frac{\sqrt{(a_0 - a_2 \omega^2)^2 + (a_1 \omega - a_3 \omega^3)^2}}{\sqrt{(b_4 \omega^4 - b_2 \omega^2 + b_0)^2 + (b_1 \omega - b_3 \omega^3)^2}} = 1
$$
\n(3.49)

<span id="page-48-1"></span>Passando todo o denominador do lado esquerdo da igualdade para o lado direito (multiplicando) e elevando os dois lados da igualdade ao quadrado, tem-se:

$$
(K_i^2 + K_p^2 \omega^2)[(a_0 - a_2 \omega^2)^2 + (a_1 \omega - a_3 \omega^3)^2] =
$$
  

$$
\omega^2[(b_4 \omega^4 - b_2 \omega^2 + b_0)^2 + (b_1 \omega - b_3 \omega^3)^2]
$$
 (3.50)

A igualdade em  $(3.50)$  possui as constantes da função de transferência do SEPIC  $(a_0, \dots, a_3 \in b_0, \dots, b_4)$ , os ganhos do controlador PI ( $K_p \in K_i$ ) e a frequência de oscilação *ω* que é definida como  $2πf$ , onde *f* é a frequência de oscilação do sistema. A primeira considera¸c˜ao a ser feita ´e definir uma rela¸c˜ao entre os ganhos *K<sup>p</sup>* e *K<sup>i</sup>* , definida aqui pela letra grega alfa (*α*):

$$
K_p = \alpha K_i \tag{3.51}
$$

<span id="page-48-3"></span><span id="page-48-2"></span>Substituindo [\(3.51\)](#page-48-2) em [\(3.50\)](#page-48-1) obtém-se o ganho  $K_i$  em relação à  $\alpha$  e  $\omega$ :

$$
K_i = \sqrt{\frac{\omega^2 [(b_4 \omega^4 - b_2 \omega^2 + b_0)^2 + (b_1 \omega - b_3 \omega^3)^2]}{[(a_0 - a_2 \omega^2)^2 + (a_1 \omega - a_3 \omega^3)^2](1 + \alpha^2 \omega^2)}}
$$
(3.52)

Para determinar os parâmetros  $\alpha \in \omega$  é utilizado um algoritmo criado neste trabalho. Este algoritmo foi desenvolvido utilizando o *software* Matlab e seu código é mostrado no Apêndice A. O algoritmo utiliza a função de transferência de malha fechada do controlador em conjunto com a planta (Figura [3.5\)](#page-48-0).

Primeiro é escolhido um valor de *ω* particular, definido pela frequência de corte da malha de controle  $(f_c)$ . Assim, são plotadas curvas variando-se o valor de  $\alpha$  e o projetista deve escolher o valor de *α* que gera a resposta desejada. De posse desse valor, o passo seguinte ´e fixar o valor de *α* escolhido e plotar curvas variando o valor de *ω*. Novamente o projetista deve escolher a resposta desej´avel para a dinˆamica do sistema, obtendo assim o valor de *ω*. Os valores de *α* e *ω* s˜ao utilizados nas equa¸c˜oes [\(3.51\)](#page-48-2) e [\(3.52\)](#page-48-3) para encontrar os valores dos ganhos *K<sup>p</sup>* e *K<sup>i</sup>* .

A escolha dos parˆametros de *α* e *ω* apontar˜ao uma resposta transit´oria mais r´apida ou mais lenta, conforme a necessidade da aplicação e escolha do projetista. Os valores de  $K_p$  e  $K_i$  levam em consideração, além de  $\alpha$  e  $\omega$ , os termos constantes da função de transferência do conversor SEPIC.

## 3.3 SMP proposto para o controle em modo corrente

Segundo KILLI e SAMANTA (2015) a eficiência do conversor de um sistema fotovoltaico é dependente de seu ponto de operação na curva característica PV. Assim, o algoritmo SMP desempenha papel importante para aumentar a eficiência do sistema. A estratégia do SMP pode ser modificada para se ajustar melhor ao controle em modo corrente.

A diferença básica entre o controle do conversor c.c./c.c. em modo corrente e em modo tensão é que para variações das condições climáticas, irradiância solar e temperatura, a corrente e a tensão possuem variações diferentes. Para exemplificar esta afirmação observe as curvas da Figura 3.6 em que são mostradas as curvas tensão-corrente e tensão-potência para diferentes valores de irradiância solar e temperatura. Os dados da Figura 3.6 são de um *string* fotovoltaico com cinco painéis de 320 *W* (Canadian Solar, 2014) em série (esse sistema é utilizado nesta parte do trabalho apenas para exemplificar essa diferença).

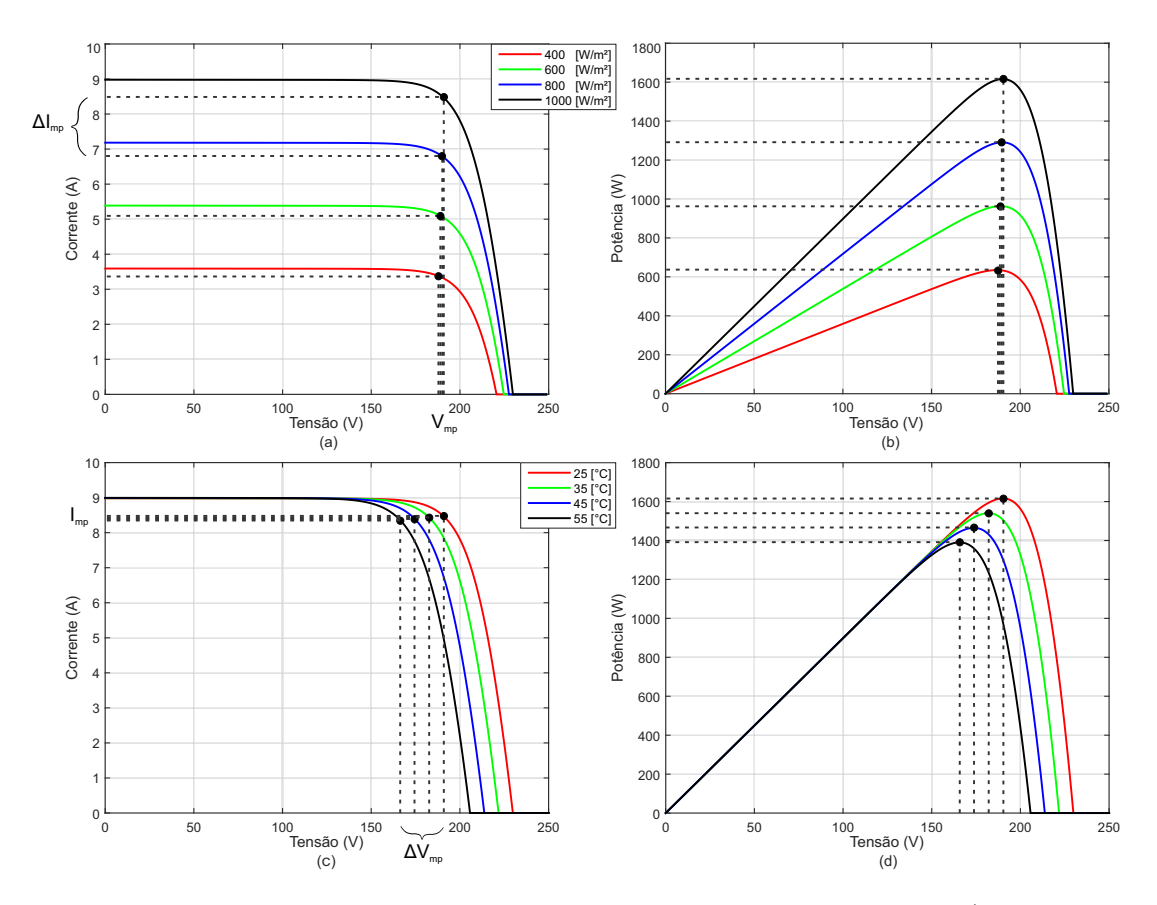

<span id="page-50-0"></span>Figura 3.6 – Curvas de um *string* de cinco painéis fotovoltaicos de 320 *W* [\(Canadian Solar,](#page-80-5) [2014\)](#page-80-5) em série, para diferentes valores de irradiância solar: (a) curva *IV* e (b) curva  $PV$ ; e para variação de temperatura: (c) curva *IV* e (d) curva  $PV$ .

Os gráficos da Figura [3.6](#page-50-0) destacam os pontos em que a potência é máxima e mostram os valores da variação de corrente  $(\Delta I_{mp})$  e tensão  $(\Delta V_{mp})$  para diferentes irradiâncias e temperaturas. Pode-se perceber que para variações de irradiância solar, a corrente varia e a tensão permanece praticamente a mesma. Para variação de temperatura essa relação se inverte, pois a corrente permanece praticamente a mesma e a tensão varia.

Uma vantagem do controle em modo corrente é que as oscilações da tensão de entrada do conversor não têm influência significativa no controle da corrente de entrada [\(LEE,](#page-81-7) [2014;](#page-81-7) [TAN; GREEN; HERNANDEZ-ARAMBURO,](#page-82-1) [2005\)](#page-82-1). Deste modo, pode-se eliminar o capacitor de entrada do conversor c.c. Isso é importante pois diminui o custo em um inversor fotovoltaico e, em consequência, pode-se reduzir o espaço físico da placa (aumentando sua densidade de potência).

O grande problema do controle em modo corrente está na condição em que a irradiância solar diminui muito em um curto período de tempo, por exemplo passa de 1000 para 400 *W/m<sup>2</sup>* em um ciclo do SMP. Deste modo a corrente irá saturar em um valor próximo à corrente de curto-circuito *I<sub>sc</sub>* (para essa condição de irradiância solar). Por meio dos gráficos *IV* das Figuras  $3.6(a)$  $3.6(a)$  e  $3.6(c)$ , pode-se perceber que a tensão pode chegar a 0 *V* quando a corrente do string fotovoltaico for igual a *Isc*.

Para exemplificar como o problema de saturação acontece no controlador em modo corrente, para variações rápidas de irradiância solar, são mostrados os gráficos da Figura [3.7.](#page-51-0) Nestes gráficos são utilizados o mesmo sistema exemplo com cinco painéis de 320 *W* [\(Canadian Solar,](#page-80-5) [2014\)](#page-80-5) em série e o algoritmo utilizado é o Perturb & Observe [\(WASYNEZUK,](#page-82-2) [1983\)](#page-82-2) com passo de variação da perturbação fixo.

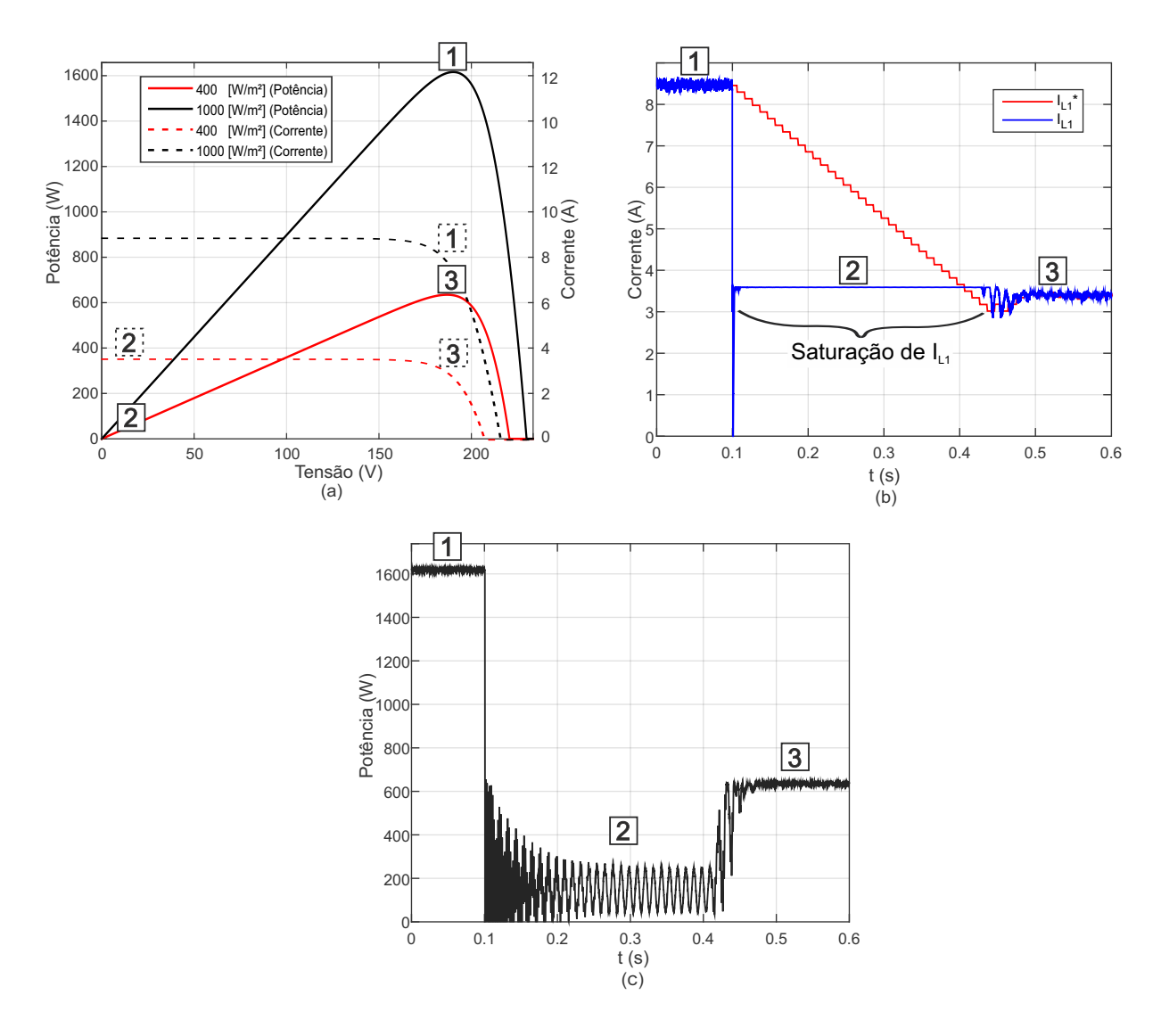

<span id="page-51-0"></span>Figura 3.7 – Problema de saturação no controle em modo corrente para variações de irradiância solar de 1000 para 400  $W/m^2$ , para um sistema de cinco painéis de 320 *W* [\(Canadian Solar,](#page-80-5) [2014\)](#page-80-5) em série: (a) Curvas *PV* e *IV*, (b) Corrente  $I_{L1}$  e (c) Potência  $P_{pv}$ .

Nos gráficos da Figura [3.7](#page-51-0) são apontados três estágios diferentes. No primeiro estágio o sistema apresenta irradiância solar de 1000  $W/m^2$  e opera em seu ponto de máxima potência. No instante inicial do segundo estágio a irradiância solar assume o valor de 400 *W/m<sup>2</sup>* e a corrente de entrada do *string* fotovoltaico satura em um valor próximo da corrente de curto-circuito, aproximadamente 3,6 *A*. Nesse ponto de operação a tensão é próxima de zero, gerando potências baixas. O SMP utilizado neste sistema é um Perturb  $\&$ Observe e pode-se perceber, pela Figura  $3.7(b)$  $3.7(b)$ , que quando ocorre a saturação, no instante de 0,1 segundo, a corrente de referência decresce em passos, linearmente, até chegar ao valor da corrente de máxima potência para irradiância de 400  $W/m^2$ . Ainda neste gráfico, pode-se perceber que a corrente sai da saturação apenas alguns ciclos após a referência ser menor que o valor de saturação. No terceiro estágio o sistema volta a operar no ponto de máxima potência, para irradiância de 400 *W/m*<sup>2</sup>.

Visto esse problema, este trabalho propõe um método de SMP que se adeque melhor a este tipo de controle, oferecendo uma referˆencia coerente ao objetivo de melhorar a resposta transitória.

O algoritmo SMP proposto neste trabalho derivou da metodologia de [SERA et al.](#page-82-3)  $(2006)$ . Em seu SMP P&O modificado, o valor do passo altera conforme a variação da potência entre as amostras (atual e anterior). O SMP proposto apresenta três pontos que podem ser destacados:

- 1. Ao acontecer o Salto de Atualização, nome dado ao algoritmo SMP proposto, o passo variável tem um comportamento pior do que o passo fixo. Sendo assim, o SMP proposto ´e projetado para mudar para passo fixo durante determinados ciclos de atualização do SMP. Após esses ciclos o algoritmo retorna para o passo variável.
- 2. O SMP de passo variável de [SERA et al.](#page-82-3) [\(2006\)](#page-82-3) representou grande mudança nas técnicas de SMP (e na eficiência dos conversores), pois o cálculo para gerar variação da saída do SMP leva em consideração a taxa de variação da potência. Porém, mesmo com o passo variável, demora-se alguns ciclos para que a referência fique menor que o valor de saturação de corrente. Assim, foi proposto no presente trabalho que na condição de grande decaimento da corrente de entrada em um curto espaço de tempo (indicando saturação) a referência do SMP é atualizada com o valor atual da corrente de entrada do conversor, Salto de Atualização. Isso faz com que a corrente de referência se aproxime da corrente de saturação em apenas um ciclo de atualização do SMP.
- 3. O SMP proposto verifica se a corrente se mantém igual por alguns períodos, assim o sentido que o SMP irá apontar é realizado por meio da análise da tensão (e não mais da corrente). Quando a corrente estiver saturada ela não pode ser parâmetro de decisão para apontar a direção de máxima potência.

E importante ressaltar que esta metodologia de SMP pode ser utilizada para ´ qualquer tipo de conversor c.c./c.c. controlado em modo corrente.

A Figura [3.8](#page-53-0) mostra o fluxograma do algoritmo do SMP em modo corrente com Salto de Atualização, destacando os três pontos citados anteriormente:

Em que:

- *a* Valor do passo fixo;
- *b* Valor do passo variável (multiplicador do  $\Delta P$ );
- *N* Número de iterações que o SMP irá permanecer com passo fixo após acontecer o salto de atualização;
- $\Delta I$  Valor de variação de corrente (em um ciclo de atualização do SMP) utilizado como gatilho para o Salto de Atualização.

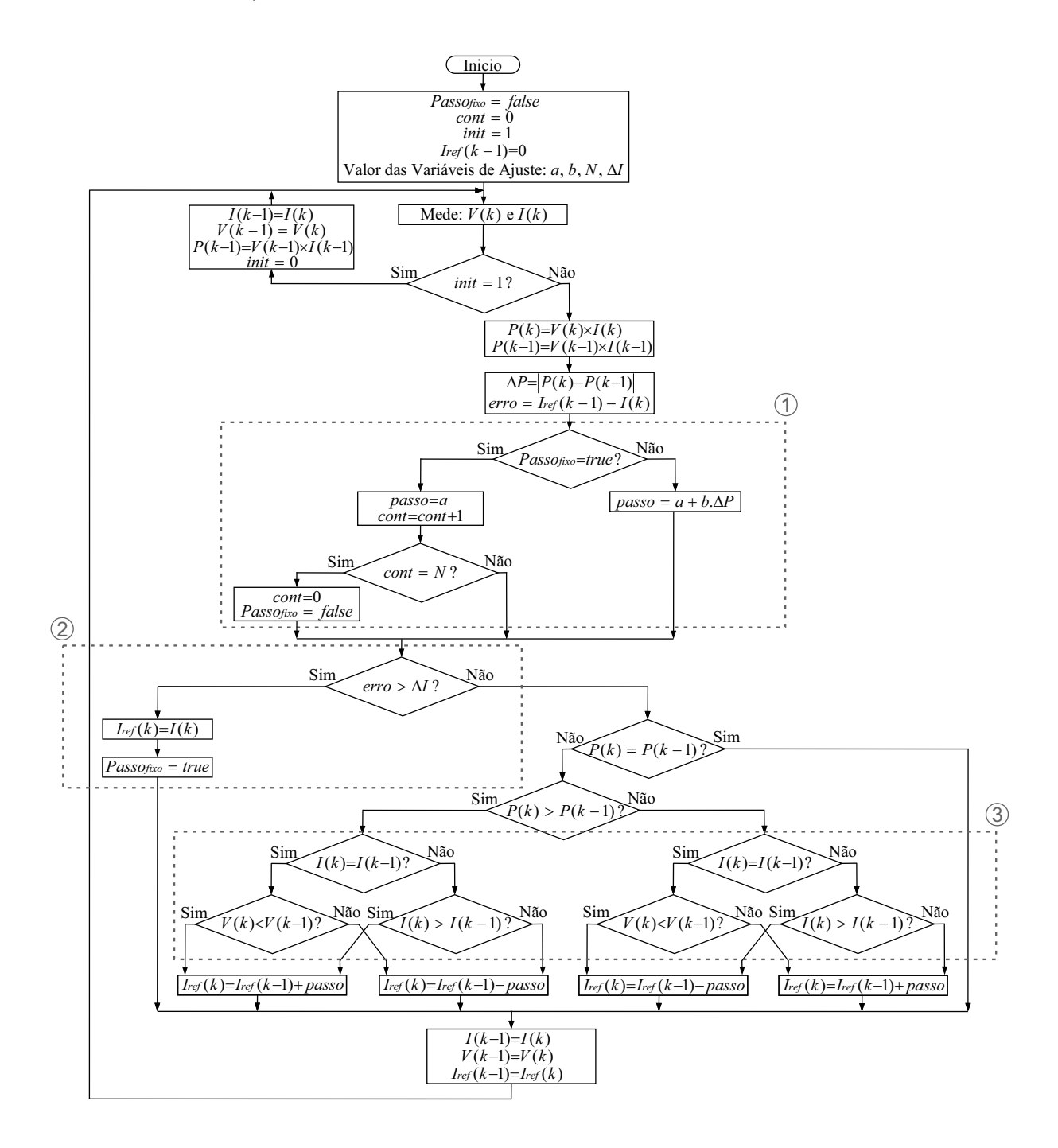

<span id="page-53-0"></span>Figura 3.8 – Fluxograma do algoritmo do SMP Salto de Atualização para controle de conversores c.c./c.c. em modo corrente.

### 3.3.1 Funcionamento do SMP Salto de Atualização

O algoritmo começa com a declaração das variáveis necessárias ao seu funcionamento. A variável *Passo<sub>fixo</sub>* mostra o passo em que o algoritmo está no momento. *Passo<sub>fixo</sub>* verdadeiro significa que o SMP está com passo fixo e  $Passo_{fixo}$  falso significa que o SMP está com passo variável. O algoritmo inicia com essa variável no nível lógico falso indicando que o SMP começa com passo variável. A variável *cont* é utilizada para contar a quantidade de atualizações do SMP em que o algoritmo permanecerá em passo fixo (após o Salto de Atualização). A variável *init* é utilizada na inicialização do algoritmo, começando com o valor um e depois da primeira atualização recebe o valor zero. A variável  $I_{ref}$  é a variável de saída do SMP (referência de corrente). O valor de uma amostra anterior,  $I_{ref}(k-1)$ , é armazenada a fim de comparação com a corrente atual, por isso seu valor inicial é:  $I_{ref}(k-1) = 0$ . Os valores das variáveis de ajustes  $(a, b, N \in \Delta I)$  devem ser informados na inicialização do algoritmo.

A outra parte do algoritmo é um laço de repetição. A cada atualização, ou iteração, o algoritmo faz a leitura da tens˜ao e corrente do painel, *V* (*k*) e *I*(*k*). A rotina executada na primeira atualização do algoritmo, quando *init* = 1, armazena as leituras como amostras anteriores,  $V(k-1)$  e  $I(k-1)$ , evitando a inicialização dessas variáveis com valores aleatórios (não reais).

O algoritmo calcula o valor da potência atual  $P(k)$  e anterior  $P(k-1)$ . Assim, pode-se obter o valor do módulo da diferença entre as potências das amostras atual e anterior, aqui chamado de  $\Delta P$ . Esta variável é utilizada para gerar um passo variável. Outro cálculo realizado é o *erro*, diferença entre a referência de corrente no instante anterior  $I_{ref}(k-1)$  e a corrente atual  $I(k)$ . Este valor de *erro* é utilizado para verificar se há uma diferença significativa entre o valor que estava a referência e o valor da corrente atual, para que o algoritmo detecte uma condição de saturação da corrente.

A próxima etapa do algoritmo, destacada como ①, verifica se o programa está com passo fixo (*Passo<sub>fixo</sub>* verdadeiro). Caso essa condição seja verdadeira a variável *passo* recebe o valor do passo fixo *a* e é verificado se o valor da variável *cont* é igual ao valor de *N* (total de atualizações que o algoritmo ficará com passo fixo após um Salto de Atualização). Se o algoritmo já permaneceu essa quantidade de ciclos com passo fixo  $(cont = N)$  então a variável *cont* é zerada e o algoritmo volta para condição de passo variável ( $Passo_{fixo}$  falso). Caso a variável *Passo<sub>fixo</sub>* esteja no nível lógico falso significa que o algoritmo está com passo vari´avel e ent˜ao o c´alculo do *passo* leva em considera¸c˜ao a parcela fixa e a parcela que varia conforme um multiplicador da variação da potência:  $passo = a + b \times \Delta P$ .

A etapa destacada como (2) representa o Salto de Atualização que irá inserir o valor da corrente atual na variável de saída do SMP caso a corrente esteja saturada. Para isso, primeiramente é verificado se o *erro* é maior que  $\Delta I$  (valor de variação de corrente em uma atualização de SMP, que identifica que a corrente saturou). Se essa verificação for verdadeira o algoritmo irá atualizar o valor de referência de corrente com o valor da corrente atual,  $I_{ref}(k) = I(k)$ , e a variável  $Passo_{fixo}$  assume nível lógico verdadeiro. Assim, o SMP opera com passo fixo durante *N* ciclos de atualiza¸c˜ao. Caso o *erro* n˜ao seja maior que Δ*I* o programa irá fazer a verificação da corrente e tensão (atual e anterior). Isso fará com que a corrente de referência (saída do SMP) incremente ou decremente o valor, ou seja, "aponte" na direção do ponto de máxima potência.

O funcionamento da etapa de verificação do SMP, destacada como  $(3)$ , é semelhante ao algoritmo Perturb & Observe. Primeiramente é verificado se a potência atual é igual a potência da amostra anterior. Se essa verificação for verdadeira o algoritmo atualiza os valores e retorna ao laço de repetição. Caso as potências não sejam iguais, é verificado se a potência atual é maior que a potência do instante anterior. A próxima verificação ´e quanto a igualdade das correntes atual e do instante anterior. Isso pode indicar que a corrente está saturada ou que o sistema esteja operando em um ponto da curva *IV* em que a variação da corrente é pequena, linha tracejada para 400  $W/m^2$  na Figura [3.7\(](#page-51-0)a) entre as marcações 2 e 3. Se a corrente for igual entre as amostras anterior e atual, a verificação da direção do ponto de máxima potência é feito por meio da medição da tensão. Esses caminhos de verificação (verdadeiro ou falso) levam à direção em que a corrente de referência irá apontar,  $I_{ref} = I_{ref}(k-1) + passo$  ou  $I_{ref} = I_{ref}(k-1) - passo$ .

O último passo do laço de repetição faz a atualização, assim, os valores anteriores *I*( $k$  − 1), *V*( $k$  − 1) e *I*<sub>ref</sub>( $k$  − 1) recebem os valores atuais *I*( $k$ ), *V*( $k$ ) e *I*<sub>ref</sub>( $k$ ), para que sejam utilizados na próxima iteração do algoritmo.

### 3.3.2 Aplicando o SMP Salto de Atualização

A Figura [3.9](#page-56-0) mostra as curvas da corrente de entrada  $(I_{L1})$  e da referência de corrente da saída do SMP (*I*<sup>\*</sup><sub>L1</sub>), utilizando o SMP em modo corrente Salto de Atualização para atenuar os efeitos da saturação da corrente de entrada dos conversores c.c./c.c.

Por comparação das Figuras  $3.9(a)$  $3.9(a)$  e  $3.7(b)$  $3.7(b)$  pode-se observar que no sistema em que não foi aplicado o SMP proposto houve saturação na corrente de entrada do conversor  $(I_{L1})$  e no caso em que foi utilizado não houve saturação.

Este capítulo mostrou a modelagem e projeto de controle do conversor SEPIC, bem como um algoritmo SMP proposto para o controle em modo corrente. No próximo capítulo serão mostradas as configurações dos testes realizados para validar a metodologia proposta neste trabalho.

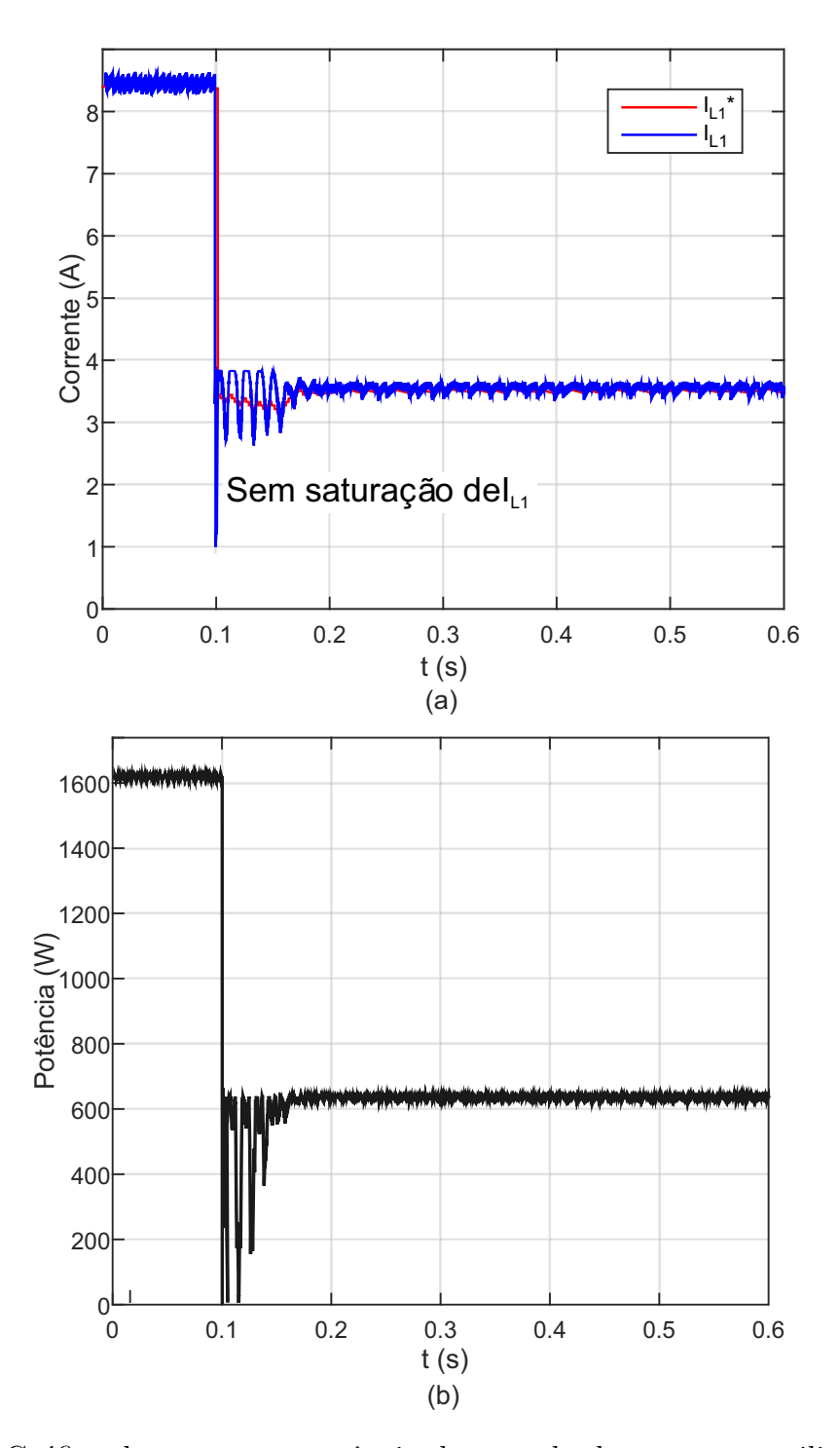

<span id="page-56-0"></span>Figura 3.9 – Gráfico da corrente e potência de entrada do conversor utilizando o SMP Salto de Atualização, sendo: (a) corrente de entrada ( $I_{L1}$ ) e a referência de corrente  $(I_{L1}^*)$  e (b) Potência  $(P_{PV})$ . Foram utilizados os seguintes parâmetros do SMP:  $N = 30$ ,  $a = 0,05$ ,  $b = 0,004$  e  $\Delta I = 2$  A.

# 4 Estudo de Caso

Para validar a metodologia utilizada neste trabalho foram realizadas simulações no software PLECS. O diagrama de simulação é mostrado na Figura [4.1](#page-58-0) e seus componentes internos no Anexo *B*. O arranjo fotovoltaico possui um *string* com cinco painéis de 320  $W$ , representando uma tensão de máxima potência de 184  $V$  e corrente de 8,69  $A$ . A topologia SEPIC é utilizada como conversor c.c./c.c. e conta com o sistema de controle formado por um SMP e um controlador PI. O conversor c.c./c.a. de meia ponte trifásico controla a tensão do barramento c.c. e a injeção de potência reativa na rede. O filtro harmônico utilizado possui a configuração LCL.

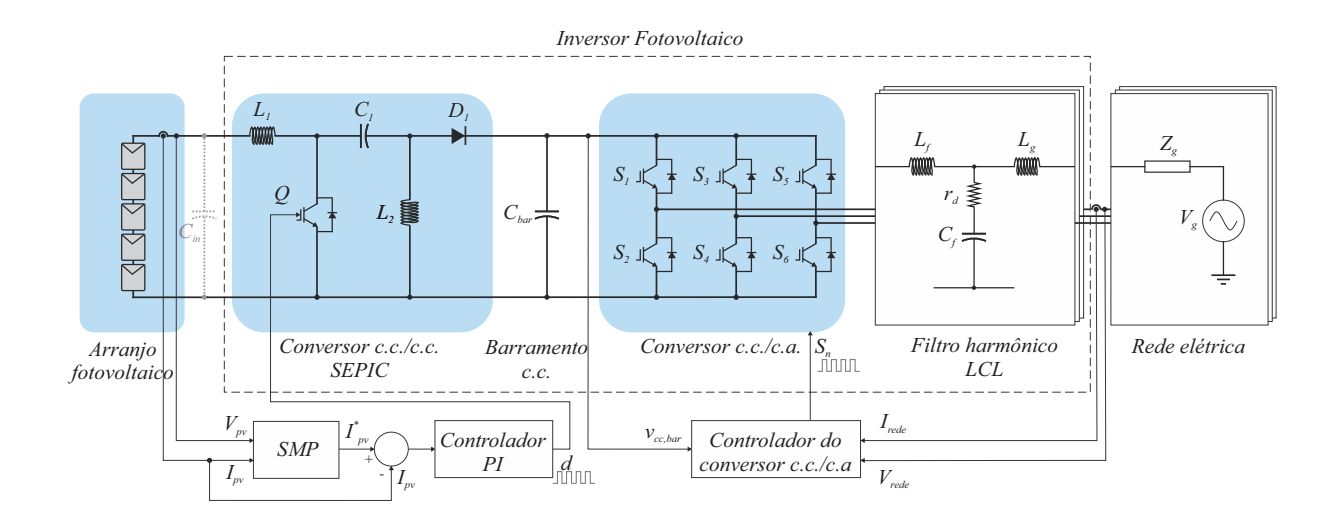

<span id="page-58-0"></span>Figura 4.1 – Diagrama do sistema de teste mostrando os componentes do inversor fotovoltaico e seus diagramas de controle.

A Tabela [4.1](#page-59-0) mostra os parˆametros do m´odulo fotovoltaico utilizado [\(Canadian](#page-80-5) [Solar,](#page-80-5) [2014\)](#page-80-5). Os valores das resistências série  $(R_s)$  e paralelo  $(R_p)$  e a constante de idealidade do diodo (*ad*), mostrados na Tabela [4.1,](#page-59-0) foram obtidos utilizando a metodologia proposta por [VILLALVA, GAZOLI e FILHO](#page-82-4) [\(2009\)](#page-82-4), por meio de um algoritmo recursivo.

Os cálculos dos elementos passivos do conversor c.c./c.c. são obtidos de [RASHID](#page-82-5) [\(2013\)](#page-82-5), por meio das equações de ondulação de corrente e tensão. Para isso, são utilizadas as equações de chave ligada  $(3.1)$  e  $(3.4)$  e de chave desligada  $(3.7)$  e  $(3.8)$ . Nestas, os termos derivativos são substituídos por uma variação  $(\Delta)$  dividido pelo intervalo de tempo: *DT* para a chave ligada e  $(1 - D)T$  para a chave desligada. A equação [4.1](#page-59-1) mostra as equações de variação, de tensão e corrente, e os cálculos dos valores mínimos dos componentes passivos do conversor SEPIC (em que  $f_{sw}$  é a frequência de chaveamento do conversor):

<span id="page-59-0"></span>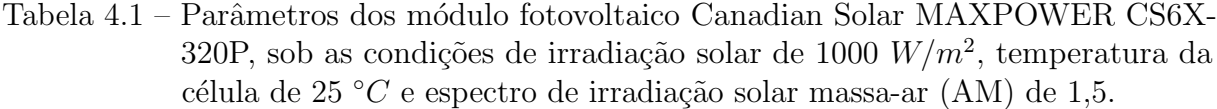

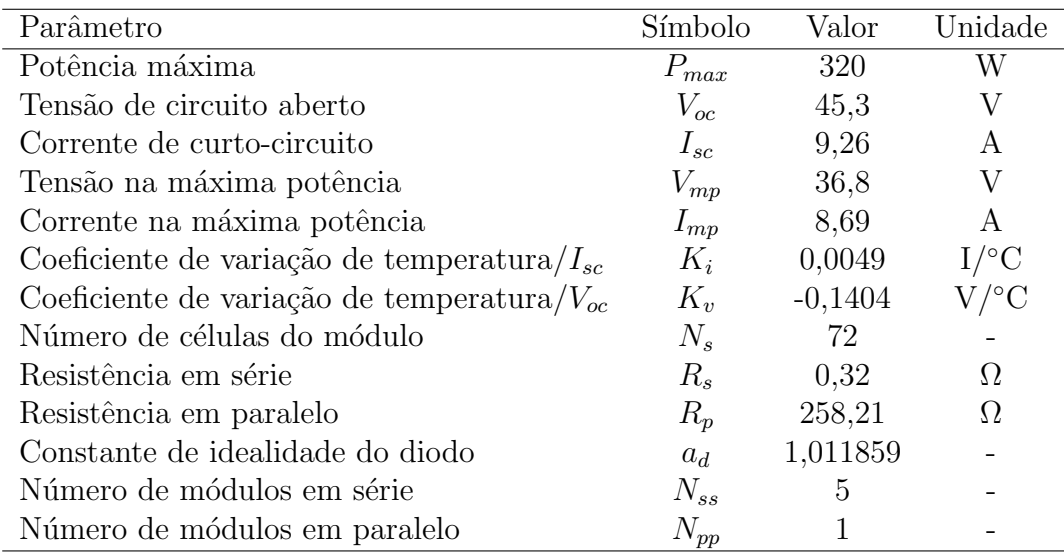

<span id="page-59-1"></span>
$$
\begin{cases}\nV_{in} = L_1 \frac{\Delta I_{L1}}{DT} & \therefore L_1 = \frac{V_{in}D}{f_{sw}\Delta I_{L1}} \\
V_o = -L_2 \frac{\Delta I_{L2}}{(1 - D)T} & \therefore L_2 = \frac{V_{in}D}{f_{sw}\Delta I_{L2}} \\
I_{L1} = \frac{\Delta V_{C1}}{(1 - D)T} \frac{1}{C_1} & \therefore C_1 = \frac{I_oD}{f_{sw}\Delta V_{C1}} \\
I_o = \frac{\Delta V_{C2}}{(1 - D)T} \frac{1}{C_2} & \therefore C_2 = \frac{I_oD}{f_{sw}\Delta V_{C2}}\n\end{cases}
$$
\n(4.1)

Para calcular os elementos passivos do conversor SEPIC foram utilizados os seguintes valores: tensão de entrada  $V_{in} = 184$  *V* (tensão de máxima potência dos cinco módulos fotovoltaicos em série), corrente de entrada  $I_{L1} = 8,69$  *A* e a tensão de saída do conversor (tensão barramento c.c. do inversor)  $V_o = 700$  V. As oscilações máximas foram escolhidas como: corrente no indutor de entrada: ∆*I<sup>L</sup>*<sup>1</sup> = 3 % de *I<sup>L</sup>*1; corrente no indutor de acoplamento: ∆*I<sup>L</sup>*<sup>2</sup> = 6 % de *I<sup>L</sup>*2; tens˜ao no capacitor *C*1: ∆*V<sup>C</sup>*<sup>1</sup> = 5 % de *Vo*; tens˜ao de saída:  $\Delta V_{C2} = 5$  % de *V<sub>o</sub>*. Desta forma, o ciclo de trabalho pode ser calculado por meio de  $(3.16)$ :  $D = 0,792$ . Com o valor de  $D e I_{L1}$  pode-se utilizar a relação  $(3.17)$  para calcular o valor da corrente de saída:  $I_o = 2,28$  *A*.

A frequência de chaveamento do conversor SEPIC  $(f_{sw})$  é de 6 kHz, escolhida pelo contraponto entre a relação das perdas de chaveamento e tamanho dos elementos passivos do conversor. A chave semicondutora controlada utilizada nos testes foi o transistor bipolar de porta isolada, do inglês *Insulated Gate Bipolar Transistor* (IGBT), que possui perdas menores que o transistor de efeito de campo de óxido de metal semicondutor, do inglêes Metal-Oxide-Semiconductor Field Effect Transistor (MOSFET), na frequência escolhida [\(RASHID,](#page-82-5) [2013\)](#page-82-5).

<span id="page-60-0"></span>
$$
\begin{cases}\nL_1 = \frac{V_{in}D}{f_{sw}\Delta I_{L1}} = \frac{184 \times 0,792}{6k \times 0,03 \times 8,69} = 93,2 mH \\
L_2 = \frac{V_{in}D}{f_{sw}\Delta I_{L2}} = \frac{184 \times 0,792}{6k \times 0,06 \times 8,69} = 46,5 mH \\
C_1 = \frac{I_oD}{f_{sw}\Delta V_{C1}} = \frac{2,28 \times 0,792}{6k \times 0,05 \times 184} = 32,7 \,\mu F \\
C_2 = \frac{I_oD}{f_{sw}\Delta V_{C2}} = \frac{2,28 \times 0,792}{6k \times 0,05 \times 700} = 8,6 \,\mu F\n\end{cases} (4.2)
$$

Uma das contribuições desse trabalho é utilizar o controle em modo corrente para retirar o capacitor de entrada do conversor c.c./c.c (elemento mostrado em linha tracejada em cor cinza na Figura [4.1\)](#page-58-0). O PLECS não permite que a simulação inicie sem a presença do capacitor de entrada, pois gera um erro numérico  $(Not-a-Number)$ . Deste modo, é utilizado um capacitor de valor pequeno,  $0, 1 \mu F$ , para se ter mínima influência desse componente na simulação.

<span id="page-60-1"></span>Na saída do conversor c.c./c.c., de fonte de tensão, há um capacitor em paralelo para filtrar oscilações de tensão. Esta parte do inversor fotovoltaico é chamada de barramento c.c. O valor mínimo de capacitância  $(C_{cc,min})$  é calculado conforme a equação [4.3.](#page-60-1)

$$
C_{cc,min} = \frac{3 I}{4 \omega \Delta v_{cc}}
$$
\n(4.3)

em que *I* é o pico da corrente de fase do conversor c.c./c.a.,  $\omega$  é frequência angular da rede e  $\Delta v_{cc}$  é a máxima variação de tensão no barramento permitida pelo projeto, denominada pelo termo ripple.

Os conversores c.c./c.a. utilizam chaves semicondutoras, por exemplo transistores e diodos, que por meio de comutação podem sintetizar uma tensão de saída. Existem vários métodos de modulação PWM para esse tipo de conversor. A técnica de modulação por vetores espaciais produz baixo valor de Distorção Harmônica Total (THD). Cada tipo de modulação insere uma característica de espectro harmônico na corrente de saída [\(TEODORESCU; LISERRE; RODRIGUEZ,](#page-82-6) [2007\)](#page-82-6).

As correntes harmônicas geradas pela comutação em frequências, caso não sejam filtradas, irão fluir para a rede elétrica causando distorção na forma de onda. Portanto, na saída do inversor fotovoltaico há um filtro harmônico para manter o nível adequado de correntes harmˆonicas, conforme definido por normas. A topologia de filtro escolhida neste trabalho foi a LCL formada por dois indutores e um capacitor, capaz de atenuar as componentes harmônicas em até 60 dB, além de possibilitar a redução dos valores de indutância, se comparado ao filtro L por exemplo [\(GOMES; CUPERTINO; PEREIRA,](#page-81-8) [2018\)](#page-81-8).

Os filtros harmônicos são formados por componentes passivos como indutores e capacitores. Eles possuem uma frequência de ressonância que precisa ser amortecida, pois dificulta o controle e pode causar instabilidade no sistema [\(GOMES; CUPERTINO;](#page-81-8) [PEREIRA,](#page-81-8) [2018\)](#page-81-8). A técnica utilizada neste trabalho para amortecer a frequência de ressonância do filtro LCL foi o amortecimento passivo, inserindo uma resistência em série com o capacitor.

Os parâmetros gerais do inversor e do filtro LCL são apresentados na Tabela [4.2.](#page-61-0)

<span id="page-61-0"></span>

|            | Parâmetro                         | Símbolo          | Valor  | Unidade |
|------------|-----------------------------------|------------------|--------|---------|
| Inversor   | Frequência da rede                | $f_s$            | 60     | Hz      |
|            | Tensão RMS de linha               | $V_{abc}$        | 380    | V       |
|            | Potência                          | $\boldsymbol{P}$ | 1,6    | kW      |
|            | Tensão do barramento c.c.         | $V_{bar}$        | 700    |         |
|            | Capacitor do barramento c.c.      | $C_{bar}$        | 4      | mF      |
|            | Potência Reativa desejada         | $Q*$             |        | var     |
|            | Frequência moduladora do SVPWM    | $f_{svpwm}$      | 6      | kHz     |
| Filtro LCL | Indutor lado inversor e lado rede | $L_f e L_a$      | 6,6    | mH      |
|            | Resistência interna indutores     | $R_f$ e $R_q$    | 0,2488 | Ω.      |
|            | Capacitor                         |                  | 3,86   | $\mu$ F |
|            | Resistência de amortecimento      | $r_d$            |        |         |

Tabela  $4.2$  – Parâmetros do conversor c.c./c.a.

O sistema de controle do conversor c.c./c.a. é responsável por manter a tensão do barramento c.c. em um valor pré determinado e controlar o valor de injeção de potência reativa na rede. Para isso é utilizado o controle em cascata onde a malha externa, mais lenta, irá controlar as duas variáveis (grandezas) citadas e a malha interna irá controlar a corrente, com dinâmica mais rápida se comparado à malha de tensão [\(FREITAS et al.,](#page-81-9) [2017\)](#page-81-9).

Para que o inversor fotovoltaico se conecte à rede elétrica é necessário detectar o ˆangulo de fase da tens˜ao da rede. Para isso, s˜ao utilizados os circuitos de sincronismo, do inglês *Phase-Locked Loop* (PLL). O valor de tensão da rede passa pelas transformações de Clarke (coordenada *abc* para *αβ*0) e de Park (coordenada *αβ*0 para *dq*0). Um circuito de malha fechada ´e utilizado com objetivo de zerar o valor da componente de eixo em quadratura *q* e, assim, alinhar a componente de tens˜ao de eixo direto *d* com a tens˜ao da rede. O circuito de sincronismo utilizado neste trabalho é o sistema de eixos de referência síncrona, do inglês *Synchronous Rotation Frame* (SRF-PLL), metodologia proposta por [\(KAURA; BLASKO,](#page-81-10) [1997\)](#page-81-10). O projeto dos ganhos  $K_{p,pll}$  e  $K_{i,pll}$  foram feitos conforme a metodologia de cálculo de [CHUNG](#page-80-6) [\(2000\)](#page-80-6).

A Tabela [4.3](#page-62-0) mostra o valor dos ganhos dos controladores PI dos conversores c.c./c.c. e c.c./c.a.

| Conversor c.c./c.c.   | <b>SEPIC</b>      | $K_{p,sepic}$ | 0,0576       | 1/A             |
|-----------------------|-------------------|---------------|--------------|-----------------|
|                       |                   | $K_{i,sepic}$ | 5,7615       | $1/(\text{As})$ |
|                       | PLL               | $K_{p,pll}$   | 1,7183       | rad/V           |
|                       |                   | $K_{i,pll}$   | 458,1        | rad/ $(Vs)$     |
|                       | Malha             | $K_{p,int}$   | 24,881       | 1/A             |
|                       | interna           | $K_{i,int}$   | 938,0        | $1/(\text{As})$ |
| Conversor $c.c./c.a.$ | Malha externa     | $K_{p,rea}$   | $-0,0006579$ | A/var           |
|                       | (reativa)         | $K_{i,rea}$   | $-0,24802$   | A/(vars)        |
|                       | Malha externa     | $K_{p,bar}$   | $-2,7217$    | A/V             |
|                       | (barramento c.c.) | $K_{i,bar}$   | $-171,01$    | A/(Vs)          |

<span id="page-62-0"></span>Tabela 4.3 – Ganhos dos controladores dos conversores c.c./c.c. e c.c./c.a.

Todos os controladores PI utilizados neste trabalho foram discretizados pelo m´etodo trapezoidal de Tustin. Na ação integral é utilizado o filtro *anti-windup* para evitar que o erro continue integrando caso esteja saturado. A frequência de atualização do controlador PI do conversor SEPIC  $(f_{pi})$  é de 600  $Hz$ , uma década abaixo da frequência de chaveamento do controlador. A simulação em ambiente PLECS utilizou uma frequência de atualização 128 vezes maior que a frequência de chaveamento do conversor SEPIC.

A frequência de atualização do algoritmo SMP é de 60 Hz. Esse valor é uma década abaixo da frequência do controlador PI e foi definido para que a dinâmica da malha de corrente possa ter tempo suficiente para seguir a referência do SMP. Os parâmetros ajust´aveis do algoritmo SMP proposto s˜ao: valor de passo fixo *a* = 0*,* 03; multiplicador de  $\Delta P$  do passo variável *b* = 0,004; número de atualizações que o SMP permanece em passo fixo após o salto de atualização  $N = 30$  e o valor da variação de corrente que o algoritmo detecta que a corrente saturou  $\Delta I = 2$  A.

Para validar a modelagem do conversor SEPIC é realizada uma comparação entre o circuito chaveado e a função de transferência obtida da seção [3.1.](#page-38-0) Para isso são realizadas simulações computacionais em ambiente PLECS.

### 4.1 Análise de desempenho do controlador projetado

Para avaliar o método de controle proposto nesse trabalho é realizado o seguinte teste: uma resposta transitória desejável é estipulada. Os parâmetros dessa resposta são utilizados como argumento de entrada para o c´alculo dos ganhos do controlador PI do conversor SEPIC. Os valores de  $K_p$  e  $K_i$  obtidos são inseridos na simulação do circuito chaveado e, então, é verificado se a resposta transitória resultante é similar à desejada. Para isso foi utilizada como resposta ao degrau desejável a curva da Figura [4.2,](#page-63-0) que possui um tempo de estabilização (para 2 %)  $t_s = 0,00178$  *s*, máximo sobressinal  $M_p = 5,9$  % e tempo de subida (para 90 %) *t<sup>r</sup>* = 0*,* 000285 *s*:

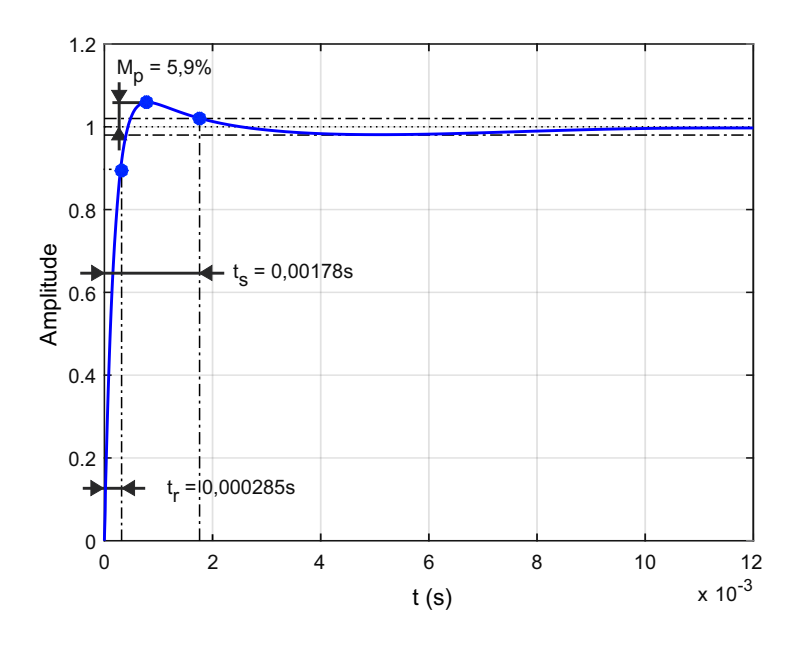

Figura 4.2 – Resposta ao degrau desejável do sistema SEPIC para análise de desempenho do projeto do controlador PI para o conversor c.c./c.c.

## 4.2 Perfis dinâmicos testados

A fim de se testar o comportamento do conversor SEPIC, para variações das condições climáticas, são realizados testes com diferentes valores de irradiância solar e temperatura, conforme os três seguintes perfis, descritos abaixo.

 $\bullet$  Perfil 1: aplicando uma variação de irradiância solar de 500  $W/m^2$  para 1000  $W/m^2$ , mantendo a temperatura constante em 25 ◦*C*.

<span id="page-63-0"></span>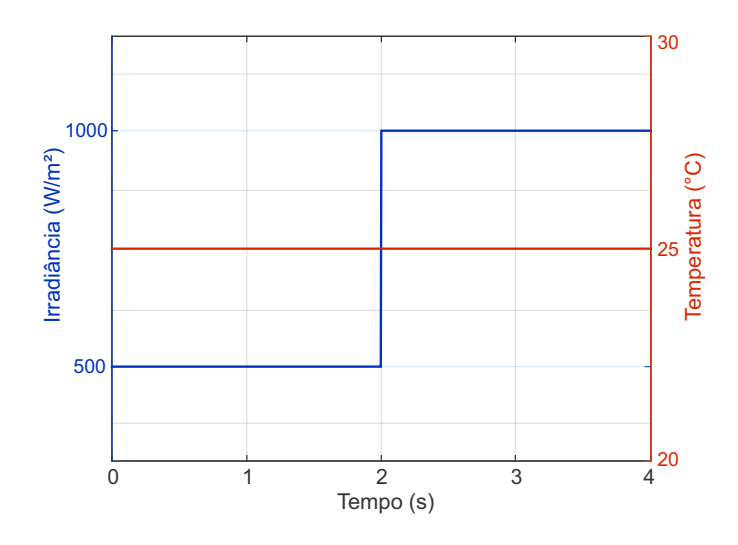

<span id="page-63-1"></span>Figura  $4.3$  – Perfil 1 de teste, irradiância solar de 500 para 1000  $W/m^2$ .

 $\bullet$  Perfil 2: aplicando uma variação de irradiância solar de 1000  $W/m^2$  para 500  $W/m^2$ , mantendo a temperatura constante em 25 ◦*C*.

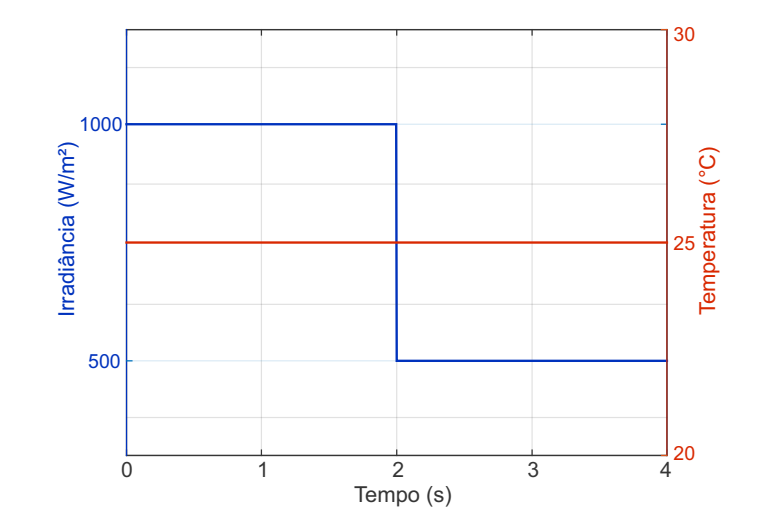

Figura 4.4 – Perfil 2 de teste, irradiância solar de 1000 para 500  $W/m^2$ , temperatura de  $25 °C$ .

■ Perfil 3: aplicando uma variação de temperatura que inicia em 25 °*C*, cresce na forma de rampa at´e 35 ◦*C*, permanece neste valor por dois segundos e decresce para 25 ◦*C*, com irradiância solar constante em 1000  $W/m^2$ .

<span id="page-64-1"></span><span id="page-64-0"></span>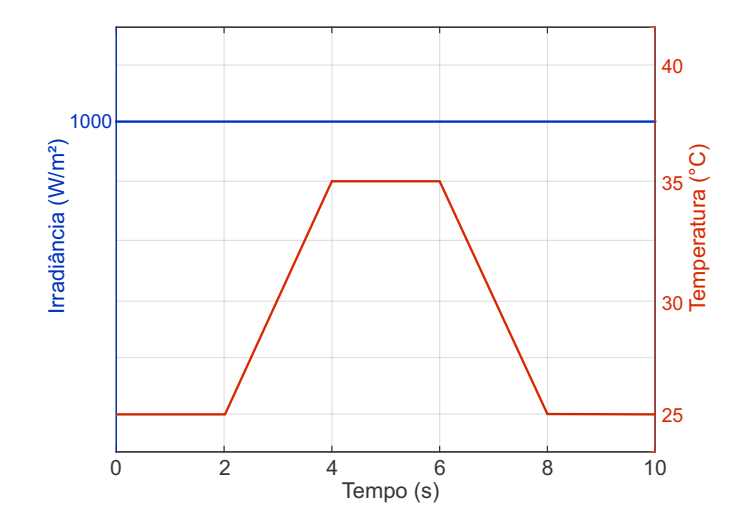

Figura 4.5 – Perfil 3 de teste, com variação de temperatura em rampa, crescente e decrescente, irradiância solar de 1000 *W/m*<sup>2</sup>.

## 4.3 Eficiência instantânea e dinâmica do SMP

Para que um sistema fotovoltaico opere no ponto de máxima potência é necessário um algoritmo SMP capaz de conduzi-lo à essa região de operação em que a eficiência é a máxima possível para determinadas condições ambientais.

Para avaliar a eficiência do algoritmo SMP são utilizadas duas metodologias propostas por [PRIEB](#page-82-7) [\(2011\)](#page-82-7) e [SERA et al.](#page-82-3) [\(2006\)](#page-82-3). A primeira é a eficiência instantânea,

<span id="page-65-0"></span>representada pela diferença entre a potência medida e a potência considerada máxima para uma determinada condição de irradiância e temperatura. A segunda é a eficiência dinâmica, resultante do somatório da eficiência em cada instante do perfil de teste. As equações [\(4.4\)](#page-65-0) e [\(4.5\)](#page-65-1) mostram as definições matemáticas das eficiências instantânea ( $η<sub>smp,ins</sub>$ ) e dinâmica (*ηsmp,din*):

$$
\eta_{smp,ins} = 100 \frac{P_{medido}}{P_{ideal}} \tag{4.4}
$$

$$
\eta_{smp, din} = 100 \frac{\int_0^{Tmm} P_{mediab} \ dt}{\int_0^{Tmm} P_{ideal} \ dt} \tag{4.5}
$$

<span id="page-65-1"></span>Em que:  $P_{\text{medido}}$  é a potência de saída do conjunto de painéis fotovoltaicos,  $P_{\text{ideal}}$  é a potência considerada ideal para um determinado conjunto de valores de irradiância solar e temperatura e  $Tmm \acute{e}$  o instante final do período considerado.

A Figura [4.6](#page-65-2) mostra o perfil da curva utilizada nos testes de eficiência do algoritmo SMP.

<span id="page-65-2"></span>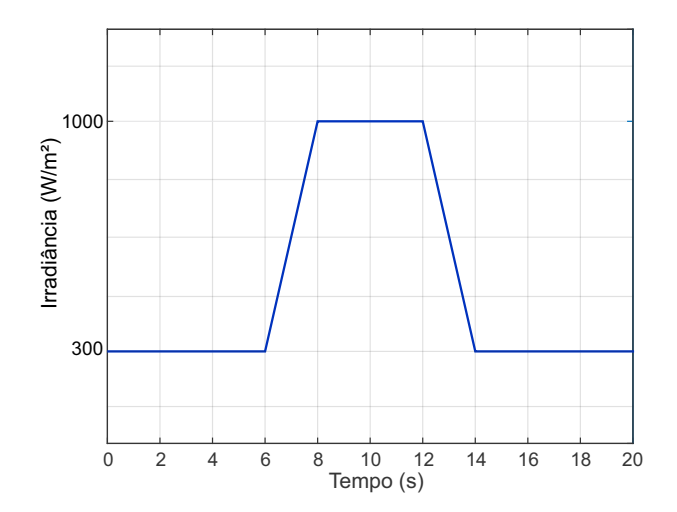

Figura 4.6 – Perfil de irradiância solar para o teste de eficiência do SMP proposto.

## 4.4 Análise da corrente de saída do inversor

Para que os inversores fotovoltaicos possam ser comercializados eles devem atender aos critérios de conexão à rede elétrica conforme a norma [ABNT NBR 16149](#page-80-7) [\(2013\)](#page-80-7). O valor de THD da corrente de saída deve ser inferior à 5 % em relação à corrente fundamental, na potência nominal do inversor fotovoltaico. Os valores individuais das harmônicas, múltiplos pares e ímpares da frequência fundamental, devem estar limitadas aos valores da Tabela [4.4.](#page-66-0)

 $\overline{\phantom{a}}$  $\frac{1}{2}$ 

|                             |                 | Harmônicas Limites de distorção |
|-----------------------------|-----------------|---------------------------------|
|                             | $3^a$ a $9^a$   | $< 4.0 \%$                      |
|                             | $11^a$ a $15^a$ | $< 2.0 \%$                      |
| Correntes de ordens ímpares | $17^a$ a $21^a$ | $< 1.5 \%$                      |
|                             | $23^a$ a $33^a$ | $< 0.6 \%$                      |
| Correntes de ordens pares   | $2^a$ a $8^a$   | $< 1.0 \%$                      |
|                             | $10^a$ a $32^a$ | $< 0.5\%$                       |

<span id="page-66-0"></span>Tabela 4.4 – Limites de distorção harmônica das correntes de saída dos inversores fotovoltaicos. Fonte: [\(ABNT NBR 16149,](#page-80-7) [2013\)](#page-80-7).

Este capítulo mostrou os parâmetros e configurações utilizados nas simulações computacionais, bem como as análises que serão feitas para validar a metodologia apresentada neste trabalho. Os respectivos resultados e análises são mostrados no próximo capítulo.

# 5 Resultados e Discussões

Este capítulo apresenta os resultados da simulação computacional do conversor SEPIC com controlador em modo corrente. O conversor é aplicado a um inversor fotovoltaico trifásico conectado à rede elétrica. São apresentados os resultados da validação do modelo obtido e do projeto de controle e tamb´em as respostas de corrente e potˆencia para diferentes perfis de variação de irradiância solar e temperatura. O algoritmo proposto nesse trabalho  $\acute{e}$  testado quanto à sua eficiência no seguimento do ponto de máxima potência. Ao final do cap´ıtulo s˜ao mostrados os resultados da forma de onda da corrente de sa´ıda do inversor fotovoltaico, seu espectro harmônico e o respectivo valor da THD.

A fim de validar a modelagem do conversor SEPIC foram utilizados os mesmos parâmetros na simulação do circuito chaveado e na função de transferência do modelo obtido ( $G_{id}$ ). Ambos foram submetidos à mesma variação da referência de corrente  $(I_{L1}^*),$ de 8,69 para 9,56 A, e assim obtidas as correntes de entrada do conversor, conforme a Figura [5.1.](#page-68-0)

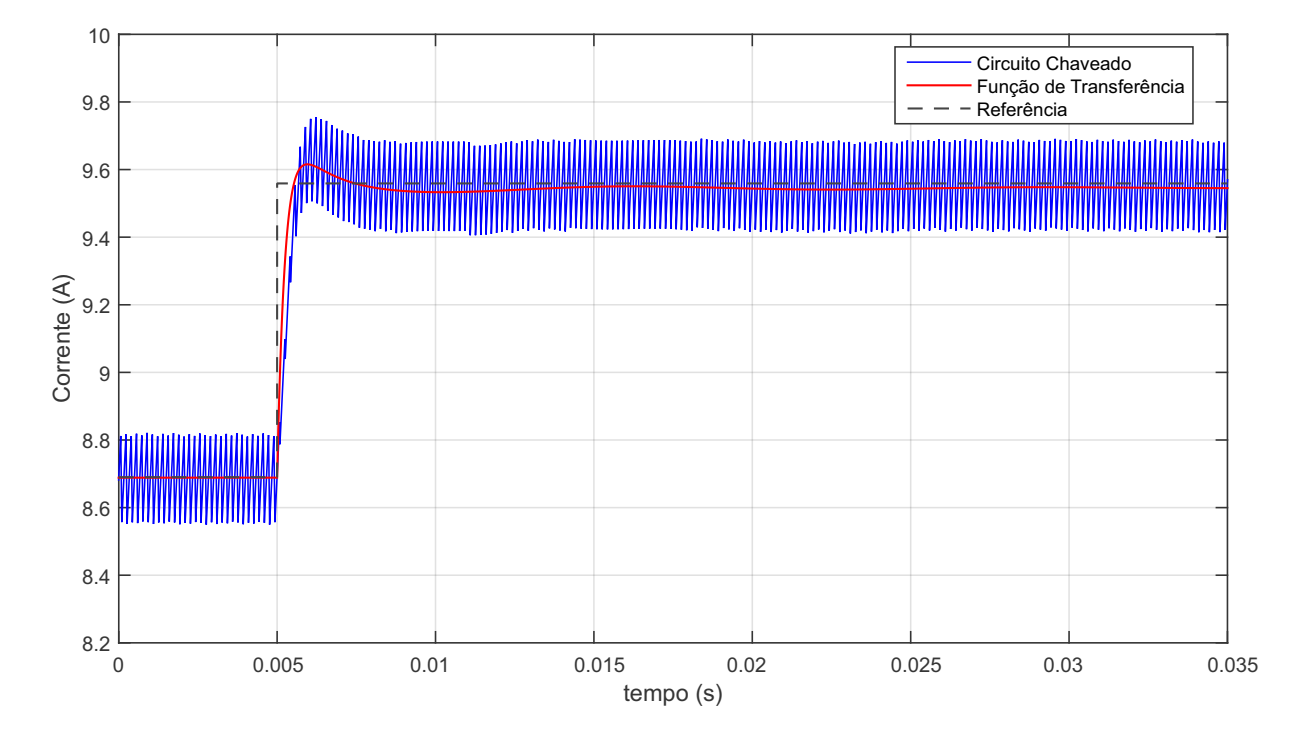

<span id="page-68-0"></span>Figura 5.1 – Forma de onda da corrente de entrada do conversor SEPIC, comparando o circuito chaveado com a função de transferência obtida pela modelagem, aplicando degrau de referência de corrente.

Observe na Figura [5.1](#page-68-0) que a dinˆamica da curva de corrente do modelo obtido se assemelha `a resposta do circuito chaveado. Como a curva do circuito chaveado apresenta oscilações de corrente (*ripple*), o modelo se aproxima, na verdade, de um valor médio da corrente chaveada.

### 5.1 Análise de desempenho do controlador projetado

O projeto do controlador SEPIC, desenvolvido nesse trabalho, utilizou os seguintes parâmetros para gerar a resposta de malha fechada desejada:  $\alpha = 0, 03, f_c = 1000 Hz$ . Assim, foram calculados os valores dos ganhos do controlador PI:  $K_p = 0,6550$  1/A e  $K_i = 21,8338$   $1/(As)$ . A Figura [5.2](#page-69-0) mostra a corrente do circuito chaveado e seu valor médio, para um degrau de referência de corrente de 8,69 para 9,56 A.

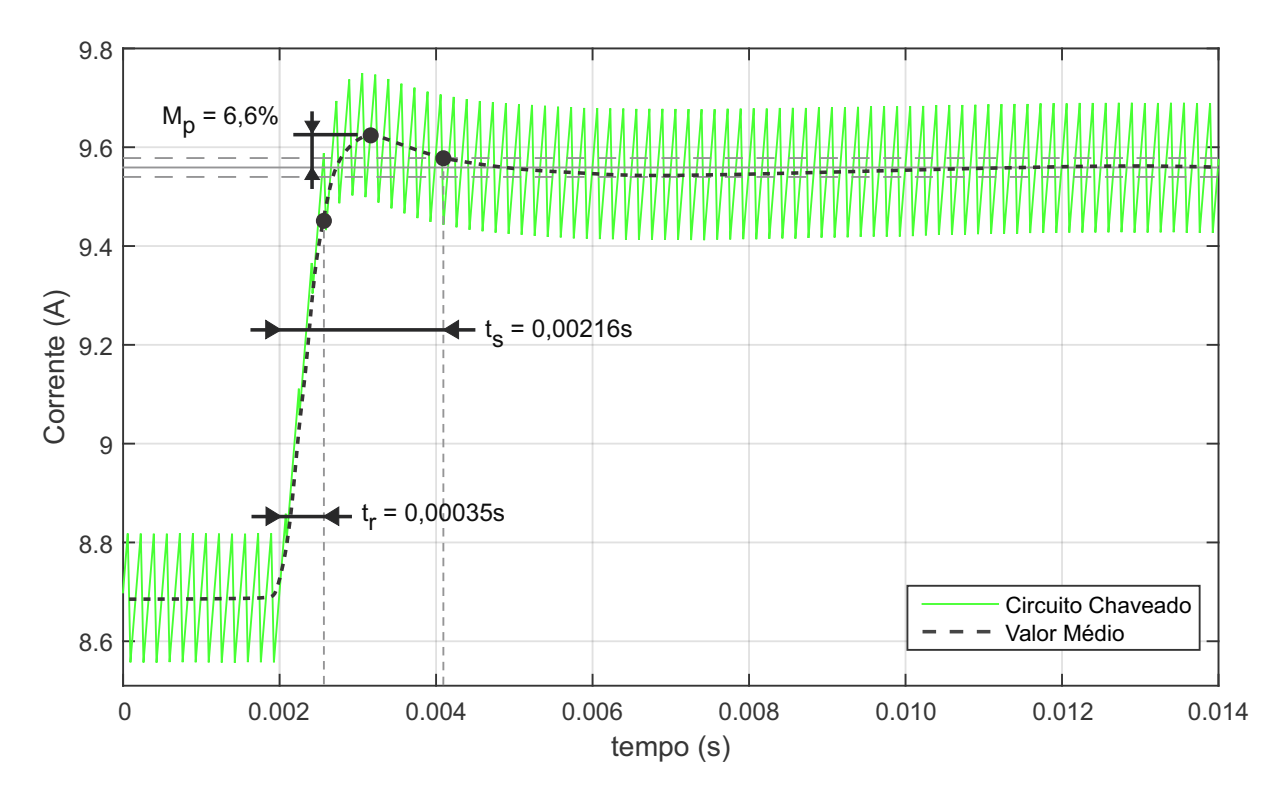

<span id="page-69-0"></span>Figura 5.2 – Forma de onda da corrente de entrada do conversor SEPIC chaveado e seu valor médio.

No tempo igual a 0,002 segundo é aplicado o degrau. Observe na Figura [5.2](#page-69-0) que o valor médio da corrente apresentou sobressinal  $(M_n)$  de 6,6 %. Este valor é 11,8 % maior que o estipulado na resposta desejada. O tempo de estabilização  $(t_s)$  para 2 % foi de 0,00216 segundo. Isso corresponde a um tempo 21,3 % maior que o valor da resposta desejada. O tempo de subida (*tr*), para 90 % do valor final, foi de 0,00035 segundo, o que corresponde a um tempo  $22.8\%$  maior que o da resposta desejada. Essas diferenças se devem ao fato de que a equação do controlador, utilizada no projeto de controle, mostrada na Figura [3.5,](#page-48-0) não está discretizada. Desta forma, não é levado em consideração o período de discretização.

## 5.2 Perfis dinâmicos testados

Os perfis de variação de irradiância solar e temperatura do painel, mostrados nas Figuras [4.3,](#page-63-1) [4.4](#page-64-0) e [4.5,](#page-64-1) são utilizados para obter a resposta de corrente do conversor SEPIC com o algoritmo SMP proposto.

### 5.2.1 Perfil 1

Para um degrau de variação de 500 para 1000  $W/m^2$  no valor da irradiância solar o sistema apresentou o comportamento mostrado na Figura [5.3.](#page-70-0)

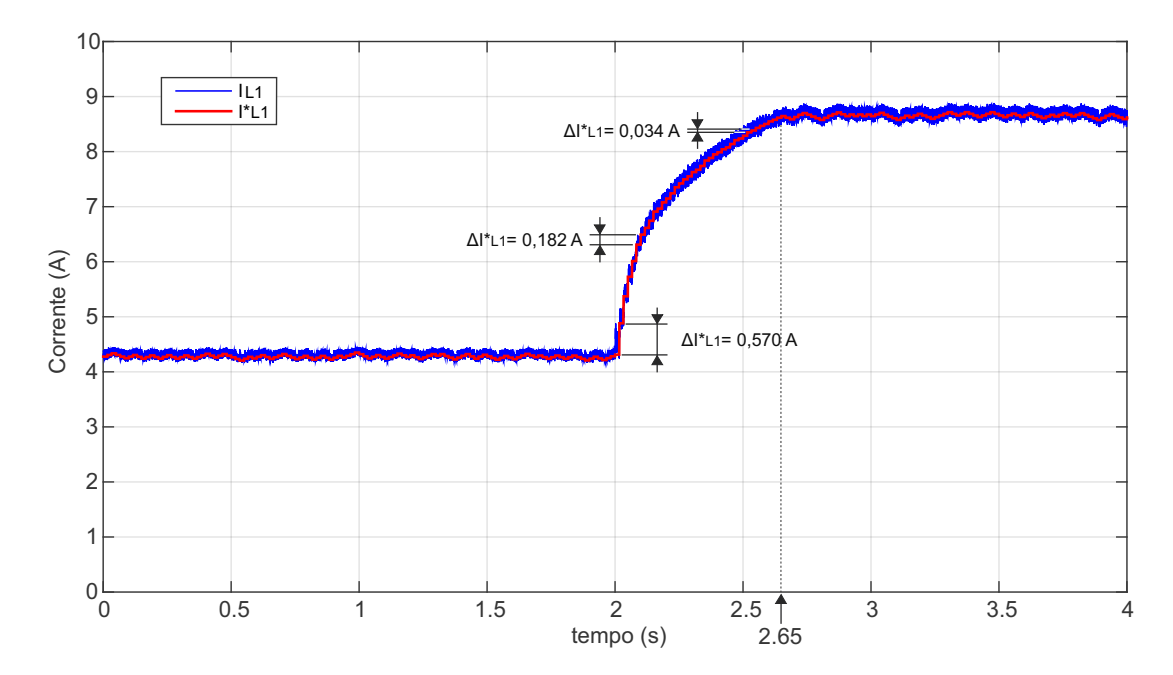

<span id="page-70-0"></span>Figura 5.3 – Forma de onda da corrente de entrada do conversor SEPIC para variação de irradiância solar de 500 para 1000  $W/m^2$  e temperatura constante de 25  $^oC$ , perfil 1.

No instante em que foi aplicado o degrau, 2 segundos, a referência de corrente  $I^*{}_{L1}$ aumentou para conduzir o sistema ao ponto de máxima potência para irradiância de 1000 *W/m*<sup>2</sup>. Essa variação da referência foi de 0,57 *A* na primeira atualização do algoritmo após o degrau. Como o passo variável é a combinação de  $\Delta I = 0,03 + 0,004 \times \Delta P$ , houve uma variação de potência de Δ*P* = 135 *W* neste instante de tempo. A variação da referência de corrente foi diminuindo ao se aproximar do valor de regime permanente, conforme os valores mostrados na Figura [5.3:](#page-70-0) 0,182 A e depois 0,034 A. O sistema demorou 0,65 segundo para que a corrente chegasse ao valor de regime.

#### 5.2.2 Perfil 2

Pode-se observar na Figura [5.4](#page-71-0) como o sistema se comporta frente a um degrau na irradiância de 1000 para 500  $W/m^2$ . Esse perfil é utilizado neste trabalho para avaliar a saturação de corrente do conversor com controle em modo corrente.

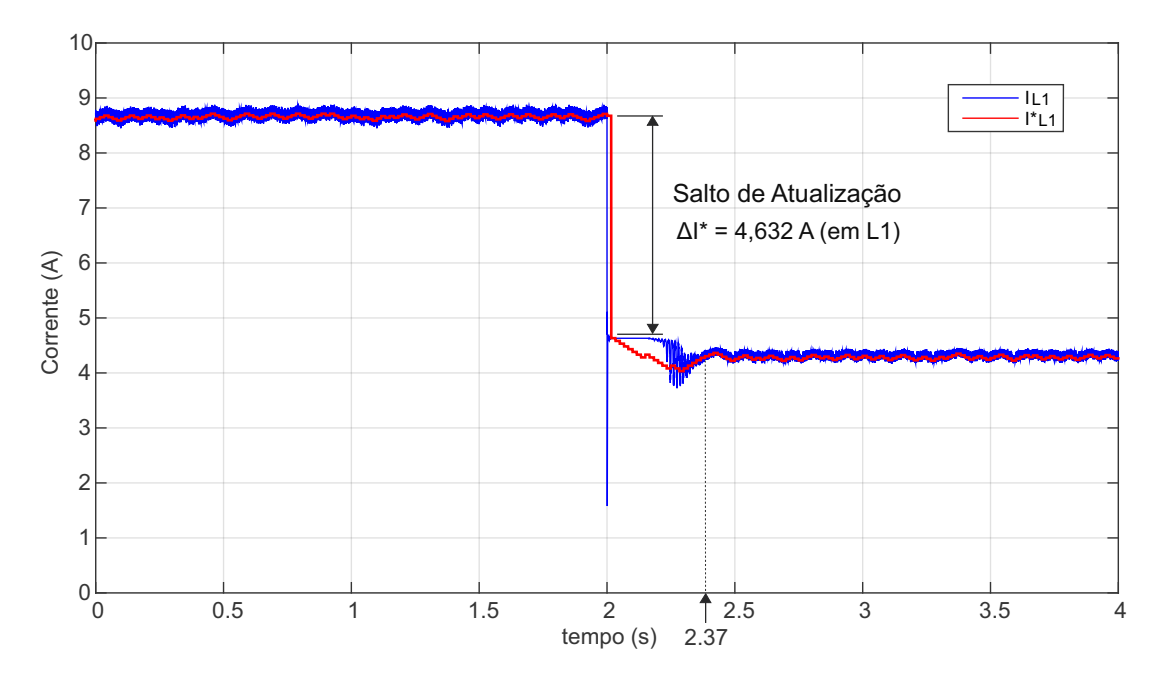

<span id="page-71-0"></span>Figura 5.4 – Forma de onda da corrente de entrada do conversor SEPIC para variação de irradiância solar de 1000 para 500  $W/m^2$  e temperatura constante de 25  $^oC$ , perfil 2.

Ao ocorrer o degrau de irradiação, a corrente de entrada do conversor SEPIC saturou durante dez ciclos do SMP, enquanto a referência diminuiu. Após esses ciclos, o valor da corrente começou a variar, saindo do valor de saturação. A corrente atingiu o valor de regime 0,37 segundo depois do degrau. No instante em que ocorreu o degrau, a referência de corrente possuía o valor de 8,676 A e foi modificada para o valor atual da corrente de entrada do conversor SEPIC, 4,632 A. Desta forma o valor da variação da referência foi de 4,044 A quando ocorreu o salto de atualização.

### · Trajetória do ponto de máxima potência

A Figura [5.5](#page-72-0) mostra a relação de Tensão×Potência (PV) do *string* fotovoltaico, destacando sua trajetória. Essa trajetória PV representa o seguimento à referência do algoritmo SMP para variações de irradiação de 500 para 1000  $W/m^2$ , Figura [5.5\(](#page-72-0)a), e de 1000 para 500 *W/m*<sup>2</sup> , Figura [5.5\(](#page-72-0)b).

Ao iniciar a simulação com referência de 500  $W/m^2$  o sistema seguiu a trajetória descrita na Figura [5.5\(](#page-72-0)a):  $|A| \rightarrow |B| \rightarrow |C|$ . A trajetória PV oscilou em torno do ponto de máxima potência  $|C|$ . Quando a referência de irradiância mudou de 500 para 1000
*W/m*<sup>2</sup> o sistema se comportou com a seguinte trajetória:  $|C| \rightarrow |D| \rightarrow |E| \rightarrow |F|$ . Observe que nesta trajetória a curva PV do sistema ultrapassa o valor da potência máxima para irradiância de 1000  $W/m^2$  ( $\mid$  *D*  $\mid$ ). A trajetória PV retorna a curva padrão para esse valor de irradiância em  $|E|$ , até oscilar em torno do ponto de máxima potência  $|F|$ .

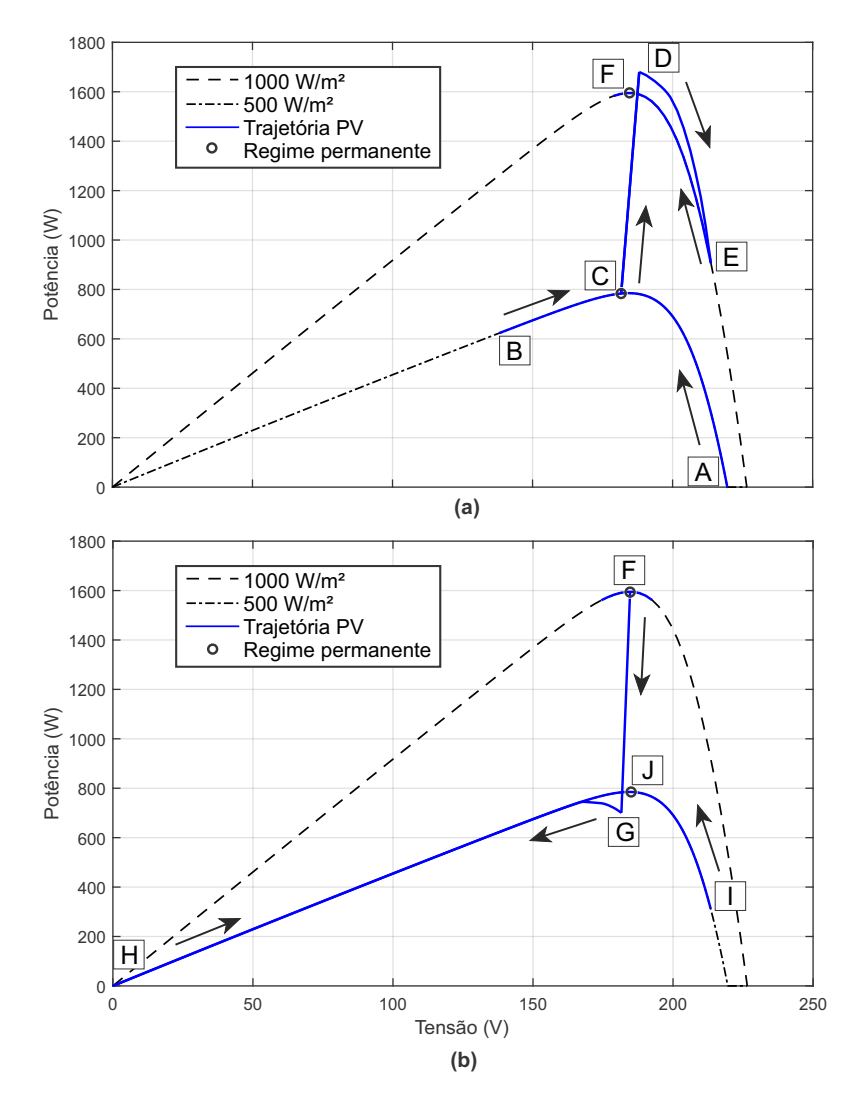

<span id="page-72-0"></span>Figura 5.5 – Trajetória da relação potência versus tensão do sistema fotovoltaico para as variações de irradiância solar: (a) 500 para 1000  $W/m^2$  e (b) 1000 para 500  $W/m^2$ .

A Figura  $5.5(b)$  $5.5(b)$  mostra que a curva PV apresentou um comportamento transitório com a seguinte trajetória:  $\boxed{F} \rightarrow \boxed{G} \rightarrow \boxed{H} \rightarrow \boxed{I}$ . Observe que durante esse transitório o sistema passa pelo ponto  $\boxed{H}$  em que a potência é nula. O sistema oscila em torno de  $\boxed{J}$  e permanece neste ponto em regime permanente.

#### · Passo fixo e passo variável do SMP

A Figura [5.6](#page-73-0) mostra a resposta da corrente de entrada do conversor SEPIC para um perfil de irradiância solar que combina os perfis 1 e 2. No instante de 2 segundos ocorre

um degrau de 500 para 1000 *W/m*<sup>2</sup> e em 6 segundos um degrau de 1000 para 500 *W/m*<sup>2</sup> . Nesta figura são mostradas as respostas para o SMP operando com passo fixo (a), passo variável (b) e também uma configuração que opera com passo variável e alterna para passo fixo ao ocorrer o salto de atualização do SMP (c).

Pode-se observar na Figura [5.6](#page-73-0) que para o degrau de 500 para 1000 *W/m*<sup>2</sup> o SMP com passo fixo, Figura  $5.6(a)$  $5.6(a)$ , apresentou um tempo de seguimento ao valor de máxima potência maior que o SMP operando com passo variável, Figura [5.6\(](#page-73-0)b). Isso mostra uma

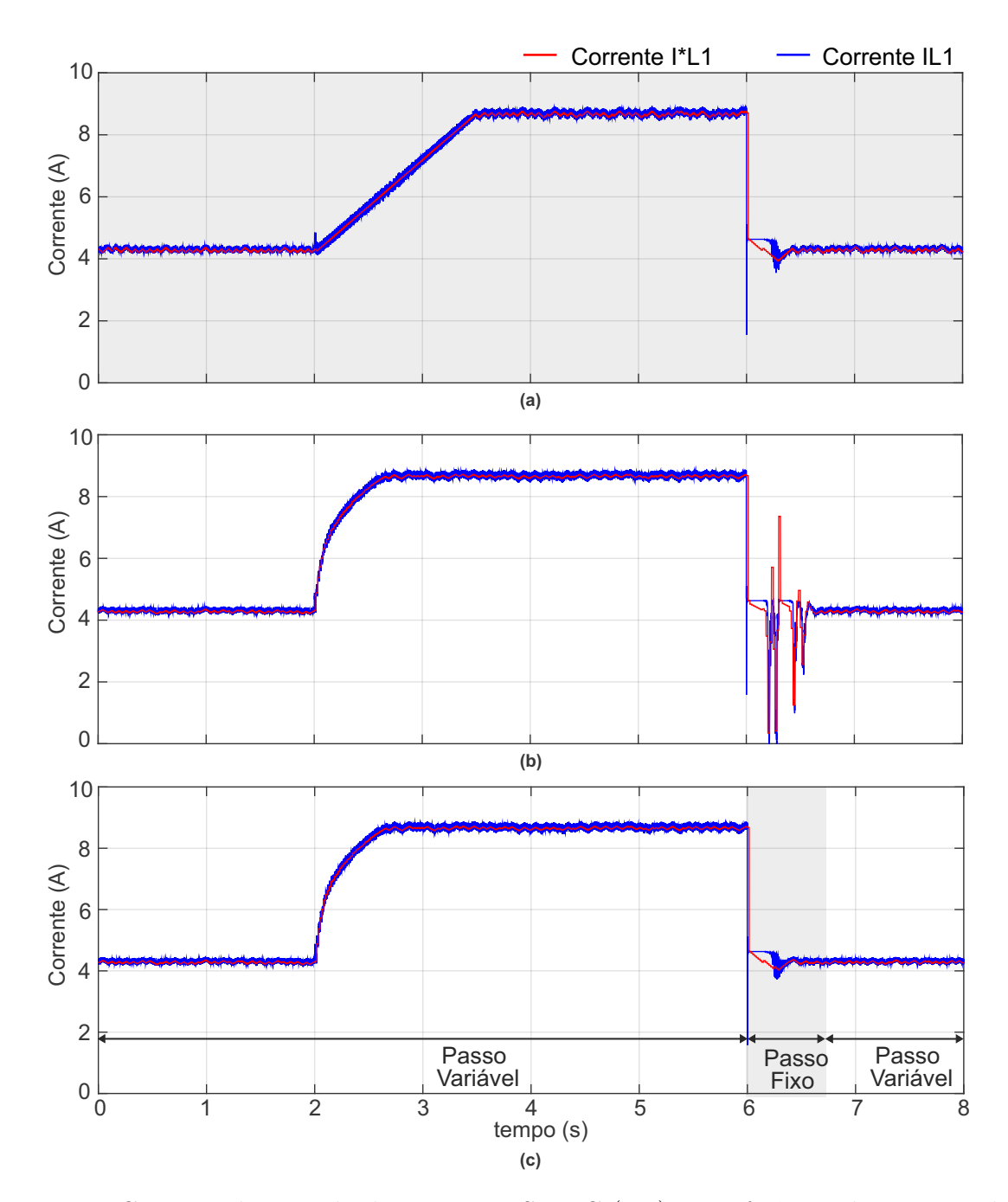

<span id="page-73-0"></span>Figura 5.6 – Corrente de entrada do conversor SEPIC  $(I_{L1})$  e a referência de corrente do SMP  $(I^*_{L1})$ , onde a variação de corrente  $\Delta I$  é feita com: (a) passo fixo, (b) passo variável e  $(c)$  passo fixo + variável.

vantagem do passo variável para essa condição de operação. No instante de 6 segundos é aplicado um degrau de 1000 para 500  $W/m^2$ . Para esta condição o SMP com passo variável gerou uma resposta oscilatória, alternando entre valores de saturação de corrente  $(I_{sc})$  e corrente nula. Esses dois valores implicam em potência nula, fazendo com que a eficiência do SMP operando com passo fixo seja melhor, se comparado ao de passo variável, logo após ocorrer o salto de atualização.

Visto isso, o SMP proposto neste trabalho opera com passo variável e quando há um salto de atualização ele passa a operar com passo fixo, Figura  $5.6(c)$  $5.6(c)$ . Isso faz com que o algoritmo SMP aproveite as melhores caracter´ısticas dos dois tipos de passos.

#### 5.2.3 Perfil 3

Variando-se o valor de temperatura na forma de rampa o sistema apresentou as respostas de corrente e potência mostradas na Figura [5.7.](#page-74-0)

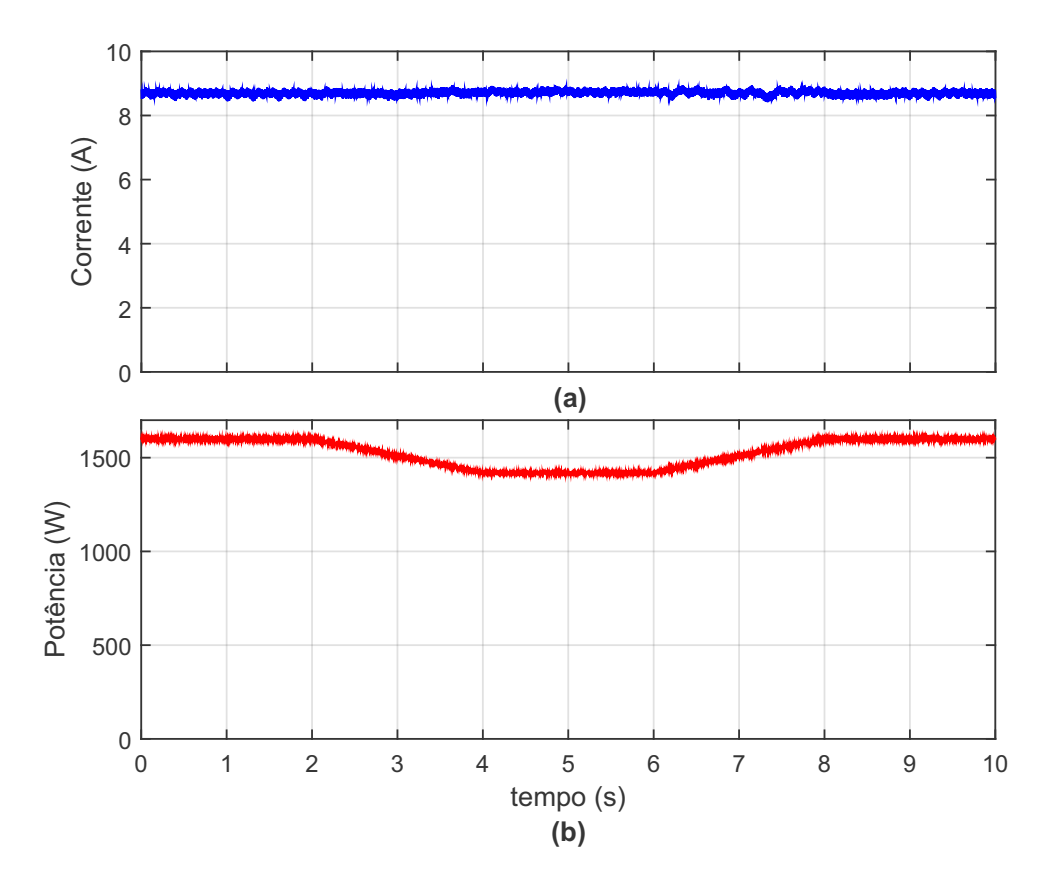

<span id="page-74-0"></span>Figura 5.7 – Formas de onda resultante da variação de temperatura em rampa, perfil 3, sendo: (a) corrente do *string* fotovoltaico e (b) potência.

A corrente de entrada do conversor SEPIC, Figura  $5.7(a)$  $5.7(a)$ , não apresentou variação significativa em seu valor médio. Esse comportamento é esperado, pois ao se manter o valor de irradiância e variar a temperatura a curva IV do painel se desloca no eixo da tensão, mantendo praticamente o mesmo valor de corrente. Essa característica foi mencionada no

capítulo [3](#page-38-0) e pode ser observada na Figura  $3.6(c)$  $3.6(c)$ . A potência do sistema variou, causado pela variação da tensão. Quando a temperatura do painel aumentou a potência do *string* fotovoltaico diminui.

### 5.3 Eficiência instantânea e dinâmica do algoritmo SMP

A Figura [5.8](#page-75-0) mostra os gráficos da eficiência instantânea (a) e dinâmica (b) de seguimento do ponto de máxima potência do algoritmo SMP proposto neste trabalho, para variações na irradiância.

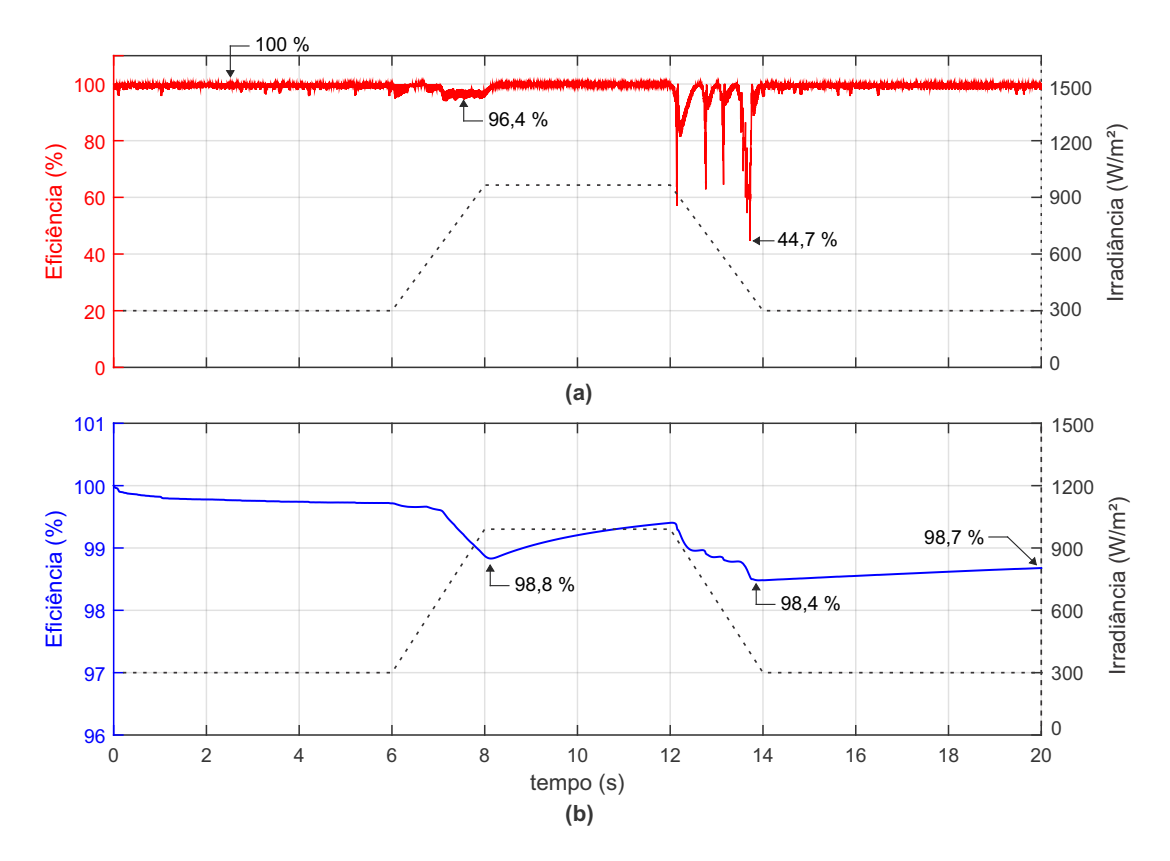

<span id="page-75-0"></span>Figura 5.8 – Curvas de eficiência para um perfil de temperatura constante de 25  $^{\circ}C$  e variação de irradiância solar na forma de rampa: (a) eficiência instantânea e (b) eficiência dinâmica.

Observe na Figura [5.8\(](#page-75-0)a) que a eficiência instantânea é próxima de 100 % para os instantes em que não há variação de irradiância solar. Nos instantes de tempo em que a rampa tem inclinação positiva, 6 a 8 segundos, o sistema diminui a eficiência instantânea e opera com um valor médio de 96,4 %. Nos instantes de tempo em que a inclinação da rampa é negativa, entre 12 e 14 segundos, a eficiência se alterna em diferentes valores e chega apresentar o menor valor de eficiência, 44,7 %. Observe na Figura [5.8\(](#page-75-0)a) que para inclinação negativa de irradiância a eficiência é mais baixa, se comparado aos instantes de inclinação positiva.

A Figura [5.8\(](#page-75-0)b) mostra a eficiência dinâmica. Pode-se observar que para os instantes de tempo entre 0 e 6 segundos a eficiência é maior que 99 %. Durante a inclinação positiva de irradiância a eficiência dinâmica cai de forma linear, causada pela eficiência instantânea aproximadamente constante nesse período. A eficiência dinâmica chegou a  $98.8\%$  ao final da rampa (no instante de 8 segundos). Entre 8 e 12 segundos a eficiência dinâmica aumenta. Na inclinação negativa da curva de irradiação a eficiência diminui e chega a 98,4 % no instante de 14 segundos. O algoritmo SMP Salto de atualização apresentou uma eficiência dinâmica de 98,7 % ao final do teste.

### 5.4 Análise da corrente de saída do inversor

A corrente no ponto de acoplamento, entre a rede elétrica e a saída do inversor fotovoltaico, é apresentada na Figura [5.9.](#page-76-0) Este teste utilizou a condição de potência nominal, com irradiação solar de 1000  $W/m^2$  e temperatura do painel de 25 °C.

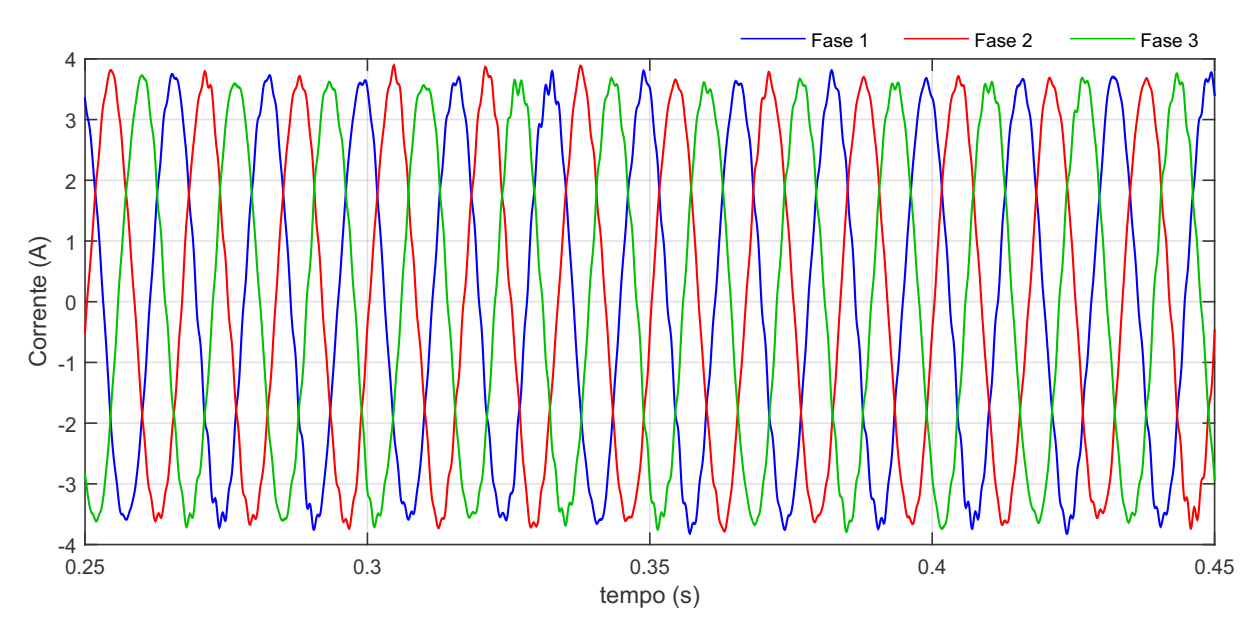

<span id="page-76-0"></span>Figura 5.9 – Forma de onda da corrente trifásica de saída do inversor fotovoltaico para condição de operação nominal.

As correntes trifásicas da Figura [5.9](#page-76-0) estão equilibradas e apresentam amplitude de pico de aproximadamente 3,7 *A*. A forma de onda das fases 1, 2 e 3 n˜ao s˜ao completamente senoidais. Isso acontece devido à distorção harmônica causada pela comutação das chaves eletrônicas do inversor fotovoltaico. Essa distorção harmônica é atenuada pelo filtro harmônico LCL existente na saída do inversor fotovoltaico.

A Figura [5.10](#page-77-0) mostra o espectro harmˆonico da corrente da Fase 3. As ordens harmônicas são múltiplos inteiros da frequência nominal da rede (60 *Hz*) e são apresentadas da primeira até a 50<sup>*a*</sup> harmônica.

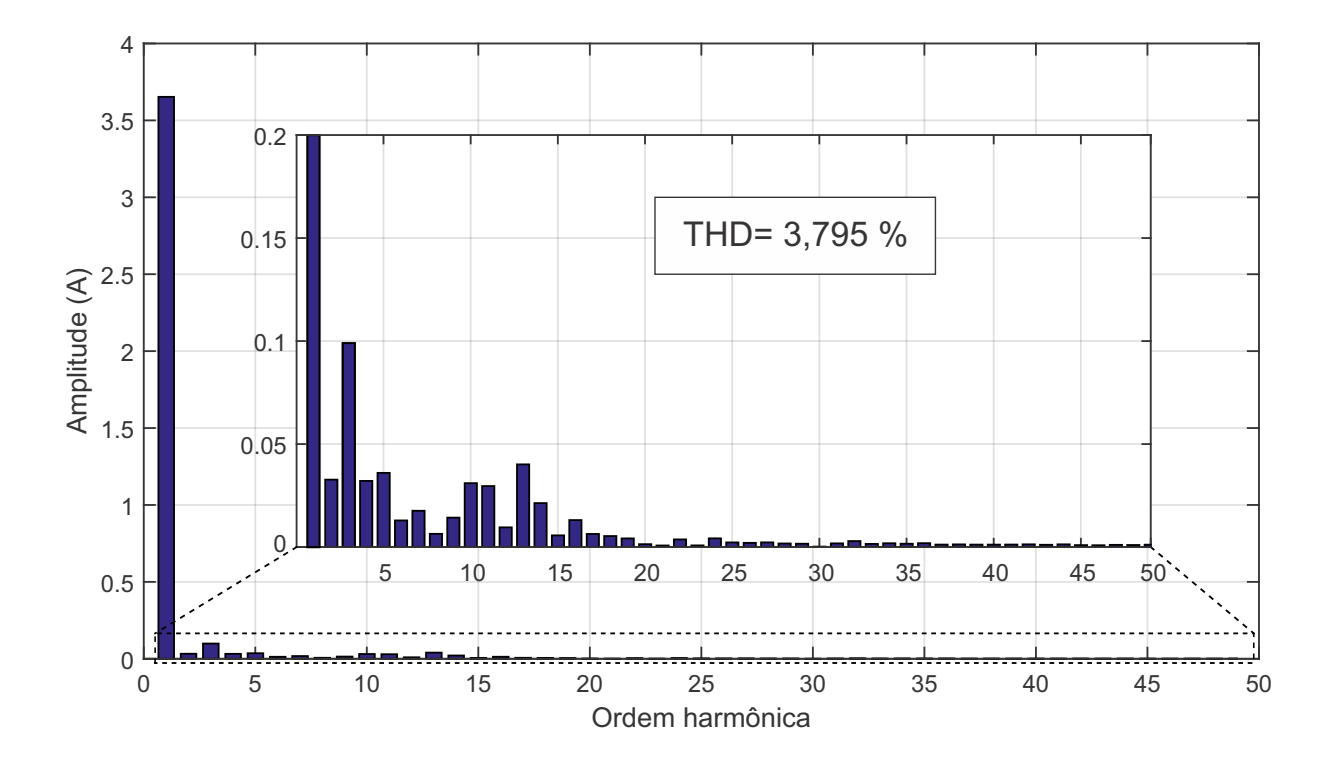

<span id="page-77-0"></span>Figura  $5.10$  – Espectro harmônico da corrente de saída do inversor fotovoltaico, fase 3, e valor da Taxa de Distorção Harmônica para condição de operação nominal.

O espectro harmônico da Figura [5.10](#page-77-0) é composto por uma corrente de frequência fundamental com valor de 3,61 *A* e suas componentes harmônicas. A componente harmônica que apresentou o maior valor foi a de 3*<sup>a</sup>* ordem com 0,1 *A*, que representa 2,77 % da componente fundamental. O valor dessa componente harmônica se deve ao fato de que a rede possui conexão ao neutro. Ainda se destacam as harmônicas de  $5<sup>a</sup>$  ordem com 1,08  $%$ da fundamental e  $13^a$  ordem com  $1,11$  % da fundamental. A taxa de distorção harmônica apresentada foi de  $3,795$  %. O valor da THD atendeu às instruções normativas, inclusive aos limites dos valores individuais das componentes harmônicas.

Esse capítulo mostrou os resultados computacionais e análises realizadas nas respostas de corrente e potência do conversor SEPIC controlado em modo corrente. Também foi analisada a eficiência do algoritmo SMP Salto de Atualização. O próximo cap´ıtulo mostra as conclus˜oes deste trabalho e tamb´em as propostas de continuidade.

## 6 Conclusões e Propostas de Continuidade

Neste trabalho foram apresentadas a modelagem e a operação do conversor SEPIC com controle em modo corrente. Analisou-se o problema de saturação de corrente e, assim, proposto um algoritmo SMP para solucion´a-lo. O trabalho contribuiu propondo o projeto do controlador PI para o conversor SEPIC cujo modelo é de quarta ordem e também propondo o algoritmo SMP Salto de Atualização.

A função de transferência  $G_{id}$ , obtida por meio da modelagem do conversor SEPIC, apresentou dinâmica similar à do circuito chaveado. Isso permitiu sua utilização no cálculo do projeto dos ganhos do controlador PI. Os resultados mostraram que as caracter´ısticas de sobressinal, tempo de subida e tempo de estabilização do circuito chaveado apresentaram valores maiores que o da resposta desejada. Apesar da diferença entre essas respostas, as dinâmicas transitória delas foram semelhantes.

O sistema descrito neste trabalho foi avaliado por meio dos perfis de variação de temperatura e irradiância solar. Os resultados mostraram a importância do passo variável para reduzir o tempo de seguimento à referencia do PMP. A dinâmica da resposta de corrente do SMP com passo fixo, ao ocorrer o salto de atualização, foi menos oscilatória do que com passo variável. A proposta de operar o SMP com passo variável e alternar para passo fixo durante os primeiros ciclos após o salto de atualização aproveitou o melhor de cada tipo de passo, aumentando a eficiência do sistema.

Os resultados do teste de variação de temperatura em rampa mostraram que o valor médio da corrente  $I_{L1}$  não variou significativamente e que a potência do sistema apresentou comportamento de variação inversamente proporcional à temperatura. O algoritmo SMP apresentou eficiência menor para inclinações negativas desse tipo de variação.

A eficiência do algoritmo SMP apresentou resultados próximos a 100  $\%$  para os instantes de tempo em que não existem variações de irradiância e temperatura. Esses valores diminuem para variações na forma de rampa de temperatura. Essa diminuição é ainda mais acentuada quando a rampa possui inclinação negativa.

A corrente de saída do inversor fotovoltaico atendeu ao critério de distorção harmônica total estipulado nas determinações normativas, inclusive para os valores individuais das suas componentes harmônicas.

Como foi observado, os resultados apresentados demonstraram a capacidade do conversor SEPIC de ser utilizado no estágio c.c./c.c. de inversores fotovoltaicos. A saturação de corrente causada pelo controle em modo corrente foi mitigada por ação do algoritmo SMP proposto neste trabalho. A seguir são apresentadas sugestões de melhoria para continuidade deste trabalho.

#### Proposta de continuidade

Abaixo são citadas algumas propostas de continuidade deste trabalho:

- · Testar o algoritmo SMP Salto de Atualização em outras topologias de conversores c.c./c.c. controlados em modo corrente;
- $\bullet$ Utilizar um valor de frequência de chaveamento do conversor SEPIC maior que 6 kHz para a diminuição dos valores dos componentes passivos do conversor;
- O projeto dos ganhos do controlador PI utiliza a resposta da função de transferência de malha fechada do sistema. A equação do controlador está em tempo contínuo, no domínio da frequência complexa *s*. Uma proposta de melhoria é utilizar no projeto de controle uma equação discreta, no domínio de z, que leva em consideração o período de amostragem (visto que o controlador utilizado na simulação é discreto).
- $\bullet~$ Implementar em uma bancada de teste o circuito físico do conversor SEPIC e também o controlador digital PI em um microcontrolador.

#### Publicação sobre o tema da dissertação

A pesquisa desenvolvida neste trabalho de dissertação gerou a seguinte publicação:

SOUSA, S. M.; RODRIGUES, G. G.; LUZ, C. M. A.; PEREIRA, H. A. Estudo comparativo de técnicas de MPPT baseadas em controlador Fuzzy e o algoritmo Beta para sistemas fotovoltaicos utilizando conversor CC-CC SEPIC. Congresso Brasileiro de Autom´atica, João Pessoa, PB, 2018.

### Referências Bibliográficas

ABNT NBR 16149. Sistemas fotovoltaicos (FV) Características de interface de conexão  $com a rede elétrica de distribuição. [S.l.], 2013. 15, 62, 63$  $com a rede elétrica de distribuição. [S.l.], 2013. 15, 62, 63$  $com a rede elétrica de distribuição. [S.l.], 2013. 15, 62, 63$  $com a rede elétrica de distribuição. [S.l.], 2013. 15, 62, 63$  $com a rede elétrica de distribuição. [S.l.], 2013. 15, 62, 63$  $com a rede elétrica de distribuição. [S.l.], 2013. 15, 62, 63$ 

ABSOLAR. Energia Solar Fotovoltaica: Panorama, oportunidades e desafios. [S.l.], 2018. Disponível em:  $\langle$ <www.absolar.org.br>>. [11,](#page-14-0) [25](#page-28-0)

AKTAS, A. et al. Dynamic energy management for photovoltaic power system including hybrid energy storage in smart grid applications. *Energy*, v.  $162$ , p.  $72 - 82$ ,  $2018$ . ISSN 0360-5442. [25](#page-28-0)

ARANY, R. R.; BRATCU, A. I. Robust control of a single-ended primary-inductor converter (SEPIC). In: 2017 5th International Symposium on Electrical and Electronics Engineering (ISEEE). [S.l.: s.n.], 2017. p. 1–6. [43](#page-46-0)

BATTAGLIA, C.; CUEVAS, A.; WOLF, S. D. High-efficiency crystalline silicon solar cells: Status and perspectives. Energy Environ. Sci., v. 9, 02 2016. [26](#page-29-0)

BIRICIK, S. et al. Nonlinear control methods for single-ended primary-inductor power converters. In: IECON 2017 - 43rd Annual Conference of the IEEE Industrial Electronics Society. [S.l.: s.n.], 2017. p. 1337–1340. [44](#page-47-0)

BRITTO, J. R. Análise, projeto e implementação de conversores CC-CC com ampla faixa de conversão aplicados em iluminação de estado sólido. Tese (Tese de Doutorado) — Universidade Federal de Uberlândia, 2009. [35,](#page-38-1) [38,](#page-41-0) [41](#page-44-0)

Canadian Solar. Folha de dados do módulo fotovoltaico MAXPOWER CS6X-320P. [S.l.], 2014. Disponível em:  $\langle \text{https://www.canadian solar.com/downloads/datasheets/v5.5/}$ Canadian [Solar-Datasheet-MaxPower-CS6X-P-v5.51en.pdf](https://www.canadiansolar.com/downloads/datasheets/v5.5/Canadian_Solar-Datasheet-MaxPower-CS6X-P-v5.51en.pdf)>. [11,](#page-14-0) [46,](#page-49-0) [47,](#page-50-1) [48,](#page-51-0) [55](#page-58-0)

CHIANG, H. C. et al. Design and implementation of a hybrid regenerative power system combining grid-tie and uninterruptible power supply functions. IET Renewable Power Generation, v. 4, n. 1, p. 85–99, January 2010. ISSN 1752-1416. [25](#page-28-0)

CHUNG, S.-K. A phase tracking system for three phase utility interface inverters. IEEE Transactions on Power Electronics, v. 15, n. 3, p. 431–438, May 2000. ISSN 0885-8993. [58](#page-61-0)

DILEEP, G.; SINGH, S. Selection of non-isolated DC-DC converters for solar photovoltaic system. Renewable and Sustainable Energy Reviews, v. 76, n. C, p. 1230–1247, 2017. [29](#page-32-0)

DURGADEVI, S.; UMAMAHESWARI, M. G. Analysis and design of single phase power factor correction with dc–dc sepic converter for fast dynamic response using genetic algorithm optimised pi controller. IET Circuits, Devices Systems, v. 12, n. 2, p. 164–174, 2018. ISSN 1751-858X. [44](#page-47-0)

EPE. Plano Decenal de Expansão de Energia PDE 2027. [S.l.], 2018. Disponível em:  $\langle$ <www.epe.gov.br> $>$ . [25](#page-28-0)

FAN, H. Design tips for an efficient non-inverting buck-boost converter. Analog Applications Journal Industrial - Texas Instruments, Q3, p. 20–25, 2014. [11,](#page-14-0) [33](#page-36-0)

FARRET, F. A.; SIMÕES, M. G. Integration of Alternative Sources of Energy. [S.l.]: IEEE, 2006. ISBN 9780471755623. [26](#page-29-0)

FREITAS, S. P. et al. An improved solar array simulator topology based on lcl filter. In: 2017 IEEE 8th International Symposium on Power Electronics for Distributed Generation Systems (PEDG). [S.l.: s.n.], 2017. p. 1–7. ISSN 2329-5767. [58](#page-61-0)

GOMES, C. C.; CUPERTINO, A. F.; PEREIRA, H. A. Damping techniques for grid-connected voltage source converters based on LCL filter: An overview. Renewable and Sustainable Energy Reviews, v. 81, n. P1, p. 116–135, 2018. [57,](#page-60-0) [58](#page-61-0)

IBRAHIM, O. et al. Development of observer state output feedback for phase-shifted full bridge DC-DC converter control. IEEE Access, v. 5, p. 18143–18154, 2017. ISSN 2169-3536. [43](#page-46-0)

KAURA, V.; BLASKO, V. Operation of a phase locked loop system under distorted utility conditions. IEEE Transactions on Industry Applications, v. 33, n. 1, p. 58–63, Jan 1997. ISSN 0093-9994. [58](#page-61-0)

KHATEB, A. E. et al. Fuzzy-logic-controller-based SEPIC converter for maximum power point tracking. IEEE Transactions on Industry Applications, v. 50, n. 4, p. 2349–2358, July 2014. ISSN 0093-9994. [43](#page-46-0)

KILLI, M.; SAMANTA, S. An adaptive voltage-sensor-based MPPT for photovoltaic systems with SEPIC converter including steady-state and drift analysis. IEEE Transactions on Industrial Electronics, v. 62, n. 12, p. 7609–7619, Dec 2015. ISSN 0278-0046. [46](#page-49-0)

KUROKAWA, F.; KAJIWARA, K. Digital controlled fast average current mode dc-dc converter using vco and fir filter. In: 2012 15th International Conference on Electrical Machines and Systems (ICEMS). [S.l.: s.n.], 2012. p. 1–4. [42](#page-45-0)

LEE, S. Practical feedback loop analysis for current-mode boost converter. Power Management - Texas Instruments, 2014. [47](#page-50-1)

MARTINS, D. C.; BARBI, I. Conversores CC-CC básicos não isolados. 2. ed. [S.l.: s.n.], 2006. [29,](#page-32-0) [30,](#page-33-0) [31](#page-34-0)

MASSEY, R. P.; SNYDER, E. C. High voltage single-ended dc-dc converter. In: 1977 IEEE Power Electronics Specialists Conference. [S.l.: s.n.], 1977. p. 156–159. ISSN 0275-9306. [30](#page-33-0)

MIDDLEBROOK, R. D.; CUK, S. A general unified approach to modelling switchingconverter power stages. In: 1976 IEEE Power Electronics Specialists Conference. [S.l.: s.n.], 1976. p. 18–34. [35,](#page-38-1) [40](#page-43-0)

OGATA, K. Engenharia de controle moderno. 2. ed. [S.l.]: PRENTICE HALL BRASIL, 2011. ISBN 9788576058106. [44](#page-47-0)

PADHI, B. K.; PADHY, S. N.; BHUYAN, K. C. Controller design for reduced order model of SEPIC converter. In: International Conference on Signal Processing, Communication, Power and Embedded System (SCOPES). [S.l.: s.n.], 2016. [44](#page-47-0)

PRIEB, C. W. M. Determinação da eficiência de seguimento de máxima potência de inversores para sistemas fotovoltaicos conectados à rede de distribuição. Tese (Tese de Doutorado) — Universidade Federal do Rio Grande do Sul, 2011. [61](#page-64-0)

RASHID, M. Power Electronics: Circuits, Devices & Applications. 4. ed. [S.l.]: Pearson Education, 2013. ISBN 9780133405408. [29,](#page-32-0) [55,](#page-58-0) [56](#page-59-0)

RASHID, M. Electric Renewable Energy Systems. 1. ed. [S.l.]: Elsevier, 2015. (Science Direct e-books). ISBN 9780128001189. [30](#page-33-0)

RODRIGUES, W. A. Estudo de conversores estáticos para alimentação de LEDs de potência, com controle de luminosidade. Dissertação (Mestrado) — Universidade Federal de Minas Gerais, https://www.ppgee.ufmg.br/defesas/204M.PDF, 2011. [29](#page-32-0)

SASIDHARAN, N.; SINGH, J. G. A novel single-stage single-phase reconfigurable inverter topology for a solar powered hybrid ac/dc home. IEEE Transactions on Industrial Electronics, v. 64, n. 4, p. 2820–2828, April 2017. ISSN 0278-0046. [25](#page-28-0)

SERA, D. et al. Improved MPPT method for rapidly changing environmental conditions. In: 2006 IEEE International Symposium on Industrial Electronics. [S.l.: s.n.], 2006. v. 2, p. 1420–1425. ISSN 2163-5137. [26,](#page-29-0) [49,](#page-52-0) [61](#page-64-0)

SHIAU, J.-K. et al. Circuit simulation for solar power maximum power point tracking with different buck-boost converter topologies. *Energies*, v. 7, n. 8, p. 5027–5046, 2014. ISSN 1996-1073. [43](#page-46-0)

SIMONETTI, D. S. L. et al. Design criteria for sepic and cuk converters as power factor preregulators in discontinuous conduction mode. In: Proceedings of the 1992 International Conference on Industrial Electronics, Control, Instrumentation, and Automation. [S.l.: s.n.], 1992. p. 283–288 vol.1. [31](#page-34-0)

SOEDIBYO; AMRI, B.; ASHARI, M. The comparative study of buck-boost, cuk, sepic and zeta converters for maximum power point tracking photovoltaic using p amp;o method. In: 2015 2nd International Conference on Information Technology, Computer, and Electrical Engineering (ICITACEE). [S.l.: s.n.], 2015. p. 327–332. [11,](#page-14-0) [29](#page-32-0)

TAN, C. H.; GREEN, T. C.; HERNANDEZ-ARAMBURO, C. A. An improved maximum power point tracking algorithm with current-mode control for photovoltaic applications. In: 2005 International Conference on Power Electronics and Drives Systems. [S.l.: s.n.], 2005. v. 1, p. 489–494. ISSN 2164-5256. [47](#page-50-1)

TEODORESCU, R.; LISERRE, M.; RODRIGUEZ, P. Grid Converters for Photovoltaic and Wind Power Systems - Photovoltaic Inverter Structures. [S.l.]: IEEE Wiley, 2007. ISBN 9780470667057. [26,](#page-29-0) [27,](#page-30-0) [57](#page-60-0)

VILLALVA, M. G.; GAZOLI, J. R.; FILHO, E. R. Comprehensive approach to modeling and simulation of photovoltaic arrays. IEEE Transactions on Power Electronics, v. 24, n. 5, p. 1198–1208, May 2009. ISSN 0885-8993. [55](#page-58-0)

WASYNEZUK, O. Dynamic behavior of a class of photovoltaic power systems. IEEE Transactions on Power Apparatus and Systems, PAS-102, n. 9, p. 3031–3037, Sep. 1983. ISSN 0018-9510. [48](#page-51-0)

# APÊNDICE A – Código para determinação dos ganhos *Kp* e *Ki* a partir de *α* e *ω*

Código 1 - Código para determinação dos ganhos do controlador.

```
1 clc, clear all, close all
2
3 \midGid = (a3*s<sup>o</sup>3 + a2*s<sup>o</sup>2 + a1*s + a0) / (b4*s<sup>o</sup>4 + b3*s<sup>o</sup>3 + b2*s
      ^{\circ}2 + b1*s + b04
5 % Variando omega
6 figure (1)
7 cont = 0;
8 | for (i=800:100:1200)
9 cont = cont + 1;
10
11 alfa = 0.01;
12 fc = i;
13 | w = 2 * pi * fc;14
15 x = (a0 - a2 * w^2)^2 + (a1 * w - a3 * w^3)^2;16 y = w<sup>2</sup> * ( (b4 \times w^4 - b2 \times w^2 + b0)^2 + (b1 \times w - b3 \times w^3)^2) ;
17
18 | Ki = sqrt ( y / (x * (1 + \text{alfa}^2 * w^2)) );
19 Kp = a1fa * Ki;20
21 | MA = ( (Kp*s + Ki)/s ) * Gid;
22
23 step (feedback (MA, 1))
24 grid on
25 hold on
26
27 title ([ 'Variando o omega (w) e alfa = ',num2str (alfa)])
```

```
28 legendInfo { cont } = ['fc = 'num2str(fc) ', w = 'num2str(w ) ];
29 end
30 legend ( legendInfo )
31
32 % Variando alfa
33 | figure (2)
34 cont=0;
35 \text{ for } (i=0.01:0.01:0.03)36 cont = cont + 1;
37
38 alfa = i;
39 fc = 1000;
40 w = 2 * pi * fc;41
42 x = (a0 - a2*w^2)^2 + (a1*w - a3*w^3)^2;
43 y = w * ( (b4 \times w^2 - b2 \times w^2 - b0)^2 + (b1 \times w - b3 \times w^3) ;
44
45 | Ki = y / (x * sqrt (1 + alfa<sup>2*</sup>w<sup>2</sup>) );
46 Kp = alfa * Ki;
47
48 | MA = ( (Kp*s + Ki)/s ) * Gid;
49
50 step (feedback (MA, 1))
51 grid on
52 hold on
53
54 title (['Variando o alfa e w = ', num2str (w)])
55 legendInfo2{cont} = ['alfa = ' num2str(alfa)];
56 end
57 legend ( legendInfo2 )
```
# APÊNDICE B – Diagrama de simulação em ambiente PLECS

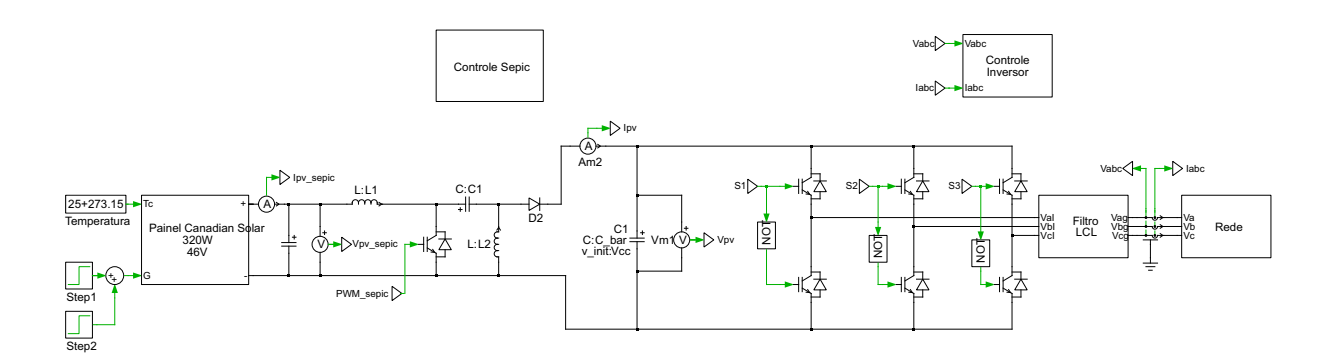

Figura B.1 – Diagrama de blocos da simulação em ambiente PLECS - Circuito geral.

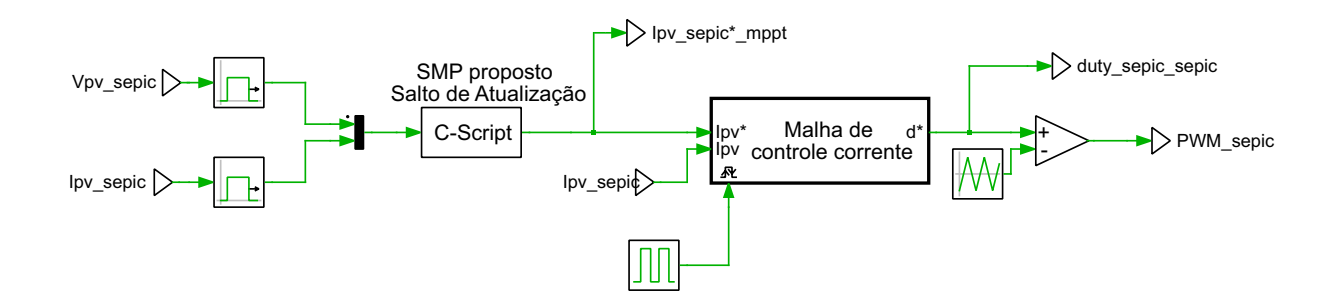

Figura B.2 – Diagrama de blocos da simulação em ambiente PLECS - Controle do conversor SEPIC.

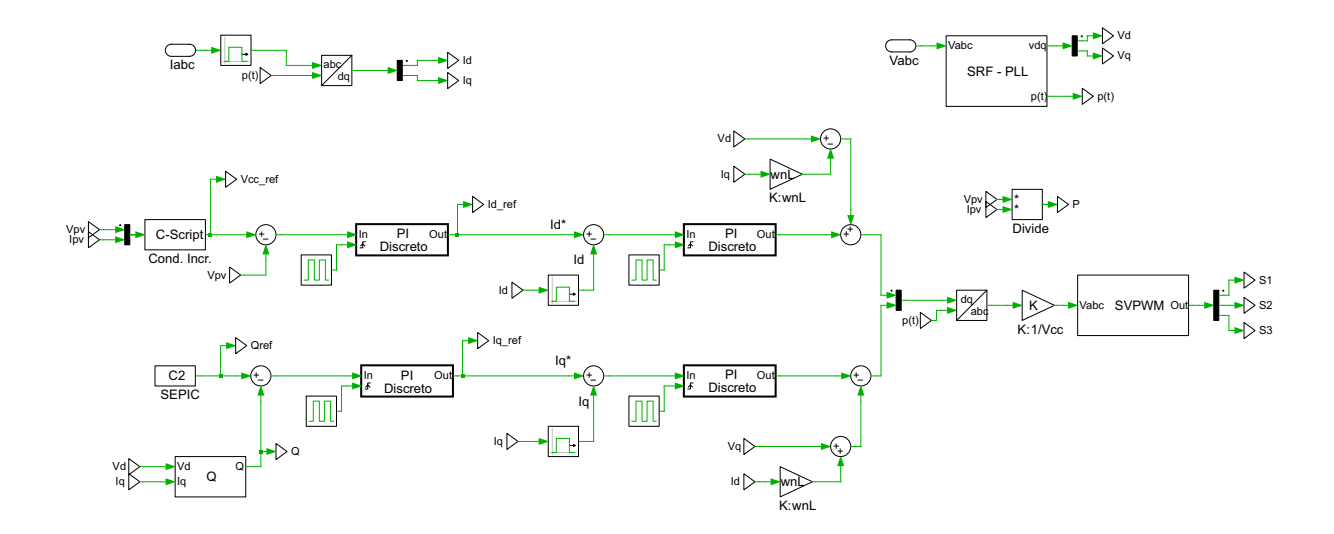

Figura B.3 – Diagrama de blocos da simulação em ambiente PLECS - Controle do inversor.